Trabajo Fin de Grado Grado en Ingeniería de Tecnologías Industriales

# Cálculo de targets de DEA usando Programación por Compromiso

Autor: Santiago Quintero Martínez Tutor: Sebastián Lozano Segura

> **Dpto. Organización Industrial y Gestión de Empresas I Escuela Técnica Superior de Ingeniería Universida**, 2020

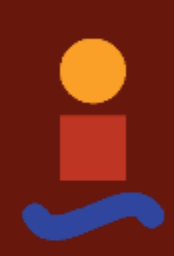

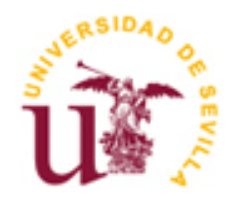

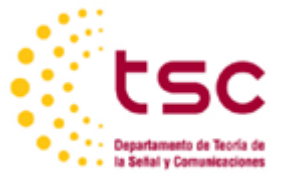

Trabajo Fin de Grado Grado en Ingeniería de Tecnologías Industriales

# **Cálculo de targets de DEA usando Programación por Compromiso**

Autor: Santiago Quintero Martínez

Tutor: Sebastián Lozano Segura Profesor titular

Dpto. de Organización y Gestión de Empresas I Escuela Técnica Superior de Ingeniería Universidad de Sevilla Sevilla, 2020

Trabajo Fin de Grado: Cálculo de targets de DEA usando Programación por Compromiso

Autor: Santiago Quintero Martínez

Tutor: Sebastián Lozano Segura

El tribunal nombrado para juzgar el Proyecto arriba indicado, compuesto por los siguientes miembros:

Presidente:

Vocales:

Secretario:

Acuerdan otorgarle la calificación de:

Sevilla, 2020

El Secretario del Tribunal

*A mi familia*

 El propósito de este Trabajo De Fin de Grado, es presentar un enfoque innovador para el establecimiento de objetivos en el análisis de envoltura de datos (DEA) utilizando el método de programación por compromiso (CP) de optimización multiobjetivo. A dicho enfoque se le ha denominado CP-DEA.

 Para demostrar la efectividad de dicho método se lleva a cabo la comparativa con métodos tradicionales: modelo Radial no Orientado, modelo MEA ( Multi-directional Efficiency Analisys) y modelo RDM (Range Directional Model). De modo que en este documento se expone detalladamente cada uno de los métodos anteriormente mencionados, para posteriormente ser implementados en LINGO con el objetivo de obtener los targets (resultados) correspondientes a cada uno de los modelos y representarlos gráficamente mediante una ilustración.

# **Índice**

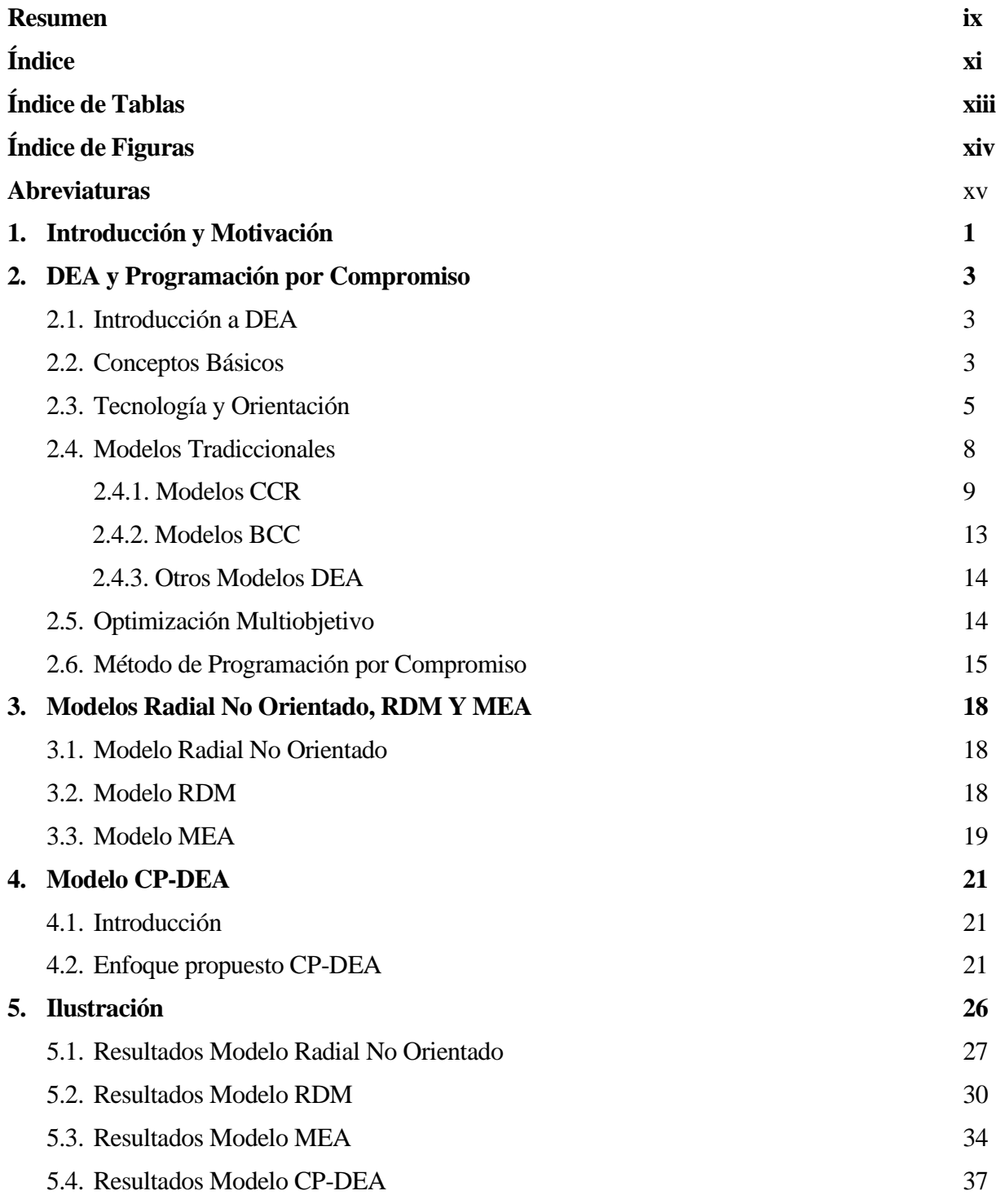

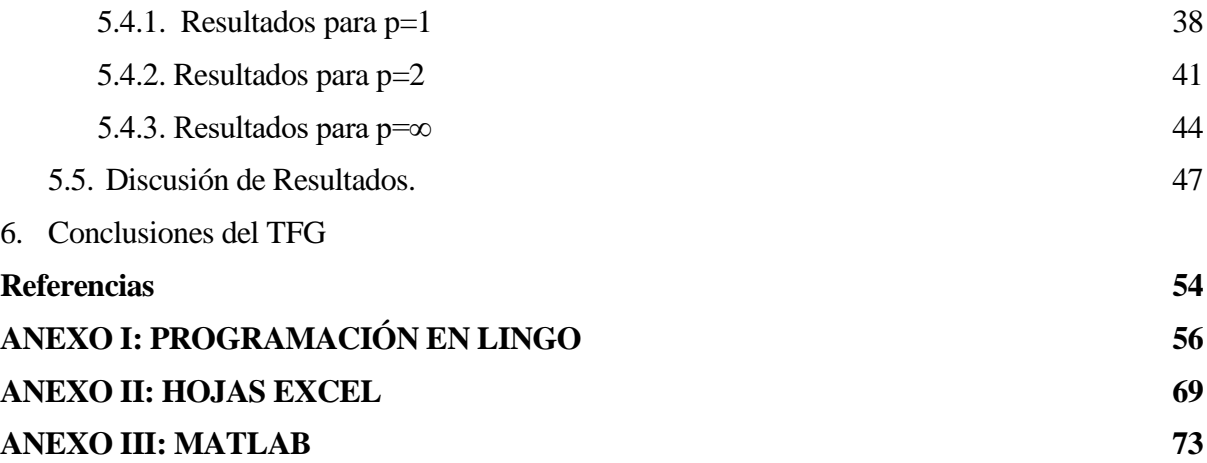

# **Índice de Tablas**

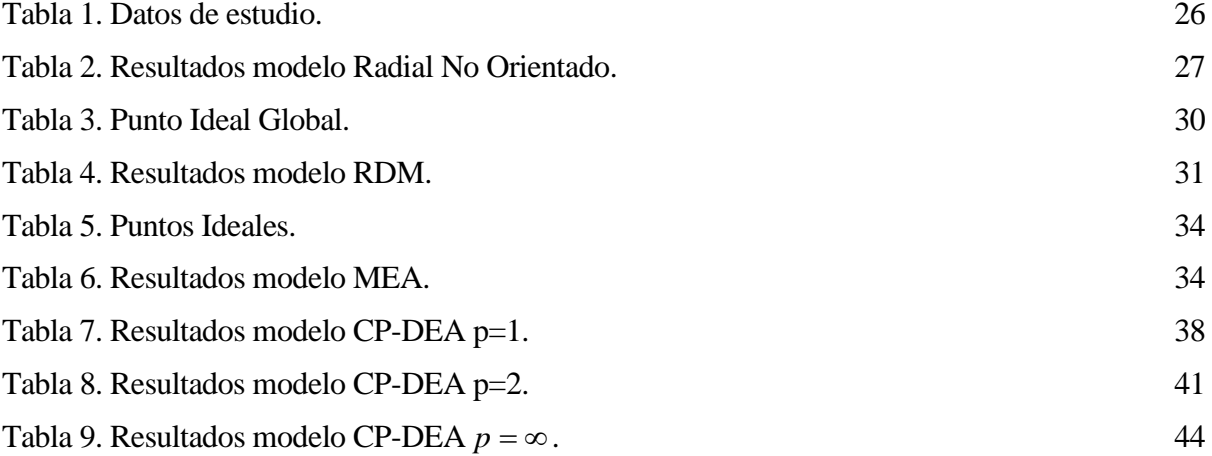

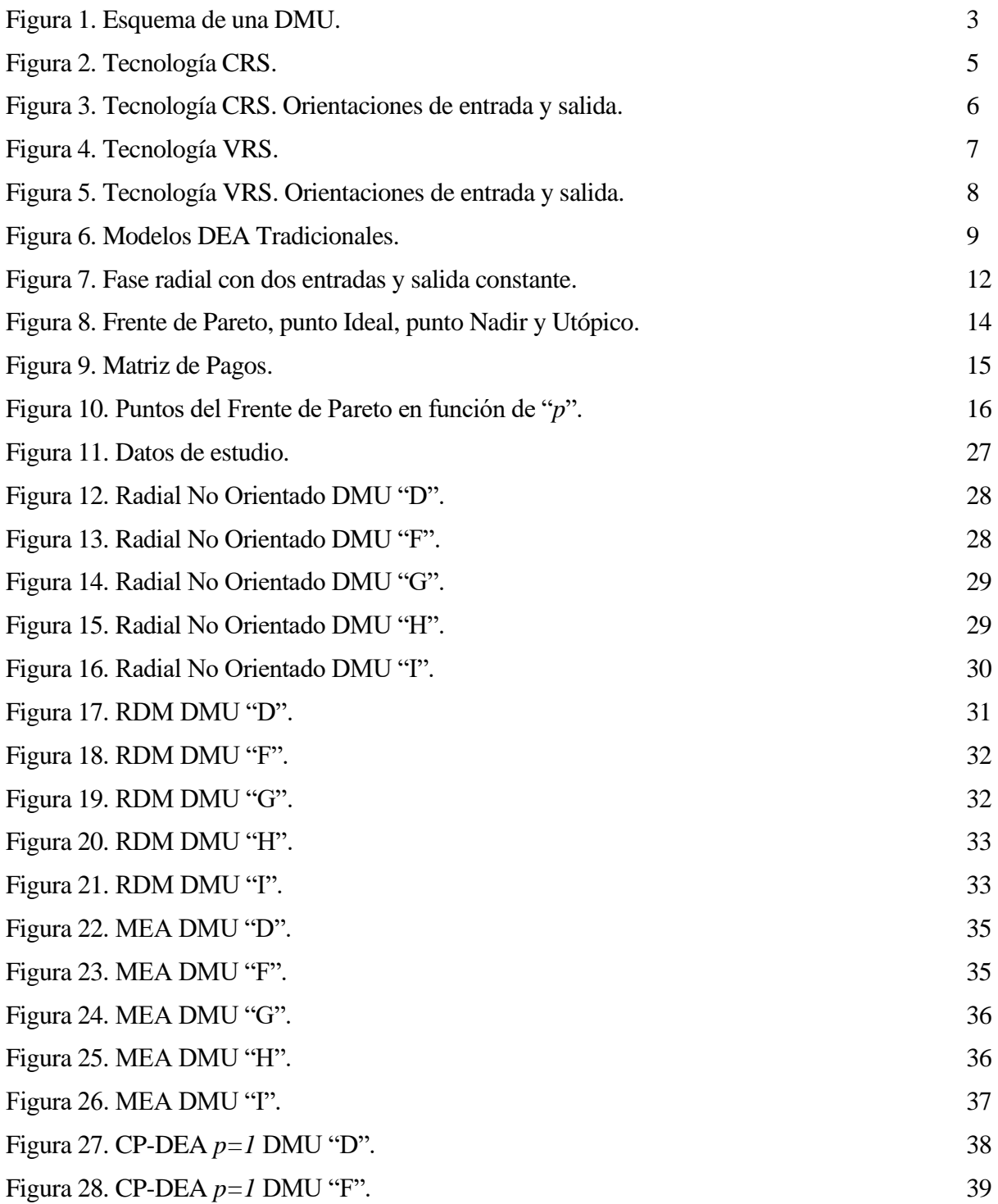

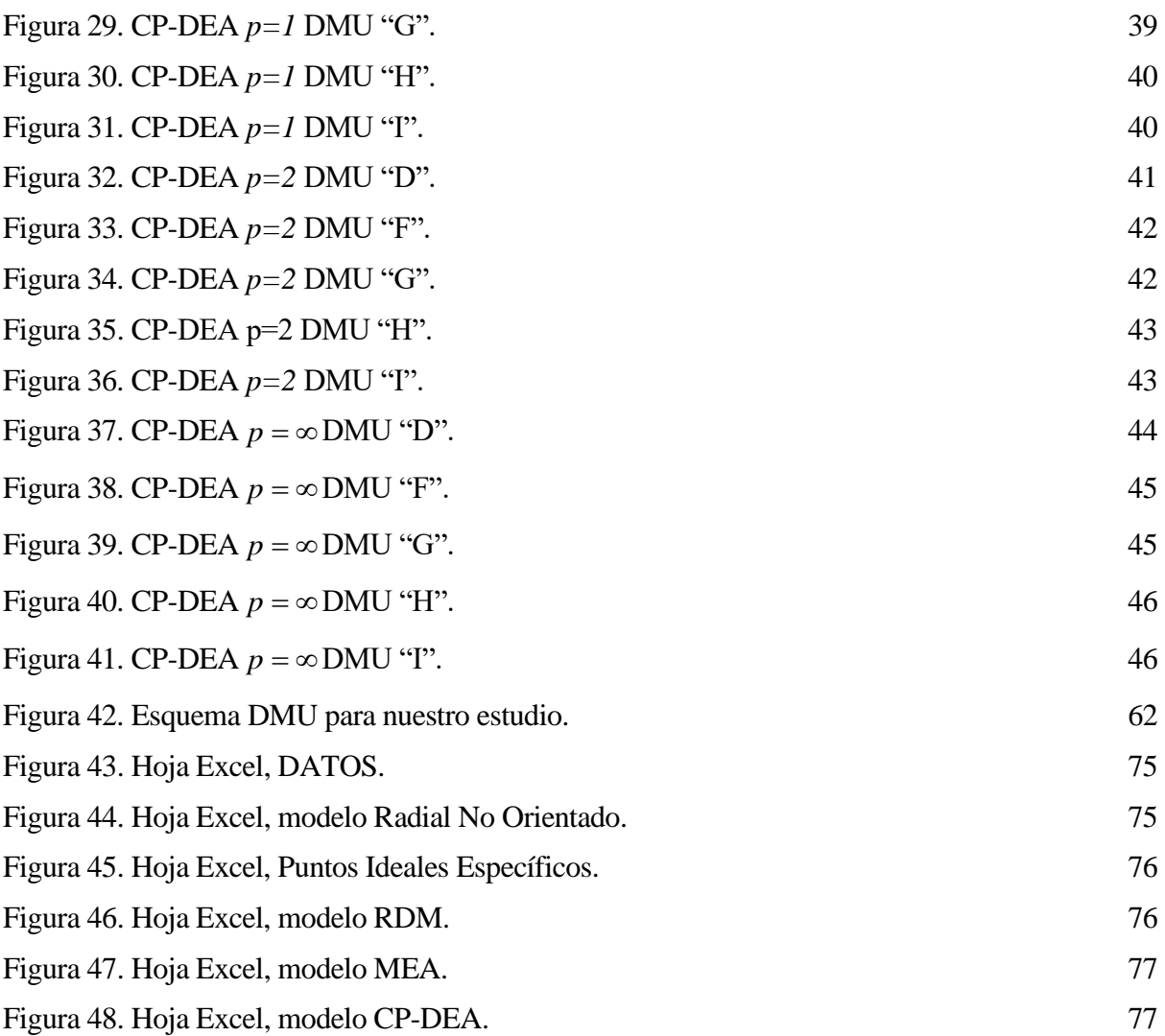

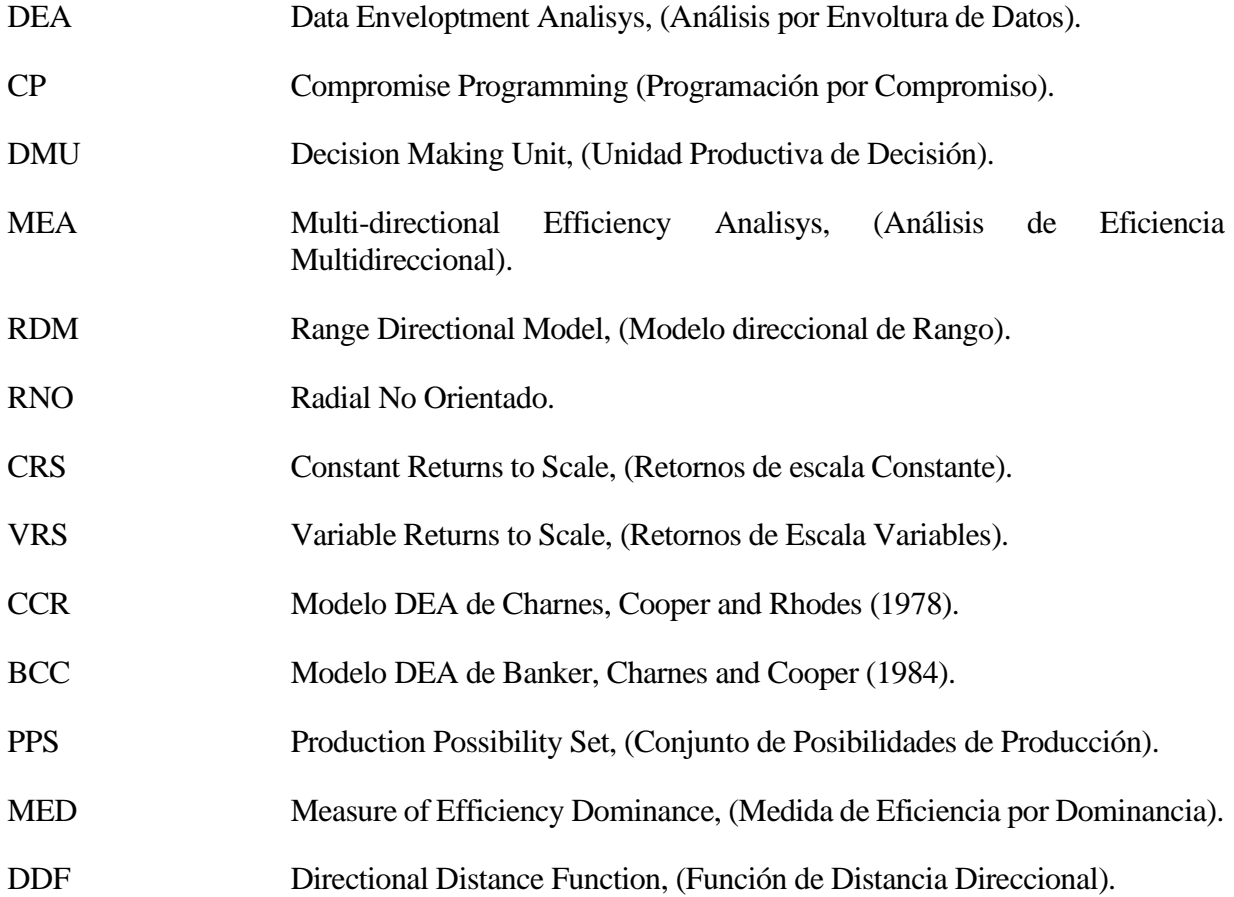

# **1 INTRODUCCIÓN Y MOTIVACIÓN**

 Para entender de dónde surge el interés para llevar a cabo este trabajo, hemos de saber que uno de los principales retos en la gestión empresarial, ya sea en el ámbito privado como en el público, es sacar el máximo rendimiento a los recursos que se tienen disponibles. Cuando esto se logra, por lo general se registra un aumento significativo de la oferta de los productos o servicios y, en relación a ello, de los beneficios.

 Dicho esto, se define eficiencia como la capacidad de disponer de alguien o de algo para conseguir un objetivo con el mínimo de recursos posibles y esta ha de diferenciarse de la eficacia, concepto que hace referencia a la capacidad de lograr el efecto deseado o previsto independientemente de los recursos utilizados.

 El termino de eficiencia ocupa un lugar importante en las prioridades de una unidad productiva, ya que la eficiencia puede indicar si dicha unidad es rentable o no. Sin embargo, cada negocio es diferente, lo que significa que no hay un método repetitivo (estándar) que funcione para todas las empresas y organizaciones. No obstante, hay herramientas generales que se pueden aplicar a todo tipo de negocios para mejorar la eficiencia, independientemente del sector.

 Cabe decir que se entiende por unidad productiva a toda explotación, establecimiento o conjunto de bienes, productos o derechos que permiten desarrollar una actividad generadora de ingresos ya sea por producción, venta, alquiler o prestación de servicios.

 Aunque la eficiencia no es el tema principal de este trabajo, dicho concepto está directamente relacionado con el concepto de "Target", término o expresión utilizado en la lengua inglesa que no recoge el diccionario de la Real Academia Española (RAE), pero el cual usamos en nuestro idioma para referirnos a un objetivo o meta. Este término es usado en otros campos del conocimiento, cómo, por ejemplo, en economía, markenting, publicidad… y por supuesto en ingeniería. De modo que el hecho de profundizar en una herramienta para obtener resultados que interesan a otros campos del conocimiento, la convierten en un objetivo de estudio.

 El propósito de este trabajo es presentar una propuesta del modelo CP-DEA derivado de la metodología DEA (Data Enveloptment Analisys) y la Programación por compromiso de la Optimización multiobjetivo. Este modelo posibilita el cálculo de targets, los cuales como ya hemos mencionado previamente son fundamentales para el cálculo de la eficiencia de toda unidad productiva.

 Un aspecto importante a tener en cuenta es que la eficiencia no se debe de considerar sólo con el objetivo de aumentar ingresos económicos, si no tan bien de mejorar la calidad de un servicio o disminuir costos. Haciendo así a todas las herramientas para el cálculo de targets, como es el caso del modelo CP-DEA de importante uso en cualquier tipo de sector, como podría ser un hospital, con el objetivo de reducir las esperas hasta cualquier tipo de empresa con el objetivo de aumentar la productividad.

 En el siguiente capítulo se desarrolla parte de la metodología DEA (conceptos básicos y modelos fundamentales) así como las bases de la programación por compromiso de la optimización multiobjetivo.

 En el capítulo 3 se definen los modelos Radial no Orientado, MEA y RDM que serán los modelos con los que posteriormente se comparan con la técnica propuesta en el trabajo.

 En el capítulo 4 una vez conocido DEA y programación por compromiso se desarrolla el modelo CP-DEA objetivo principal de este trabajo.

 En el capítulo 5 se lleva a cabo una ilustración y comentario de los resultados previamente obtenidos mediante LINGO aplicando los modelos anteriormente expuestos, también se llevan a cabo las comparaciones entre el resultado de dichos modelos, para finalmente presentarse una serie de discusiones.

 Por último, al final el documento se muestran las referencias bibliográficas recogidas de artículos, libros y documentos varios, que han servido de ayuda para la realización del trabajo. Así como el Anexo I, en el que se recogen los modelos LINGO de cada modelo planteado, el Anexo II, que contiene las hojas Excel con los datos y resultados obtenidos del problema planteado y el Anexo III en el que se encuentran los códigos de algunas de las figuras presentadas en el trabajo.

# **2.1 Introducción a DEA**

 El Análisis por Envoltura de Datos, conocido como DEA (Data Enveloptment Analisys) fue introducido por Charnes, Cooper y Rhodes en el año de 1978 como propuesta para el estudio de la eficiencia de las escuelas.

 Este es un método basado en modelos de programación lineal que estudia la eficiencia relativa de un conjunto de unidades productivas DMUs (Decision Making Unit) que se comparan entre ellas mismas. Estas unidades productivas deben ser semejantes, así como generar unos productos (salidas u outputs) a partir del consumo de unos recursos (entradas o inputs). Tienen la capacidad de modificar la cantidad de recursos y productos que están siendo utilizados, y a ello se debe el nombre de "unidades de decisión" que se les otorga en la literatura anglosajona. Esta característica de las DMUs es lo que da sentido a la evaluación de la productividad.

 Este método no solo permite conocer las unidades productivas eficientes, sino que también nos indica cuanto de ineficiente son el resto. Esto se consigue debido a que la técnica define una frontera eficiente que está formada por las unidades productivas que lo son, y se calcula la distancia radial que hay desde dicha frontera a las unidades productivas ineficientes, consiguiendo así su grado de ineficiencia.

 Como resultado de los avances producidos en este campo de estudio, se han desarrollado nuevos modelos más complejos y avanzados, lo que ha permitido poder aplicar esta metodología a un amplio espectro de problemas de todo tipo.

## **2.2 Conceptos Básicos**

Para entender el método antes se han de aclarar unos conceptos fundamentales.

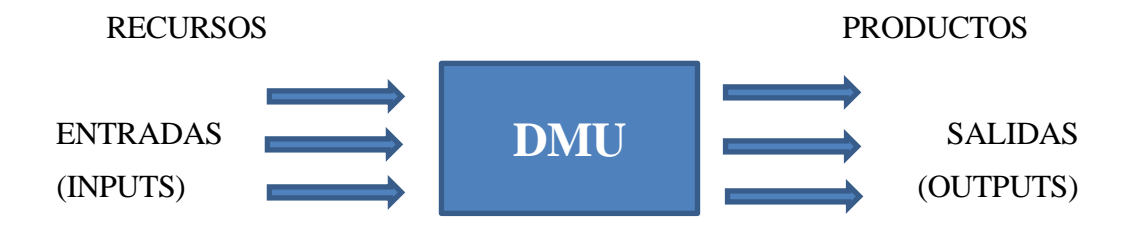

*Figura 1. Esquema de una DMU.*

 Evaluamos el trabajo de una DMU a partir del concepto de productividad que se define como la relación existente entre los resultados que se obtiene y los recursos involucrados en su producción. La expresión matemática (Farrel 1957) es la siguiente:

$$
PRODUCTIONSAD = \frac{Production\,creada}{Recurso\,consumido} = \frac{Salida}{Entrada}
$$

 El resultado obtenido de la productividad de una DMU no proporciona ningún aspecto relevante de la unidad productiva ya que no se poseen datos para poder contrastar la información obtenida. Aquí aparece la definición

la eficiencia relativa. La eficiencia relativa no es más que el cociente entre la productividad de la DMU en estudio y una DMU de referencia:

EFICIENCIA RELATIVA  $_j = \frac{\text{Productividad}_j}{\text{Productividad Referencia}}$ 

Se pueden distinguir varios tipos de eficiencia relativa en función de la unidad de referencia que se utilice:

Eficiencia global, se da cuando la referencia es la unidad de mayor productividad de entre todas las que están en el estudio. Se utiliza en retornos de escala constante.

Eficiencia técnica, se da cuando la referencia es la unidad de mayor productividad de entre todas las unidades de su tamaño.<sup>1</sup>, se utiliza en retornos de escala variable.

Eficiencia de escala, es el consciente entre la eficiencia global y la eficiencia técnica. Se utiliza en retornos de escala variable.

 Esta ha sido una pequeña introducción del concepto de productividad, pero como no es el tema de estudio de este trabajo no se ha profundizado más en él.

Sea "n" el número de DMUs y  $(X_j, Y_j)$   $j = 1...n$  los vectores de entrada-salida correspondientes. Para definir el conjunto de posibilidades de producción (PPS), también conocido como la tecnología DEA se consideran los siguientes axiomas $2$ 

a. **Envoltura**:  $(X_j, Y_j) \in T$ ,  $j = 1...n$ 

Este axioma indica que las DMU observadas son factibles.

b. Libre disposición de entradas y salidas:  $(X,Y)\in T, \ \hat{X}\geq X, \ \hat{Y}\leq Y \implies \left(\hat{X},\hat{Y}\right)\in T$ 

Este axioma indica que siempre es posible desperdiciar recursos y no alcanzar la producción.

c. Convexidad:  $(X,Y), (\hat{X}, \hat{Y}) \in T \implies (\lambda X + (1 - \lambda)\hat{X}, \lambda Y + (1 - \lambda)\hat{Y}) \in T, \forall \lambda \in [0,1]$ 

Este axioma indica que cualquier combinación de dos puntos operativos factibles define un punto operativo factible.

d. **Escalabilidad**:  $(X,Y) \in T \implies (\lambda X, \lambda Y) \in T, \forall \lambda \ge 0$ 

Este axioma indica que es posible aumentar o disminuir la escala de cualquier punto de operación.

 Dependiendo de cuál de estos cuatro axiomas se asuma, y aplicando el Principio Mínimo de Extrapolación, se obtienen diferentes resultados de PPS.

La tecnología de retornos de escala constante (CRS) se obtiene de asumir los cuatro axiomas (a, b, c y d):

$$
T^{CRS} = \left\{ (X,Y) : \sum_{j=1}^{n} \lambda_j X_j \leq X, \sum_{j=1}^{n} \lambda_j Y_j \geq Y, \lambda_j \geq 0 \; \forall j \right\}.
$$

La tecnología de retornos de escala variable (VRS) se obtiene de asumir los tres primeros axiomas(a,b y c):

$$
T^{VRS} = \left\{ (X,Y): \sum_{j=1}^{n} \lambda_j X_j \leq X, \sum_{j=1}^{n} \lambda_j Y_j \geq Y, \sum_{j=1}^{n} \lambda_j = 1, \lambda_j \geq 0 \; \forall j \right\}.
$$

<sup>1</sup> Por unidades del mismo tamaño se refiere a unidades con entradas y salidas de igual orden de magnitud

<sup>2</sup> Proposición o enunciado tan evidente que se considera que no requiere demostración.

## **2.3 Tecnología y Orientación**

 Si todas las DMUs tienen un tamaño parecido, las unidades eficientes serán la referencia para todas las demás, pero, si existen distintos tamaños, cada unidad ineficiente deberá tender a parecerse a las que lo sean dentro de su estatus. De modo que, en función de la similitud en tamaño de las DMUs, tenemos Retornos de Escala Constantes (Constant Returns to Scale, CRS) o Retornos de Escala Variables (Variable Returns to Scale, VRS).

 Los **Retornos de Escala Constantes (CRS)** asumen que, sin importar el tamaño de la unidad productiva, esta puede llegar a ser eficiente, de modo que la eficiencia que se estudia es la global ya que la unidad de referencia es la unidad de mayor productividad de entre todas las DMUs.

Como ya hemos visto el conjunto de unidades que forman la tecnología CRS es:

$$
T^{CRS} = \left\{ (X,Y) : \sum_{j=1}^{n} \lambda_j X_j \leq X, \sum_{j=1}^{n} \lambda_j Y_j \geq Y, \lambda_j \geq 0 \,\forall j \right\}.
$$

Donde  $\vec{\lambda}$  es un vector con tantas componentes como DMUs tenga el problema, X e Y representan las matrices de las entradas y salidas, y por tanto tienen tantas columnas como entradas o salidas respectivamente.

La representación del conjunto  $T_{CRS}$  para el caso de una entrada y una salida sería la siguiente:

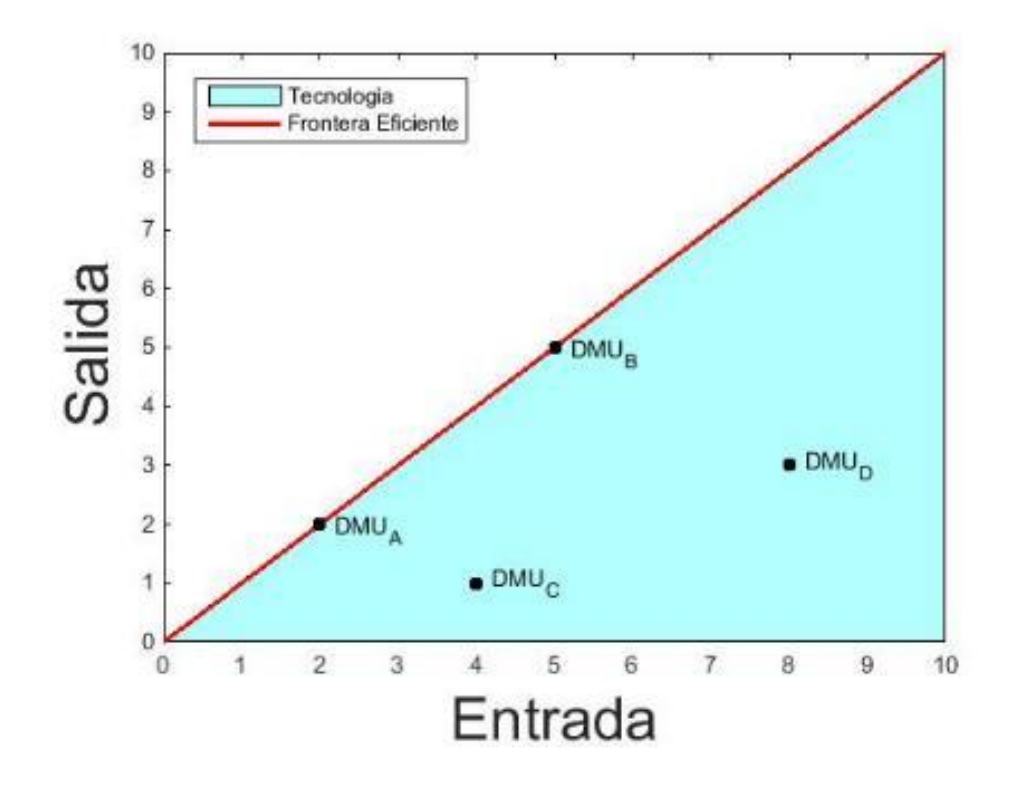

*Figura 2. Tecnología CRS.*

 Esta DMU eficiente define la pendiente (línea gruesa roja) que se trata de la frontera eficiente y cualquier unidad productiva que se encuentre en ella lo es. Como podemos observar esta frontera delimita dos zonas:

- La zona situada por encima (a la izquierda) de la frontera eficiente, donde los niveles de producción que allí se encuentran se consideran inalcanzables.
- La zona situada por debajo de la frontera eficiente (a la derecha, TCRS), que representa la región de admisibilidad donde es posible encontrar cualquier DMU. A esta zona se le denomina Producción Tecnológicamente Admisible.

 En DEA se habla de "proyección" de unas unidades sobre otras para explicar los resultados que se obtienen tras la resolución del problema. Para comprender el concepto de orientación, es necesario saber:

- Cuando se quieren reducir los recursos que se consumen, es decir, aumentar la productividad a costa de la disminución de recursos, el problema tiene **orientación de entrada** (Input Orientation, líneas rayadas azules en Figura 3).
- Cuando se quieren aumentar los productos, es decir, aumentar la productividad a costa de aumentar las salidas, el problema tiene **orientación de salida** (Output Orientation, líneas rayadas verdes en Figura 3).

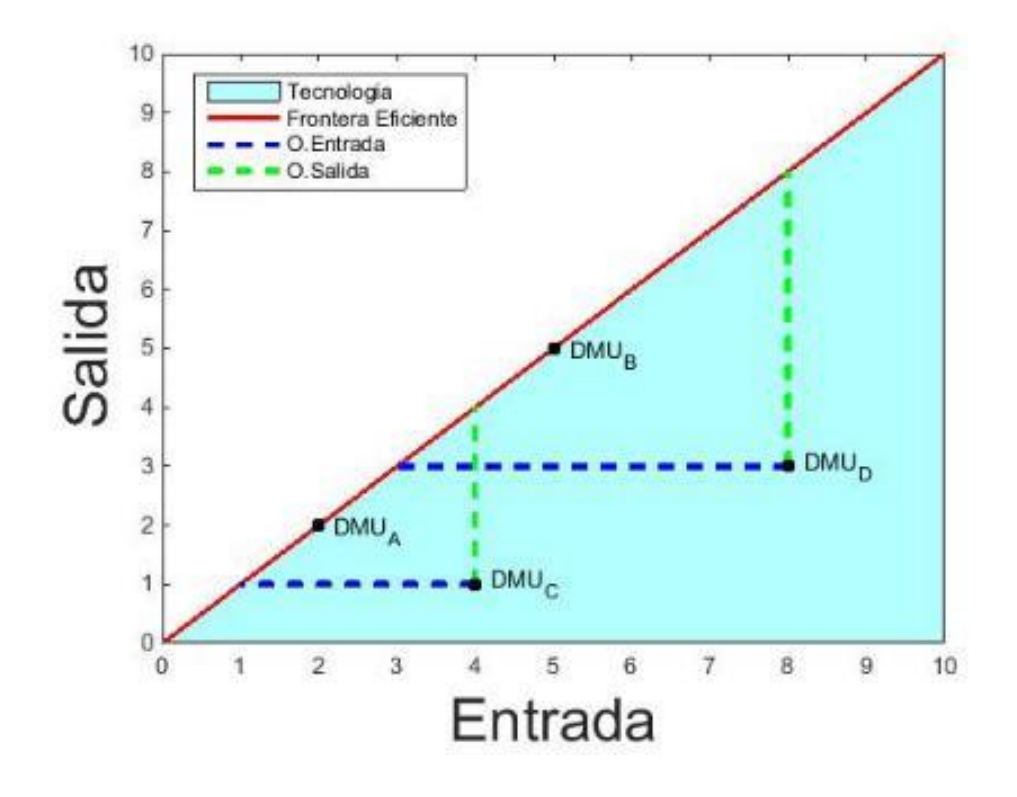

*Figura 3. Tecnología CRS. Orientaciones de entrada y salida*

 No es posible considerar aumentar las entradas o disminuir las salidas porque estas acciones disminuirían la productividad. Para el caso de un problema sin orientación, DEA solo implementaría una parte de su procedimiento habitual. La zona de mejora de las unidades no eficientes viene delimitada por las proyecciones con orientación de entrada y de salida y la frontera eficiente. Como podemos ver en el anterior gráfico, Figura 3, se puede observar cuales son las proyecciones de las unidades productivas según si se le aplica orientación de entrada o de salida.

 Se denominan **Retornos de Escala Variable (VRS**) al hecho de considerar que algunas unidades de tamaño diferente al de las eficientes no son capaces de alcanzar la productividad de estas, de modo que para este caso calculamos la eficiencia técnica, siendo la unidad de referencia la DMU de mayor productividad de entre las de su tamaño.

Como ya hemos visto el conjunto de unidades que forman la tecnología es:

$$
T^{VRS} = \left\{ (X,Y): \sum_{j=1}^{n} \lambda_j X_j \leq X, \sum_{j=1}^{n} \lambda_j Y_j \geq Y, \sum_{j=1}^{n} \lambda_j = 1, \lambda_j \geq 0 \; \forall j \right\}.
$$

La diferencia con el conjunto TcRs es que las componentes del vector  $\vec{\lambda}$  deben sumar la unidad. La representación del conjunto T<sub>VRS</sub> para el caso de una entrada y una salida sería la siguiente:

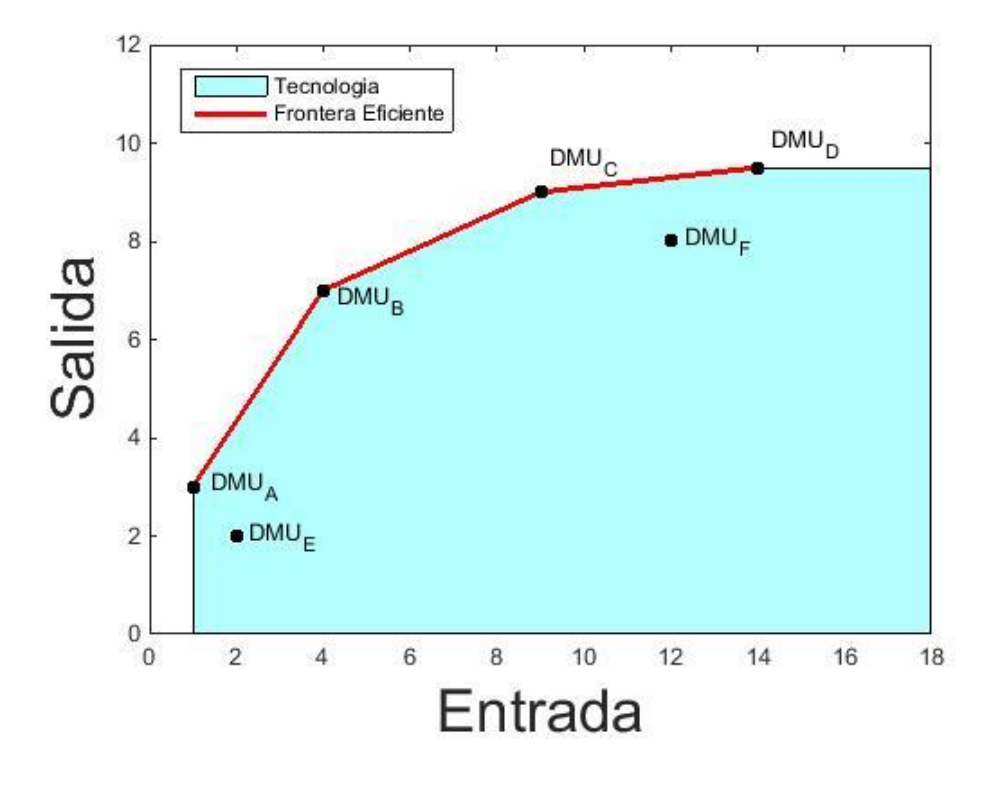

*Figura 4. Tecnología VRS.*

 Para este caso la frontera eficiente ya no se trata de una única línea correspondiente a la pendiente de la unidad con mayor productividad, sino que está formada por varios segmentos conectados entre sí. Esta recta segmentada es la unión de frontera eficiente y frontera tecnológica.

 En la Figura 4, las DMUs que forman la recta segmentada son las unidades eficientes técnicamente y la recta que une dichos puntos representa la frontera eficiente. Las rectas horizontal y vertical forman la frontera tecnológica la cual no representa puntos eficientes dado que cualquier punto situado en la recta vertical u horizontal podría mejorar su productividad aumentando sus salidas o reduciendo sus entradas respectivamente. De modo que nunca se proyectará ninguna unidad ineficiente sobre el primer tramo (vertical) y el tramo final (horizontal), es decir sobre la frontera tecnológica. Este caso ocurre con la DMU E, para la cual, si se toma una orientación de entrada, la unidad sigue siendo ineficiente por lo que no es una alternativa, quedando así una única orientación posible para mejorar la eficiencia, y sería la orientación de salida.

La frontera eficiente y frontera tecnológica delimitan dos zonas:

- La zona situada por encima (a la izquierda), donde los niveles de producción que allí se encuentran se consideran inalcanzables.
- La zona situada por debajo de la frontera eficiente y la frontera tecnológica (a la derecha, TVRS), que representa la región de admisibilidad donde es posible encontrar cualquier DMU.

 Al resolver el problema se obtiene sobre que DMUs eficientes deben de proyectarse las ineficientes. Este resultado varía dependiendo de la orientación elegida. En la siguiente figura, Figura 5 se observa que la DMU F, se proyectaría sobre el tramo BC en un problema con orientación de entrada, mientras que en un problema con orientación de salida se proyectaría sobre CD. De modo que el valor de la eficiencia técnica de las DMUs no eficientes depende de la orientación del problema, ya que la unidad de referencia es distinta.

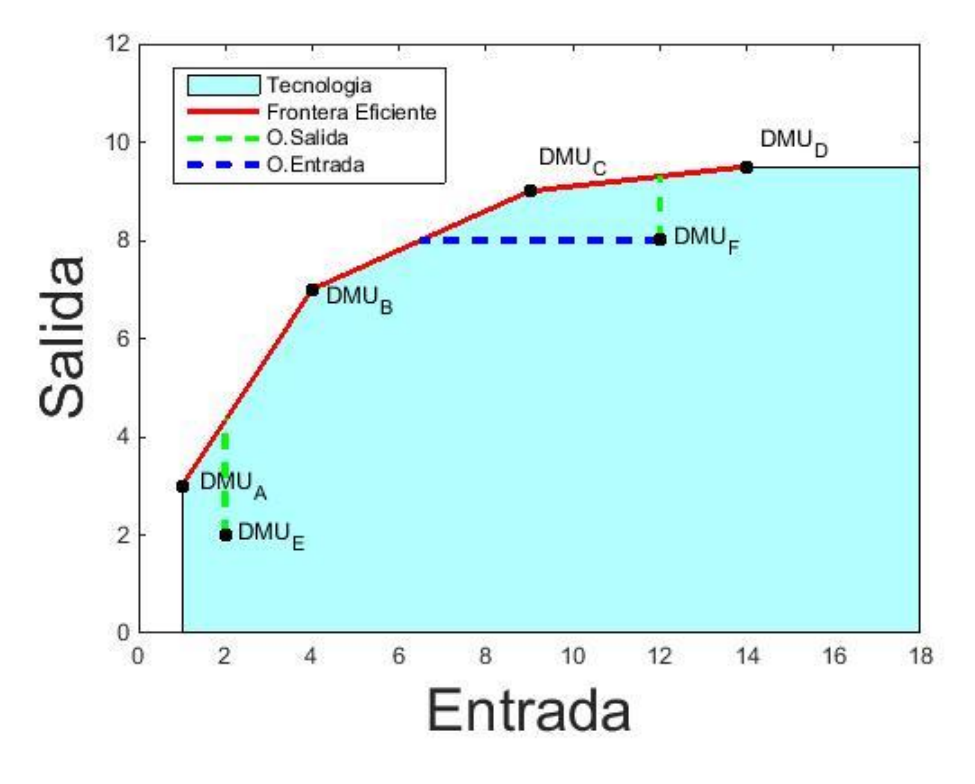

*Figura 5. Tecnología VRS. Orientaciones de entrada y salida.*

 Por lo general, los problemas a los que se aplica DEA son más complejos que el planteado, ya que cuentan con mayor número de entradas y/o salidas y, por tanto, mayor número de dimensiones. Debido a esto, no es posible realizar el cálculo de las eficiencias de forma sencilla tal y como se ha expuesto, sino que su cálculo presenta una dificultad mayor, requiriendo aplicar otros medidores, como podría ser el MED, Measure of Efficiency Dominance, entre otros muchos. Sin embargo, al no ser el objetivo de este trabajo no se profundizará mas en el tema.

Conocidos estos conceptos pasamos a abordar los modelos DEA más fundamentales.

### **2.4 Modelos tradicionales**

 Del apartado anterior se puede intuir el amplio abanico de modelos que ofrece la metodología DEA. Dependiendo las características que definan el problema a abordar, se requiere emplear un modelo u otro. Los modelos DEA tradicionales se clasifican, por un lado, según los retornos de escala que posea el problema y, por otro lado, dependiendo de la orientación de este.

 El modelo RATIO conforma la base del resto de modelos. Según cómo se linealice, da lugar a los distintos. Véase figura 6.

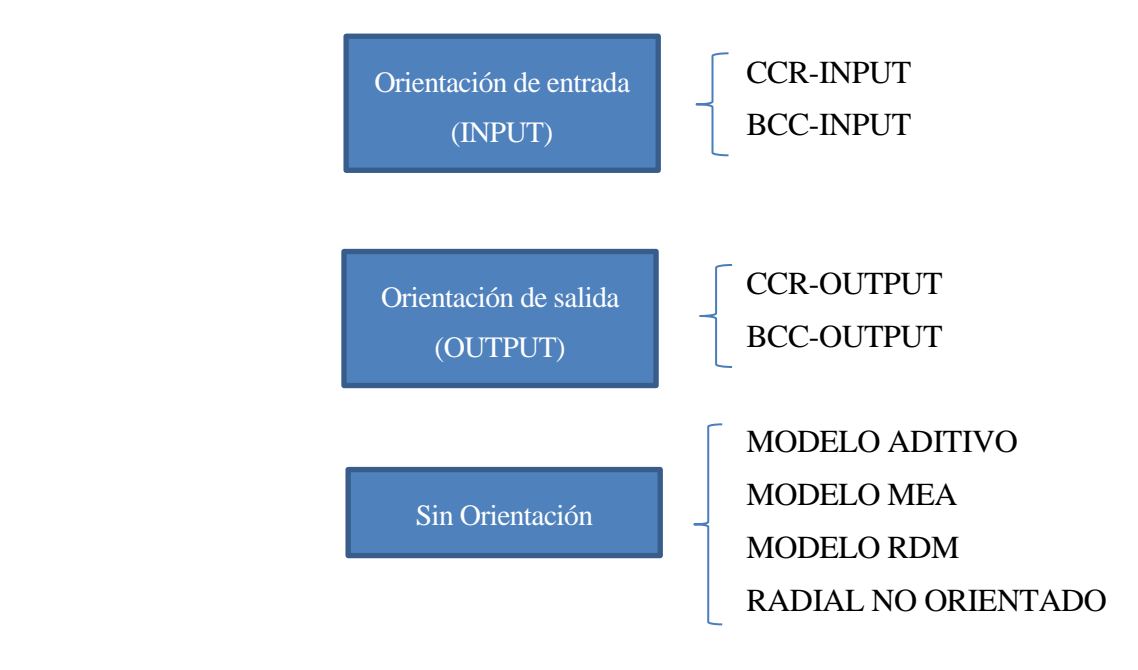

*Figura 6. Modelos DEA Tradicionales.*

 Todos los modelos son lineales y en ellos se maximiza una función objetivo que, según si la orientación es de entrada o salida, corresponde con la eficiencia o su inversa, seguido de una serie de restricciones. Para aplicar la metodología DEA, se suele prescindir de dicha formulación, conocida como forma multiplicativa, aplicando su modelo dual, o forma envolvente. La forma envolvente, puede dividirse en dos problemas, donde el resultado del primero tiene influencia en el segundo. Estableciéndose así dos fases de la metodología DEA: fase radial y fase rectangular.

#### **2.4.1 Modelos CCR**

 Los modelos CCR reciben este nombre de las iniciales sus autores: Charnes, Cooper y Rhodes. Estos modelos aplican la tecnología CRS y pueden estar orientados a la entrada o a la salida. Son los modelos CCR-INPUT y CCR-OUTPUT.

#### Modelo CCR-INPUT

#### **Dual**

 El modelo primal aparece expresado en forma multiplicativa, y en ella las variables que participan no son adecuadas para observar la geometría del problema, de modo que no interesa para este estudio y pasamos a utilizar las variables del dual para analizar los resultados obtenidos de esta metodología. De modo que el modelo DUAL se expresa como:

Min 
$$
\theta_j - \varepsilon \left[ \sum_{k=1}^s h_k^+ + \sum_{i=1}^m h_i^- \right]
$$
  
\ns.a.  
\n
$$
\sum_{j=1}^n x_{ij} \lambda_j = \theta_j x_{iJ} - h_i^- \quad i = 1, 2, ..., m
$$
\n
$$
\sum_{j=1}^n y_{kj} \lambda_j = y_{kJ} + h_k^+ \quad k = 1, 2, ..., s
$$
\n
$$
\lambda_j, h_i^-, h_k^+ \ge 0;
$$
\n
$$
\theta_j \text{ libre}
$$

A esta expresión del modelo se le conoce como forma envolvente.

Este problema dual este compuesto de n variables  $\lambda j$ , una por cada restricción de desigualdad del primal, así como unas holguras  $h_k^+$  y $h_i^-$  que serán tantas como entradas y salidas respectivamente haya y una variable libre  $\theta_J$ , referida a la unidad de estudio.

Este modelo se resuelve mediante dos fases: la fase radial (donde se obtiene  $\theta_J$  óptima,  $\theta_J^*$ ) y la fase rectangular (de la cual se extraen, a partir de  $\theta_J^*$ , los valores óptimos del resto de variables,  $\lambda_j^*,h_i^{-*},h_k^{+*}$  ).

#### **Fase Radial (1º Fase)**

En esta primera fase se resuelve el siguiente modelo:

Min 
$$
\theta_j
$$
  
\ns.a.  
\n
$$
\sum_{j=1}^{n} x_{ij} \lambda_j \leq \theta_j x_{i,j} \quad i = 1, 2, ..., m
$$
\n
$$
\sum_{j=1}^{n} y_{kj} \lambda_j \geq y_{kJ} \quad k = 1, 2, ..., s
$$
\n
$$
\lambda_j \geq 0
$$
\n
$$
\theta_j \text{ libre}
$$

 Cuando se eliminan las holguras de la función objetivo, se prescinden de ellas en las restricciones, quedando de desigualdad. El objetivo es minimizar  $\theta_J$ , de forma que  $\theta_J^*$ estará situado sobre la frontera eficiente, en la intersección de ésta con la horizontal. Un vector de  $\lambda$  adecuado da el valor que minimiza la función objetivo.

 $\theta_J$  toma valores en el intervalo (0,1]. Una unidad productiva que tiene una  $\theta_J^*$  de valor 1 es eficiente, por lo que estaría situada sobre la frontera (las holguras han de ser nulas para que la DMU sea eficiente).

Por otro lado, una unidad productiva que tiene una  $\hat{\theta}_J^*$  menor que uno es ineficiente, indicando a qué valor se debería reducir el input para lograr la eficiencia, es decir,  $x_J$  debería reducirse a  $\theta_J^* \cdot x_J$ , disminuir su valor un  $1 - \theta_J^*$ .

#### **Fase Rectangular (2º Fase)**

 La fase radial puede llevar a la unidad a proyectarse sobre la frontera tecnológica, pero los puntos que componen a esta son ineficientes, al consumirse más recurso o producirse menos productos que en la frontera eficiente. De modo que, una vez aplicada la fase radial, pueden ser necesarios desplazamientos sobre la propia frontera para proyectar el punto de estudio sobre la zona eficiente. Para aplicar este desplazamiento se lleva a cabo la fase rectangular.

El modelo de la fase rectangular (2ª fase) es:

$$
Max \sum_{k=1}^{s} h_k^+ + \sum_{i=1}^{m} h_i^-
$$
  
s.a.  

$$
\sum_{j=1}^{n} x_{ij} \lambda_j = \theta_j^* x_{iJ} - h_i^- \quad i = 1, 2, ..., m
$$
  

$$
\sum_{j=1}^{n} y_{kj} \lambda_j = y_{kJ} + h_k^+ \quad k = 1, 2, ..., s
$$
  

$$
\lambda_j, h_i^-, h_k^+ \ge 0
$$
  

$$
\theta_J \text{ libre}
$$

 Tiene como objetivo maximizar la suma de las holguras, por lo que a cada entrada y a cada salida se le añadirá el mayor valor que puedan tomar estas holguras.

 Para analizar un caso, se consideran dos entradas, "x1" y "x2" y una salida "y" constante. Su representación gráfica sería:

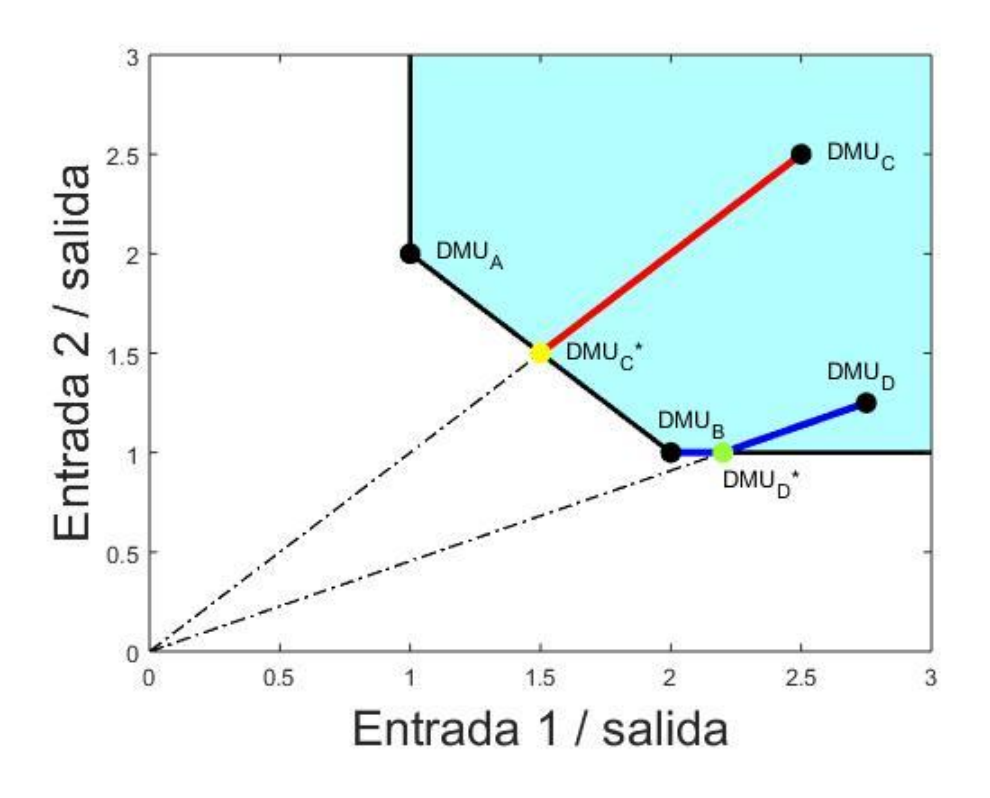

*Figura 7. Fase radial con dos entradas y salida constante.*

 En la Figura 7 la frontera eficiente corresponde a la línea que une los puntos "A" y "B", por lo que habrá unidades que solo requieren de la fase radial para proyectarse sobre la frontera eficiente como es el caso de la unidad "C". Para el caso de la unidad "D\*" sólo se requiere fase rectangular y para la unidad "D" ambas fases. De igual modo se obtendrían los modelos duales, radiales y rectangulares para las diferentes orientaciones y tecnologías. De modo que seguidamente sólo se presentarán los modelos en su forma dual.

Modelo CCR-OUTPUT

$$
Max \gamma_J + \varepsilon \left[ \sum_{k=1}^S h_k^+ + \sum_{i=1}^m h_i^- \right]
$$
  
s.a.  

$$
\sum_{j=1}^n x_{ij} \lambda_j = x_{iJ} - h_i^- \qquad i = 1, 2, ..., m
$$
  

$$
\sum_{j=1}^n y_{kj} \lambda_j = \gamma_J y_{kJ} + h_K^+ \quad k = 1, 2, ..., s
$$
  

$$
\lambda_j, h_i^-, h_K^+ \ge 0
$$
  

$$
\gamma_J \text{ libre}
$$

En este caso lo que se maximiza, en vez de minimizar, es  $\gamma_J$ , que representa la inversa de la eficiencia y se encuentra incluida en la restricción asociada a la salida.

### **2.4.2 Modelos BCC**

 Los modelos BBC reciben este nombre de las iniciales de Banker, Charnes y Cooper. Los modelos BBC son una evolución del modelo Ratio y, por tanto, del modelo CCR al tratarse del modelo Ratio linealizado. Este modelo resuelve la tecnología VRS dependiendo de la orientación tomada.

 Una condición (restricción) que hay que añadir con respecto a los modelos anteriores es que, la suma de las componentes del vector  $\lambda_j$  tienen que ser igual a la unidad, para que así el modelo pueda trabajar con Retornos de Escala Variable.

Modelo BCC-INPUT

Min 
$$
\theta_j - \varepsilon \left[ \sum_{k=1}^s h_k^+ + \sum_{i=1}^m h_i^- \right]
$$
  
\ns.a.  
\n
$$
\sum_{j=1}^n x_{ij} \lambda_j = \theta_j x_{iJ} - h_i^- \quad i = 1, 2, ..., m
$$
\n
$$
\sum_{j=1}^n y_{kj} \lambda_j = y_{kJ} + h_k^+ \quad k = 1, 2, ..., s
$$
\n
$$
\sum_{j=1}^n \lambda_j = 1
$$
\n
$$
\lambda_j, h_i^-, h_k^+ \ge 0;
$$
\n
$$
\theta_j \text{ libre}
$$

Modelo BCC-OUTPUT

$$
Max \ \gamma_{J} + \varepsilon \left[ \sum_{k=1}^{S} h_{k}^{+} + \sum_{i=1}^{m} h_{i}^{-} \right]
$$
  
s.a.  

$$
\sum_{j=1}^{n} x_{ij} \lambda_{j} = x_{iJ} - h_{i}^{-} \qquad i = 1, 2, ..., m
$$
  

$$
\sum_{j=1}^{n} y_{kj} \lambda_{j} = \gamma_{J} y_{kJ} + h_{K}^{+} \quad k = 1, 2, ..., s
$$
  

$$
\sum_{j=1}^{n} \lambda_{j} = 1
$$
  

$$
\lambda_{j}, h_{i}^{-}, h_{K}^{+} \ge 0
$$
  

$$
\gamma_{J} \text{ libre}
$$

#### **2.4.3 Otros Modelos DEA**

 Existen otros modelos DEA que abarcan diferentes problemas no considerados en los modelos anteriores. Algunos de ellos serían: modelo ADITIVO, modelo RADIAL NO ORIENTADO, modelo MEA, modelo RDM. Estos últimos los veremos más detalladamente en el próximo capitulo.

#### **2.5 Optimización Multiobjetivo**

 Se define optimización multiobjetivo, como un problema en el que participan dos o más funciones objetivo. El inconveniente que aparece en este tipo de problemas se encuentra en la subjetividad, ya que no se tiene una solución óptima única, sino que se da un conjunto de soluciones factibles que no pueden ser consideradas diferentes entre sí. Una forma habitual de expresar un problema de optimización multiobjetivo es la siguiente:

$$
Eff f(x) = \left[ f_1(x), \dots, f_i(x), \dots, f_q(x) \right]
$$
  
s.a.  

$$
X \in F
$$

Donde:

- *Eff* es el objetivo en la búsqueda de soluciones eficientes.
- $\bullet$   $f_i(x)$  es una expresión matemática de atributo i-ésimo.
- *<sup>X</sup>* vector de variables de decisión.
- *<sup>F</sup>* conjunto de restricciones que definen el conjunto de soluciones factibles.

 Este conjunto de soluciones factibles es denominado Frente de Pareto. Sin embargo, el óptimo considerado para un problema multiobjetivo u óptimo de Pareto, se define como "…aquel vector de variables el cual puede mejorar las soluciones del problema en una función objetivo sin empeorar cualquiera de las demás" (Zabala-Díaz et al. 2009).

$$
x^* \in F
$$
 es óptimo de Pareto  $\Leftrightarrow \exists x \in F$   $\left| f(x) \le f(x^*) y f_i(x) < f_i(x^*) \right|$  para alguna  $f_i(x)$ 

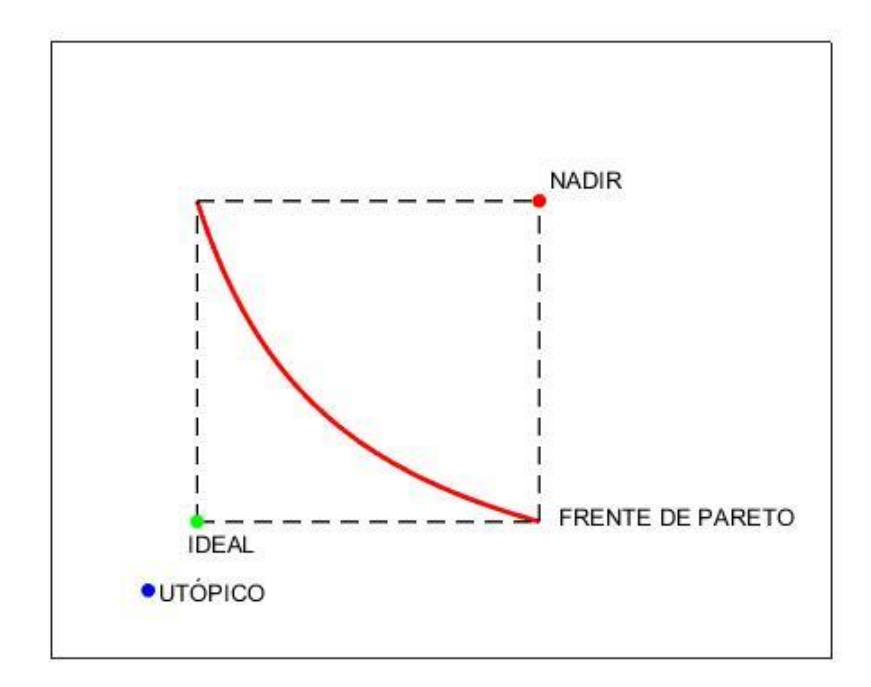

*Figura 8. Frente de Pareto, punto Ideal, punto Nadir y Utópico.*

 En resumen, las soluciones factibles en los problemas de programación multiobjetivo se pueden expresar como: un vector, que satisfaga las restricciones y optimice las funciones objetivo en consideración. De igual modo, el óptimo de Pareto se puede definir como aquel vector que produce una solución mejor en al menos un objetivo sin empeorar ninguno de ellos, en comparación con el conjunto de soluciones factibles. Por último, para la resolución de los problemas de optimización multiobjetivo es necesario conocer algunos conceptos básicos para comprender e interpretar el problema planteado. Estos serían: la matriz de pagos, punto ideal y punto nadir.

 La **matriz de pagos** es una matriz que nos permite cuantificar el nivel de conflicto existente entre los objetivos que se estén considerando. Para construir la matriz de pagos se optimiza cada objetivo por separado calculándose los valores alcanzados por los demás objetivos en cada solución óptima. Obteniéndose así una matriz cuadrada de dimensión igual al número de objetivos o atributos del problema, en cuya diagonal principal se encuentra el **punto ideal**, formado por los valores óptimos de cada uno de los objetivos.

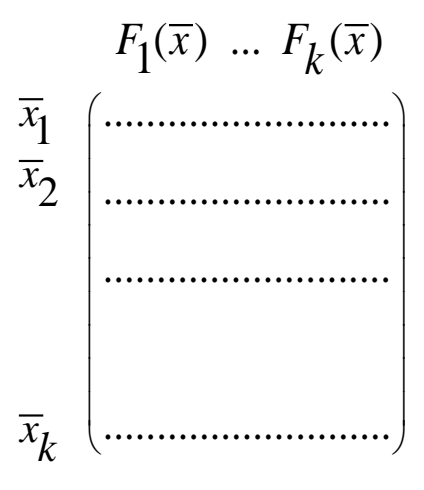

*Figura 9. Matriz de pagos*

 Este punto es en general inalcanzable, a no ser que los objetivos no se encuentren en conflicto en cuyo caso el problema multiobjetivo tendría una única solución. Igualmente, se puede definir el punto utópico, como un punto inalcanzable, cuyas componentes de las diferentes funciones objetivo poseen valores más ambiciosos que el del punto ideal. Por el contrario, el **punto Nadir** representa una solución no deseada. Este vector se define por los peores valores de las funciones objetivo en la matriz. De esta forma se conocerá para cada función objetivo su rango de variación dentro del conjunto factible. Estos puntos son utilizados comúnmente para la normalización de los objetivos en los métodos de optimización multiobjetivo.

#### **2.6 Método de Programación por Compromiso**

 El método se basa en tomar el punto ideal como referencia para el centro decisor. Cada objetivo alcanza su valor óptimo en el punto ideal de modo que es razonable pensar que el decisor quiera elegir aquel punto eficiente o zona del conjunto eficiente que este más próximo al punto ideal.

 La elección de dicha solución se evalúa según la distancia que exista entre ella y el punto ideal, por lo que la distancia que se considera se define como:

$$
L_{P} = \left[\sum_{j=1}^{n} \left| x_{j}^{1} - x_{j}^{2} \right|^{p} \right]^{\frac{1}{p}}
$$

Dependiendo del valor de " *p* " se obtienen diferentes puntos del frente de Pareto.

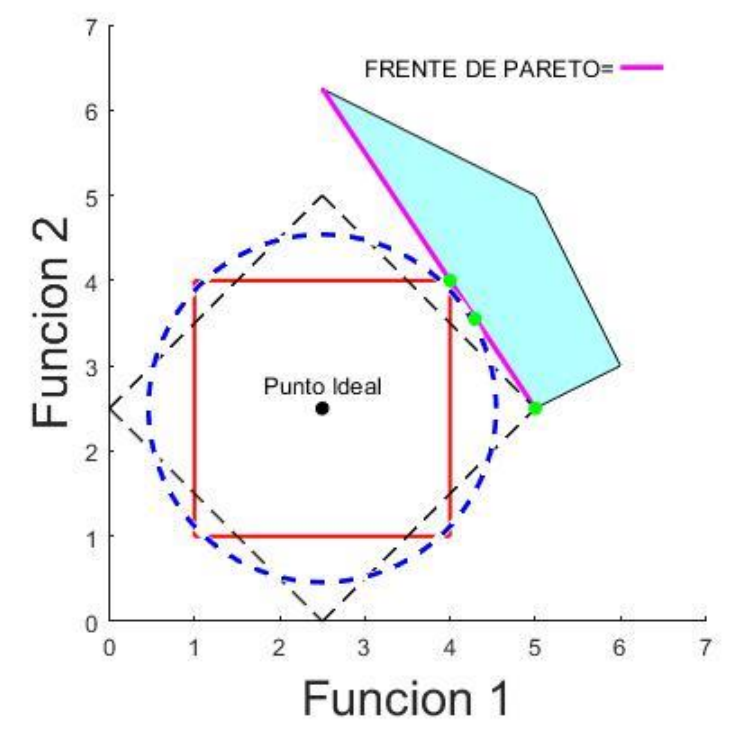

*Figura 10. Puntos del Frente de Pareto en función de "p".*

A la hora de modelar el problema se ha de normalizar la función objetivo, esto es debido a dos razones:

- Los objetivos están medidos en diferentes unidades.
- Los objetivos con valores grandes haces que los resultados estén sesgados a dichos objetivos.

Las posibles formas de normalizar serian:

• 
$$
d_j = \frac{f_j(x)}{f_j^*}
$$

• 
$$
d_j = \frac{\left|f_j^* - f_j(x)\right|}{f_j^*}
$$

$$
\bullet \quad d_j = \frac{\left|f_j^* - f_j(x)\right|}{\left|f_j^* - f_{*j}\right|}
$$

Donde  $f_j^*$  es el punto ideal del objetivo " *j* " y  $f_{*j}$  es el punto nadir del objetivo " *j* ".

 La última expresión está acotada entre 0 y 1 siendo esto una ventaja ya que cuando un objetivo alcanza su punto ideal el valor de la expresión " $d_j$ " es 0 y por el contrario el valor de " $d_j$ " es 1 cuando alcanza el punto nadir. Por otra parte, las preferencias que se les da a cada función objetivo vienen representadas por el vector *W* , siendo *Wj* la preferencia que el decisor asocia a cada discrepancia existente entre la realización del objetivo j-ésimo y su ideal.

Las componentes de este vector se calculan mediante alguna de estas expresiones:

$$
W_j = \frac{(n - r_j + 1)}{\sum_{i} (n - r_i + 1)} \qquad W_j = \frac{\frac{1}{r_j}}{\sum_{i} \frac{1}{r_i}}
$$

1

Teniendo en cuenta lo anteriormente expuesto el modelo quedaría como:

Min 
$$
L_p = \left[\sum_{j=1}^n W_j \left| \frac{f_j^* - f_j(x)}{f_j^* - f_{*j}} \right|^p \right]^{\frac{1}{p}}
$$

Los valores comunes que se le suelen dar a "*p*" serian:

• *p=1* (distancia Manhattan), obteniéndose el siguiente modelo:

Min 
$$
L_1 = \sum_{j=1}^{n} W_j \left| \frac{f_j^* - f_j(x)}{f_j^* - f_{*j}} \right|
$$

• *p=2* (distancia Euclidea)

$$
\underset{x \in F}{\text{Min }} L_2 = \left[ \sum_{j=1}^{n} W_j \left| \frac{f_j^* - f_j(x)}{f_j^* - f_{*j}} \right|^2 \right]^{\frac{1}{2}}
$$

• 
$$
p=\infty
$$
 (distanceian Tchebycheff, pessoas aumentados), quedando el modelo como:  
\n
$$
\begin{aligned}\n\text{Min } L_{\infty} &= \text{Min } \text{Max} \left\{ W_j \frac{f_j^* - f_j(x)}{f_j^* - f_{*j}} \right\} + \varepsilon \sum_{j=1}^n W_j \frac{f_j^* - f_j(x)}{f_j^* - f_{*j}}\n\end{aligned}
$$

*p*=*1 y p*=∞ dan lugar a modelos lineales fáciles de resolver, el resto de valores para " *p* " da lugar a funciones no lineales. Se puede demostrar que con *p=1* y *p=∞* podemos resolver el problema.

# **3 MODELOS RADIAL NO ORIENTADO, RDM Y MEA**

 En este capítulo se exponen los modelos Radial No Orientado, RDM y MEA, con el objetivo de entender su funcionamiento y propósito, para así poder tener una comparación realista con respecto al modelo planteado en el trabajo, la metodología CP-DEA.

### **3.1 Modelo Radial no orientado**

 Al igual de lo que sucedía en los modelos DEA anteriormente expuestos, el modelo Radial no Orientado va a solucionar este tipo de problemas mediante la proyección radial de las unidades sobre la frontera (Fase 1), así como la proyección rectangular de las DMUs (Fase 2). Ya sea orientación de entrada o salida siempre se maximizan las holguras, y por tanto el modelo Radial no Orientado no distingue dichos tipos de orientaciones.

El Modelo queda como:

$$
Max \ \alpha + \varepsilon \left[ \sum_{k=1}^{S} h_k^+ + \sum_{i=1}^{m} h_i^- \right]
$$
  
s.a.  

$$
\sum_{j=1}^{n} x_{ij} \lambda_j = (1 - \alpha) x_{iJ} - h_i^- \quad i = 1, 2, ..., m
$$
  

$$
\sum_{j=1}^{n} y_{kj} \lambda_j = (1 + \alpha) y_{kJ} + h_k^+ \quad k = 1, 2, ..., s
$$
  

$$
\lambda_j, h_i^-, h_k^+ \ge 0;
$$
  

$$
\alpha \ge 0
$$

 Donde hay que añadir 1 1 *n j j*  $\lambda$  . = $\sum \lambda_j = 1$  como restricción en caso de tecnología VRS

#### **3.2 Modelo RDM**

 El modelo RDM (Range Directional Model o RDM, por sus iniciales en inglés), este modelo calcula la frontera de eficiencia de manera similar a los modelos radiales. Lo que le diferencia de estos está a la hora de comparar las unidades productivas con la frontera eficiente. Así, en vez de proyectarse las DMUs radialmente hacia la frontera, en primer lugar, se busca un punto, perteneciente al conjunto de soluciones no admisibles (no envueltas por la frontera), tal que la reducción de todos los inputs del DMU sea máxima.

 Una vez que se tiene ese primer punto de referencia, se proyecta la DMU analizado hacia la frontera tomando como dirección la que lo une con el punto de referencia calculado. El punto que se utiliza para la comparación se obtiene al cortar la recta resultante con la frontera. Lo importante de este modelo es la proyección del DMU hacia la frontera, más que el cálculo de la propia frontera. En definitiva, la idea es obtener la máxima reducción posible de cada input manteniendo fijos el resto de inputs.

 Este modelo se distingue del modelo MEA, el cual veremos a continuación, por tomar valores negativos de entradas y salidas, además de otros tres aspectos:

- RDM considera un mismo punto de proyección para todos los DMU, frente a los diferentes puntos específicos del MEA (uno por cada DMU).
- RDM proporciona a la vez el valor de la eficiencia y el punto de benchmarking en la frontera, por el contrario, el modelo MEA solo proporciona el punto de benchmarking.
- RDM solo asume rendimientos de escala variable (VRS), mientras que el modelo MEA permite obtener también los rendimientos de escala constante (CRS).

De modo que el modelo RDM es el siguiente:

$$
\beta_{RDM} = Max \beta
$$
  
s.a.  

$$
\sum_{j=1}^{n} x_{ij} \lambda_j \le x_{i0} - \beta \cdot R_{i0}^- \qquad i = 1, 2, ..., m
$$
  

$$
\sum_{j=1}^{n} y_{kj} \lambda_j \ge y_{k0} + \beta \cdot R_{k0}^+ \qquad k = 1, 2, ..., s
$$
  

$$
\sum_{j=1}^{n} \lambda_j = 1
$$
  

$$
\lambda_j \ge 0, \quad j = 1, 2, ..., n
$$

Donde "*n*" es el número de unidades productivas  $(j = 1,...,n)$  consumiendo " $x_{ij}$ " de cada una de las "*m*" entradas  $(i = 1,...,m)$  para producir "*s*" salidas  $y_{kj}$   $(k = 1,...,s)$ .

$$
R_{k0}^{+} = \max_{j} \{ y_{kj} \} - y_{k0} \quad k = 1, 2, ..., s
$$
\n
$$
R_{i0}^{-} = x_{i0} - \min_{j} \{ x_{ij} \}, \quad i = 1, 2, ..., m
$$

## **3.3 Modelo MEA**

 El análisis de eficiencia multidireccional (Multi-directional Efficiency Analisys) o MEA, por sus siglas en inglés), fue propuesto por Bogetoft y Hougaard (1998), como mencionamos anteriormente este modelo es idéntico al RDM salvo las diferencias anteriormente comentadas.

 Por tanto, con el modelo MEA, cada DMU tienen una dirección diferente de proyección hacia la frontera, de ahí el uso del término multidireccional en el nombre del modelo.
El modelo MEA requiere del cálculo de los valores de entrada y salida del punto ideal respectivamente:

$$
x_{io}^{\min} = Min \ x_i
$$
  
\n
$$
y_{ko}^{\max} = Max \ y_k
$$
  
\n
$$
y_{ko}^{\max} = Max \ y_k
$$
  
\n
$$
y_{ko}^{\max} = Max \ y_k
$$
  
\n
$$
y_{ko}^{\max} = Max \ y_k
$$
  
\n
$$
y_{ko}^{\max} = Max \ y_k
$$
  
\n
$$
y_{ko}^{\max} = Max \ y_k
$$
  
\n
$$
y_{ko}^{\max} = Max \ y_k
$$
  
\n
$$
y_{ko}^{\max} = Max \ y_k
$$
  
\n
$$
y_{ko}^{\max} = Max \ y_k
$$
  
\n
$$
y_{ko}^{\max} = Max \ y_k
$$
  
\n
$$
y_{ko}^{\max} = Max \ y_k
$$
  
\n
$$
y_{ko}^{\max} = Max \ y_k
$$
  
\n
$$
y_{ko}^{\max} = Max \ y_k
$$
  
\n
$$
y_{ko}^{\max} = Max \ y_k
$$
  
\n
$$
y_{ko}^{\max} = Max \ y_k
$$
  
\n
$$
y_{ko}^{\max} = Max \ y_k
$$
  
\n
$$
y_{ko}^{\max} = Max \ y_k
$$
  
\n
$$
y_{ko}^{\max} = Max \ y_k
$$
  
\n
$$
y_{ko}^{\max} = Max \ y_k
$$

Conocido el punto ideal específico de cada DMU de estudio el modelo MEA es el siguiente:

$$
\beta_{MEA} = Max \beta
$$
  
s.a.  

$$
\sum_{j=1}^{n} x_{ij} \lambda_j \le x_{i0} - \beta \Big( x_{i0} - x_{i0}^{\min} \Big) \quad i = 1, 2, ..., m
$$
  

$$
\sum_{j=1}^{n} y_{kj} \lambda_j \ge y_{k0} + \beta \Big( y_{k0}^{\max} - y_{k0} \Big) \quad k = 1, 2, ..., s
$$
  

$$
\sum_{j=1}^{n} \lambda_j = 1
$$
  

$$
\lambda_j \ge 0 \quad j = 1, 2, ..., n
$$

Donde "*n*" es el número de unidades productivas  $(j = 1,...,n)$  consumiendo " $x_{ij}$ " de cada una de las "*m*" entradas  $(i = 1,..., m)$  para producir "*s*" salidas  $y_{kj}$   $(k = 1,..., s)$ .

#### **4.1 Introducción**

 Conocida la metodología DEA sabemos que su objetivo es evaluar la eficiencia relativa de un conjunto de unidades de toma de decisiones (DMU) homogéneas y determinar si cada unidad es eficiente o no. Además de calcular un puntaje de eficiencia para cada unidad, la DEA generalmente determina un punto operativo objetivo en la frontera eficiente. Ese objetivo indica la cantidad de entrada reducción e incremento de salida que se requiere para que la unidad bajo evaluación se convierta en eficiente.

 Sin embargo, para el modelo CP-DEA se debe abordar la metodología DEA desde una perspectiva de optimización multiobjetivo, para que cualquier punto eficiente del frente de Pareto pueda seleccionarse como objetivo.

 Hay diferentes técnicas de optimización multiobjetivo que se pueden utilizar para este caso. Entre ellas destaca la Programación por compromiso (CP), ya que no requiere información de preferencia (aunque puede incorporarlo en forma de pesos) y, por lo tanto, es un multiobjetivo simple y efectivo. Este método de optimización, además, tiene una excelente interpretación gráfica que permite explicar cómo funciona. Lo que hace a esta técnica adecuada para el establecimiento de objetivos DEA.

 Explicado anteriormente el método de Programación por Compromiso el objetivo de este capítulo es hacer un enfoque del establecimiento de objetivos en CP-DEA.

 El enfoque propuesto en CP-DEA difiere radicalmente del objetivo tradicional de DEA. En los que se observa la frontera eficiente desde el interior del conjunto de posibilidades de producción (PPS o Tecnología CRS/VRS) y utilizan la DMU de estudio como base de operaciones midiendo las mejoras de entrada y salida. Sin embargo, de acuerdo con su carácter CP, El enfoque CP-DEA calcula un punto ideal que representa la aspiración máxima. Este punto ideal es generalmente inviable (es decir, demasiado ambicioso) pero puede usarse como referencia para tratar de acercarse lo más posible a él. Por lo tanto, en CP-DEA la perspectiva es desde afuera del conjunto de posibilidades de producción (PPS).

#### **4.2 Enfoque propuesto CP-DEA**

 En primer lugar, comenzamos normalizamos los datos de entrada y salida observados utilizando la desviación estándar o la media de la variable de entrada o salida correspondiente. La entrada normalizada (y sin dimensiones) y los valores de salida se calculan como:

$$
\hat{x}_{ij} = \frac{x_{ij}}{c_i^x} \quad \forall i \forall j, \qquad \hat{y}_{kj} = \frac{y_{kj}}{c_k^y} \quad \forall k \forall j
$$

 Ahora, definimos el conjunto de unidades que forman la tecnología para el caso de retornos de escala variable (VRS):

$$
T^{VRS} = \left\{ \left( X, Y \right) : \sum_{j=1}^{n} \lambda_j X_j \leq X, \sum_{j=1}^{n} \lambda_j Y_j \geq Y, \sum_{j=1}^{n} \lambda_j = 1, \lambda_j \geq 0 \; \forall j \right\}
$$

Se sabe que  $T^{VRS}$  tiene una correspondencia uno a uno con el conjunto de posibilidades de producción (PPS) VRS original:

$$
T^{VRS} = \left\{ (X,Y) : \sum_{j=1}^{n} \lambda_j X_j \le X, \sum_{j=1}^{n} \lambda_j Y_j \ge Y, \sum_{j=1}^{n} \lambda_j = 1, \lambda_j \ge 0 \,\,\forall j \right\}
$$

 Esta normalización permite que las unidades sean invariables tan bien para el caso de VRS. Para proyectar una cierta DMU en la frontera eficiente, debemos calcular su asociado punto ideal adimensional:  $(\hat{x}_0, \hat{y}_0) = (\hat{x}_{10}, \hat{x}_{20}, ..., \hat{x}_{m0}, \hat{y}_{10}, \hat{y}_{20}, ..., \hat{y}_{s0}).$ 

 Resolviendo los modelos LP (Programación Lineal) correspondientes se obtienen las coordenadas para cada entrada "i" y cada salida "k", cuyo objetivo es mejorar cada dimensión de entrada y salida a su vez tanto como sea posible.

 De igual modo que para el modelo MEA, el enfoque propuesto CP-DEA requiere del cálculo del punto ideal correspondiente a la DMU de estudio, con la diferencia que no hay que unir la unidad productiva de estudio con su proyección en la frontera eficiente, sino que la proyección se hace desde fuera, desde el punto ideal correspondiente a la DMU de estudio. Esta unión se hace mediante líneas de iso-distancia que se van alejando del punto ideal hasta que tocan a la frontera eficiente. Los siguientes modelos que se presentan calculan los valores de entrada y salida del punto ideal respectivamente y son idénticos a los planteados en el enfoque MEA de Asmild y Pastor (2010) pero difieren en que las variables de entrada y salida previamente han sido adimensionalizadas.

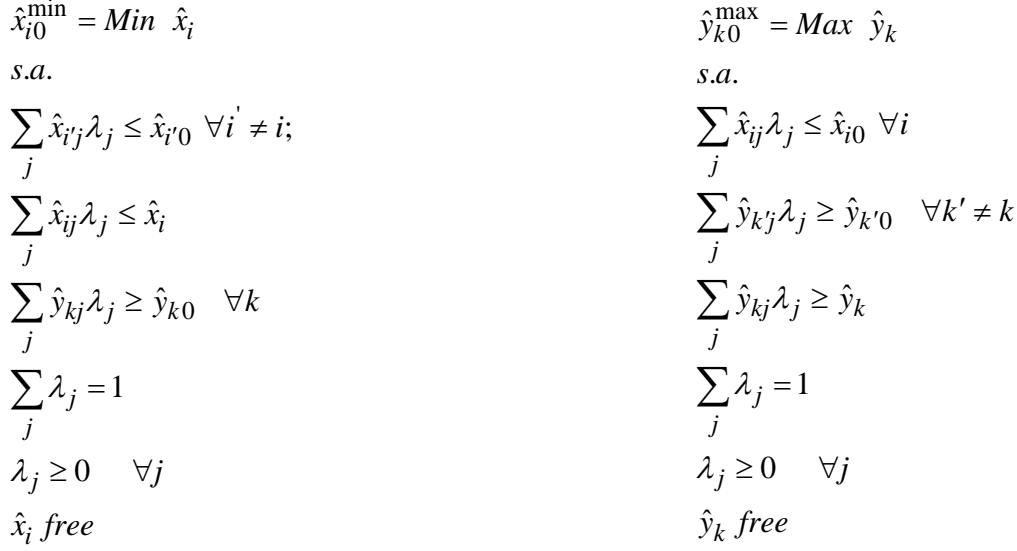

 También señalar que MEA utiliza un enfoque de función de distancia direccional (DDF) que proyecta la DMU de estudio en su punto ideal asociado, mientras que el enfoque propuesto en CP-DEA observa el conjunto de posibilidades de producción (PPS) desde afuera, minimizando la distancia desde el punto ideal al PPS, es decir, proyecta el punto ideal en la frontera del PPS.

 Este enfoque tiene una representación gráfica clara, donde se representan diferentes curvas de iso-distancia de la función objetivo, partiendo del punto ideal adimensional hasta que una de estas curvas sea tangente al subconjunto del PPS adimensional que domina la DMU de estudio. Siendo el punto de tangencia el resultado del objetivo, ya que es el punto factible más cercano al punto ideal adimensional de la unidad productiva de estudio.

De modo que el modelo CP-DEA propuesto podría formularse como:

Min 
$$
\|(\hat{x}, \hat{y}) - (\hat{x}_0^{\min}, \hat{y}_0^{\max})\|_p
$$
  
s.a:  
 $\sum_j \hat{x}_{ij} \lambda_j \leq \hat{x}_i \leq \hat{x}_{i0} \quad \forall i$   
 $\sum_j \hat{y}_{kj} \lambda_j \geq \hat{y}_k \geq \hat{y}_{k0} \quad \forall k$   
 $\sum_j \lambda_j = 1$   
 $\lambda_j \geq 0 \quad \forall j$   
 $\hat{x}_i$  free  $\hat{y}_k$  free

Sabiendo que  $1 \leq p \leq \infty$ . De acuerdo con la definición de lp, podemos llegar a:

$$
\left\| (\hat{x}, \hat{y}) - (\hat{x}_0, \hat{y}_0) \right\|_p = \left[ \sum_i |\hat{x}_i - \hat{x}_{i0}|^p + \sum_k |\hat{y}_k - \hat{y}_{k0}|^p \right]^{\frac{1}{p}} = \left[ \sum_i (\hat{x}_i - \hat{x}_{i0})^p + \sum_k (\hat{y}_{k0} - \hat{y}_k)^p \right]^{\frac{1}{p}}
$$

• Para *p=2* el modelo involucra un problema de programación cuadrático:

Min 
$$
\sum_{i} (\hat{x}_i - \hat{x}_{i0})^2 + \sum_{k} (\hat{y}_{k0} - \hat{y}_{k})^2
$$

 Para *p = 2* la solución es única y se trata de seleccionar entre los objetivos más cercanos, ya que la función objetivo implica un problema de programación cuadrático, sin embargo, ese paso no es necesario si no hay alternativa óptima para *p = 1*, que se puede determinar a partir de la solución dual óptima para *p = 1* comprobando si alguna variable dual es cero.

 Respecto a las líneas de iso-distancias comentadas anteriormente para el caso de *p = 2,* serian circunferencias.

• Para *p=1*, tenemos:

$$
Min \sum_{i} (\hat{x}_i - \hat{x}_{i0}) + \sum_{k} (\hat{y}_{k0} - \hat{y}_{k}) = Min \sum_{i} \hat{x}_i - \sum_{k} \hat{y}_k
$$

 La solución propuesta para determinar de forma única el objetivo de CP-DEA para el caso *p = 1* es un enfoque de optimización lexicográfica que utiliza la distancia *p = 2* para seleccionar entre los posibles óptimos alternativos, es decir:

$$
Lex Min \{\left\|(\hat{x}, \hat{y}) - (\hat{x}_0, \hat{y}_0)\right\|_1, \left\|(\hat{x}, \hat{y}) - (\hat{x}_0, \hat{y}_0)\right\|_2\}
$$

Para *p=1* las líneas de iso-distancias*,* serian rectas de pendiente -45º.

Para  $p = \infty$ , tenemos

$$
\left\| (\hat{x}, \hat{y}) - (\hat{x}_0, \hat{y}_0) \right\|_{\infty} = \max \left\{ \max_{i} |\hat{x}_i - \hat{x}_{i0}|, \max_{k} |\hat{y}_k - \hat{y}_{k0}| \right\} = \max \left\{ \max_{i} |\hat{x}_i - \hat{x}_{i0}|, \max_{k} |\hat{y}_{k0} - \hat{y}_{k}| \right\}
$$

 Para *p = ∞,* la situación es similar donde la solución del modelo puede no ser única. Por lo que se propone utilizar un enfoque de optimización lexicográfico parecido, tal que:

$$
Lex Min \left\{ \left\| (\hat{x}, \hat{y}) - (\hat{x}_0, \hat{y}_0) \right\|_{\infty}, \left\| (\hat{x}, \hat{y}) - (\hat{x}_0, \hat{y}_0) \right\|_{2} \right\}
$$

 Para *p = ∞,* las líneas de iso-distancias*,* serian cuadrados anidados entre el punto ideal de la DMU de estudio y la proyección (solución) en la frontera eficiente.

Al igual que antes, la función objetivo  $p = 2$ , cuyo objetivo es seleccionar entre los objetivos  $l_2$  más cercanos solo es necesario si existen óptimos alternativos para *p = ∞,* que pueden obtenerse del mismo modo a partir de la solución dual óptima correspondiente.

 En todos los casos, la unidad objetivo correspondiente al punto objetivo adimensional calculado por el modelo anterior se puede recuperar como:

$$
x_i = \hat{x}_i \cdot c_i^x \ \forall i, \qquad \qquad y_k = \hat{y}_k \cdot c_k^y \ \forall k
$$

Demostrándose así que el modelo CP-DEA propuesto es equivalente al modelo aditivo clásico DEA.

 Por el contrario, la perspectiva CP-DEA, es diferente y, eso nos permite darnos cuenta que el modelo puede tener óptimos alternativos, lo que significa que el objetivo no es únicamente determinado.

 En conclusión, el enfoque propuesto CP-DEA, con las modificaciones lexicográficas comentadas para *p=1*  y  $p = \infty$ , es capaz de calcular un objetivo eficiente y único  $(\hat{x}^*, \hat{y}^*)$ .

 En el caso de que haya alguna información de preferencia (pesos) para los datos, se puede usar la distancia lp ponderada (Yu 1973) correspondiente. Así, dado un vector de pesos estrictamente positivos  $(w_i^x, w_k^y)$ que

cumplen: 1 1 1  $\sum_{i=1}^{m} w_i^x + \sum_{i=1}^{s} w_i^y$  $i = 1$  k *w* : + > *w*  $=$  1  $\kappa$   $=$  $\sum w_i^x + \sum w_k^y = 1$ , de modo que las distancias lp ponderadas correspondientes para la función

objetivo del modelo son:

$$
\left\| \left( \hat{x}, \hat{y} \right) - \left( \hat{x}_0, \hat{y}_0 \right) \right\|_{p,w} = \left\{ \sum_i \left[ w_i^x \cdot \left( \hat{x}_i - \hat{x}_{i0} \right) \right]^p + \sum_k \left[ w_k^y \cdot \left( \hat{y}_{k0} - \hat{y}_k \right) \right]^p \right\}^{\frac{1}{p}} \quad para \ 1 \le p < \infty
$$
\n
$$
\left\| \left( \hat{x}, \hat{y} \right) - \left( \hat{x}_0, \hat{y}_0 \right) \right\|_{p,\infty} = \max \left\{ \max_i \left[ w_i^x \cdot \left( \hat{x}_i - \hat{x}_{i0} \right) \right], \max_k \left[ w_k^y \cdot \left( \hat{y}_{k0} - \hat{y}_k \right) \right] \right\} \quad para \ p = \infty
$$

Además, las siguientes distancias se utilizan para definir los puntajes de eficiencia:

$$
\left\| \left( \hat{x}^*, \hat{y}^* \right) - \left( \hat{x}_0, \hat{y}_0 \right) \right\|_{p,w} = \left\{ \sum_i \left[ w_i^x \cdot \left( \hat{x}_{i0} - \hat{x}_i^* \right) \right]^p + \sum_k \left[ w_k^y \cdot \left( \hat{y}_k^* - \hat{y}_{k0} \right) \right]^p \right\}^{\frac{1}{p}} \quad para \ 1 \le p < \infty
$$
\n
$$
\left\| \left( \hat{x}^*, \hat{y}^* \right) - \left( \hat{x}_0, \hat{y}_0 \right) \right\|_{p,\infty} = \max \left\{ \max_i \left[ w_i^x \cdot \left( \hat{x}_{i0} - \hat{x}_i^* \right) \right], \max_k \left[ w_k^y \cdot \left( \hat{y}_k^* - \hat{y}_{k0} \right) \right] \right\} \quad para \ p = \infty
$$

 El asignar distintos pesos a las entradas y salidas afecta a los objetivos y puntajes de eficiencia, favoreciendo a las dimensiones que se consideran más importantes.

 Por último, decir que un defecto de esta propuesta CP-DEA es que, al acercarse lo máximo posible a el punto ideal, se tiende a calcular objetivos eficientes que pueden estar lejos de la unidad de estudio.

 Sin embargo, si el objetivo obtenido es tan ambicioso en términos de las mejoras sugeridas de entrada y salida que la DMU no puede lograr los cambios correspondientes en un solo paso, este puede dividirse en una secuencia de cambios más pequeños, monótonos y limitados que conducen a el objetivo final. Debido a la suposición de convexidad para el PPS, todos los puntos de referencia intermedios a lo largo del segmento que conecta la unidad de estudio al objetivo obtenido por el enfoque propuesto, es factible y, por lo tanto, es fácil calcular una secuencia de objetivos intermedios que conducen a dicho punto objetivo final.

# **5 ILUSTRACIÓN**

 Tomando como datos de estudio los puntos presentados en el documento: "*Efficiency assessment using a multidirectional DDF approach"* que tiene por autores a Sebastián Lozano y Narges Soltani. Se llevará a cabo a lo largo de este capítulo la representación y la aplicación de los modelos anteriormente expuestos tomando estos datos como referencia. Para finalmente cerrar este capítulo con una serie de discusiones.

Los datos son los siguientes:

| <b>DMU</b> | $X\{1\}$ | $Y1\{O\}$ | $Y2\{O\}$ |  |
|------------|----------|-----------|-----------|--|
| A          | 10       | 10        | 50        |  |
| B          | 10       | 25        | 45        |  |
| C          | 40<br>10 |           | 10        |  |
| D          | 10       | 8         | 25        |  |
| E          | 10       | 35        | 30        |  |
| F          | 10       | 25        | 20        |  |
| G          | 10       | 15        | 40        |  |
| н          | 10       | 30        | 10        |  |
|            | 10       | 20        | 15        |  |

*Tabla 1. Datos de estudio.*

 Esta tabla y las que se presentaran a continuación han sido extraídas del documento EXCEL en el cual se encuentran recogidos los datos y resultados que se han obtenido tras aplicar cada uno de los modelos estudiados utilizando el programa LINGO, (previamente habiendo codificado dichos modelos).

 Los datos corresponden a una situación en la que como se puede observar se tiene una entrada constante y dos salidas. La representación gráfica correspondiente es la siguiente:

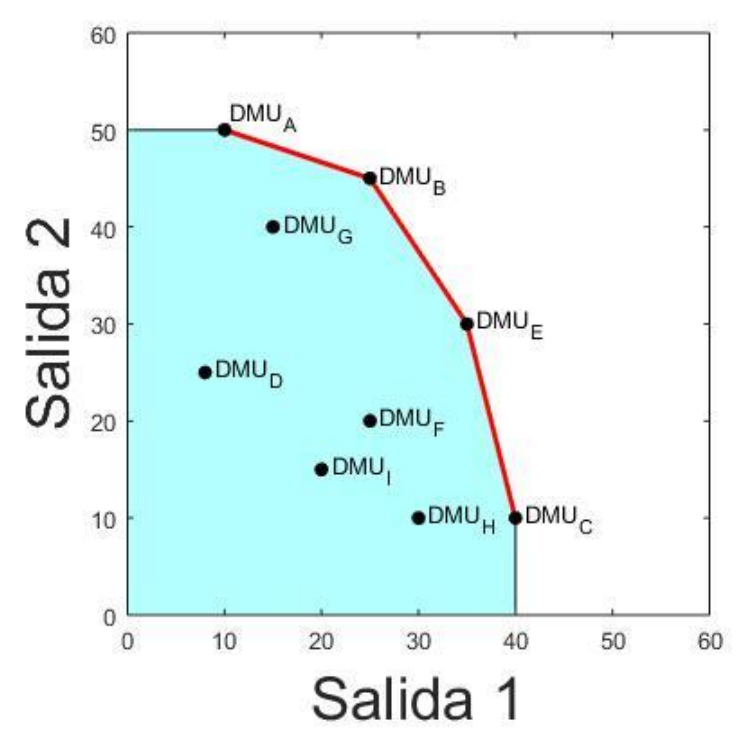

*Figura 11. Datos de estudio.*

 Conocida la posición original de las DMU de estudio pasamos a aplicar los modelos estudiados. Manteniendo el orden en el que estos fueron presentados, el primer modelo a aplicar sería el modelo Radial No Orientado.

### **5.1 Resultados Modelo Radial No Orientado**

Los resultados tras aplicar este primer modelo se pueden observar en la siguiente tabla (Tabla 2.):

| <b>DMU</b> | $\{T\} X\{I\}$ | $\{T\}$ Y1 $\{O\}$ | $\{T\}$ Y2 $\{O\}$ |
|------------|----------------|--------------------|--------------------|
| Α          | 10             | 10                 | 50                 |
| B          | 10             | 25                 | 45                 |
| C          | 10             | 40                 | 10                 |
| D          | 10             | 15,42              | 48,19              |
| E          | 10             | 35                 | 30                 |
| F          | 10             | 35,42              | 28,33              |
| G          | 10             | 17,78              | 47,41              |
| н          | 10             | 39,238             | 13,08              |
|            | 10             | 35,79              | 26,84              |

*Tabla 2. Resultados modelo Radial No Orientado.*

 Para representar esta solución antes debemos saber que, para el caso radial no orientado, la línea de proyección parte del origen de coordenadas, pasa por la DMU de estudio y continua hasta cortar la frontera eficiente. De modo que la representación gráfica de la aplicación de este modelo para cada DMU de estudio que es ineficiente es la siguiente.

Para la primera DMU ineficiente que se trata de la unidad productiva "D" tenemos:

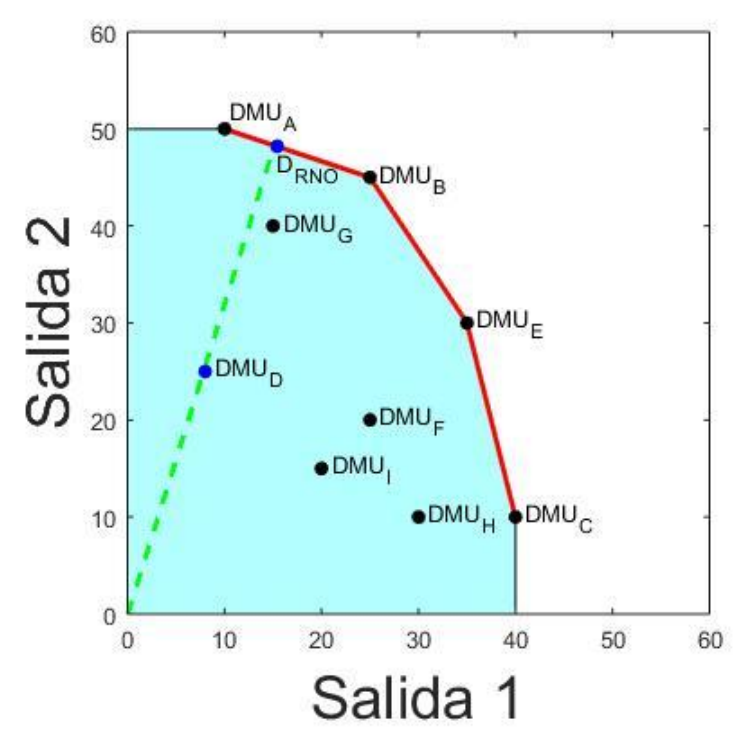

*Figura 12. Radial No Orientado DMU "D".*

Para la unidad productiva ineficiente "F" tenemos:

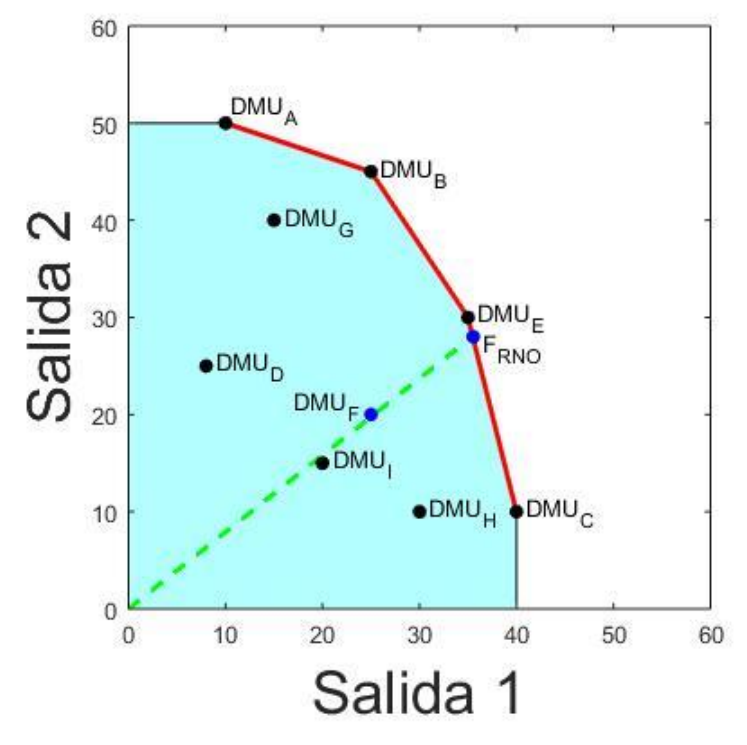

*Figura 13. Radial No Orientado DMU "F".*

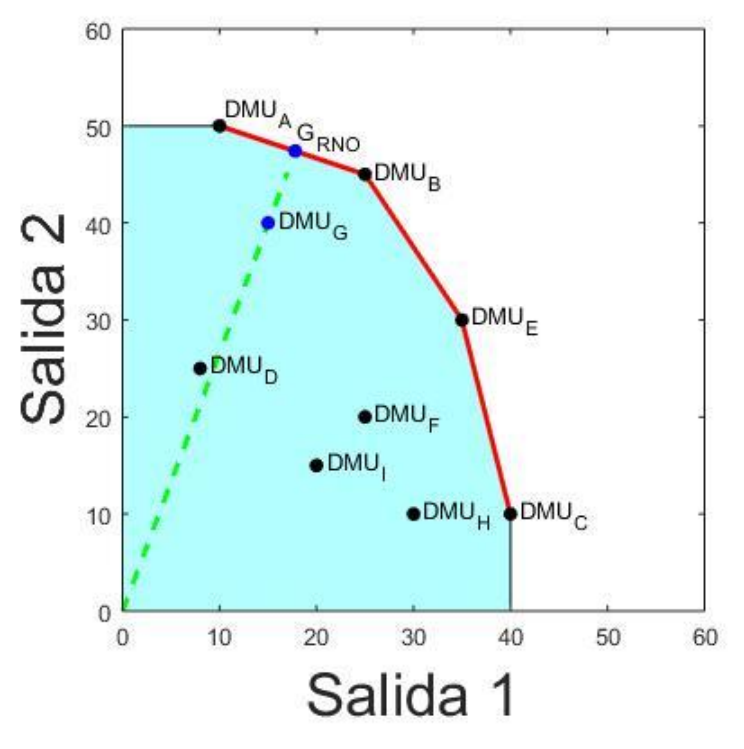

*Figura 14. Radial No Orientado DMU "G".*

## Para la unidad productiva ineficiente "H" tenemos:

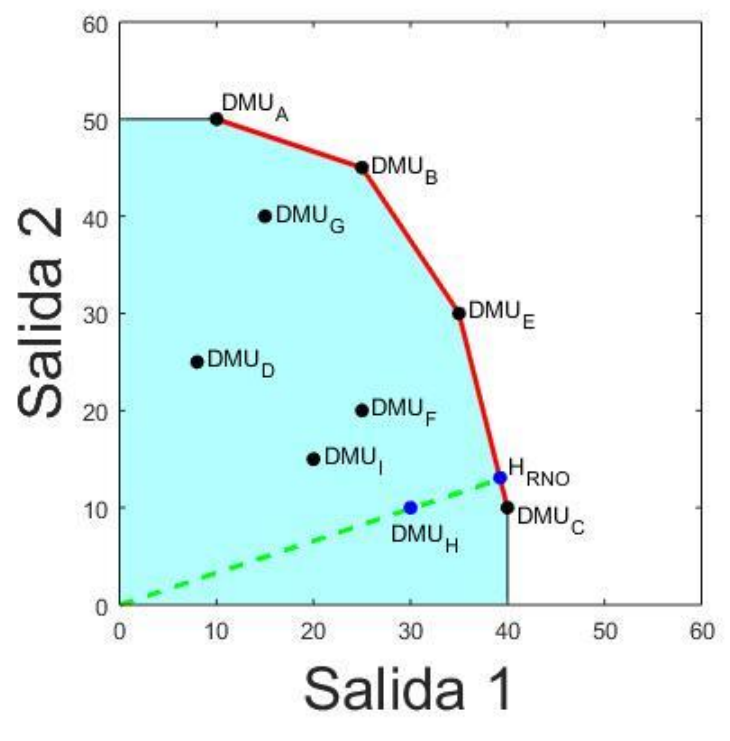

*Figura 15. Radial No Orientado DMU "H".*

Para la unidad productiva ineficiente "I" tenemos:

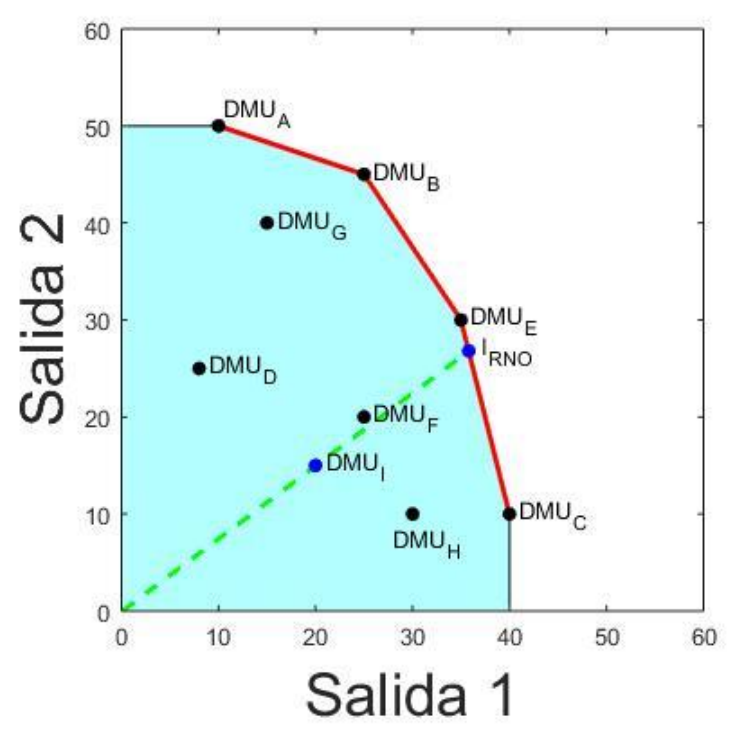

*Figura 16. Radial No Orientado DMU "I".*

 Por último, añadir que en este caso en concreto en el que la variable de entrada es constante, no es lógico usar el modelo radial no orientado ya que, al no existir la posibilidad de tomar orientación de entrada, solo cabe la posibilidad de tomar orientación de salida, por lo que el problema se ha de tratar como un modelo radial con orientación de salida.

#### **5.2 Resultados Modelo RDM**

 Para la solución de este modelo ha de conocerse el punto ideal global. Este último se obtiene a partir de los valores máximos de las variables de salida y de los valores mínimos de las variables de entrada.

De la Tabla 1. Obtenemos el punto ideal global.

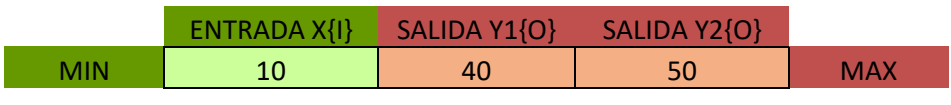

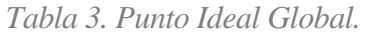

 Conocido el punto ideal global podemos aplicar el modelo RDM. Los resultados obtenidos al aplicar este modelo son:

| <b>DMU</b> |    | INPUTTARGETRDM OUTPUTTARGETRDM | OUTPUTTARGETRDM |
|------------|----|--------------------------------|-----------------|
| $\Lambda$  | 10 | 10                             | 50              |
| B          | 10 | 25                             | 45              |
| C          | 10 | 40                             | 10              |
| D          | 10 | 27,95                          | 40,58           |
| F          | 10 | 35                             | 30              |
| F          | 10 | 32,14                          | 34,29           |
| G          | 10 | 25,53                          | 44,21           |
| Н          | 10 | 35                             | 30              |
|            | 10 | 31,54                          | 35,19           |

*Tabla 4. Resultados modelo RDM.*

 Para representar esta solución antes debemos saber que, el punto ideal calculado no es el específico de la DMU de estudio si no que se trata de el punto ideal de la muestra (global), es decir del conjunto de todas las DMUs de estudio. De modo que la línea que une la DMU ineficiente con el punto ideal global corta la frontera eficiente en un punto, siendo este punto el punto que el modelo RDM propone como solución, y el cual coincide con la solución obtenida mediante el programa Lingo. De modo que la representación gráfica de la aplicación de este modelo para cada DMU de estudio que es ineficiente es la siguiente.

Para la primera DMU ineficiente que se trata de la unidad productiva "D" tenemos:

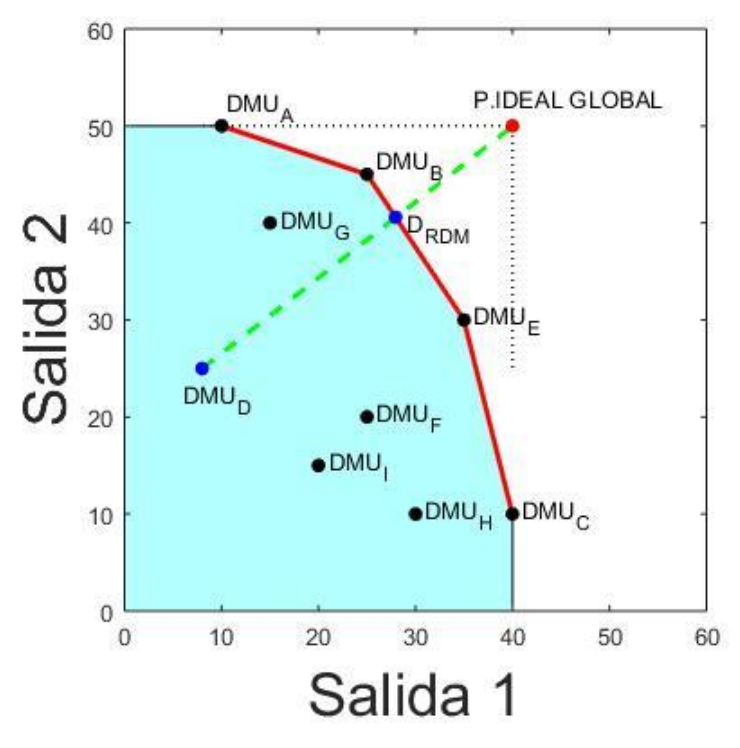

*Figura 17. RDM DMU "D".*

Para la unidad productiva ineficiente "F" tenemos:

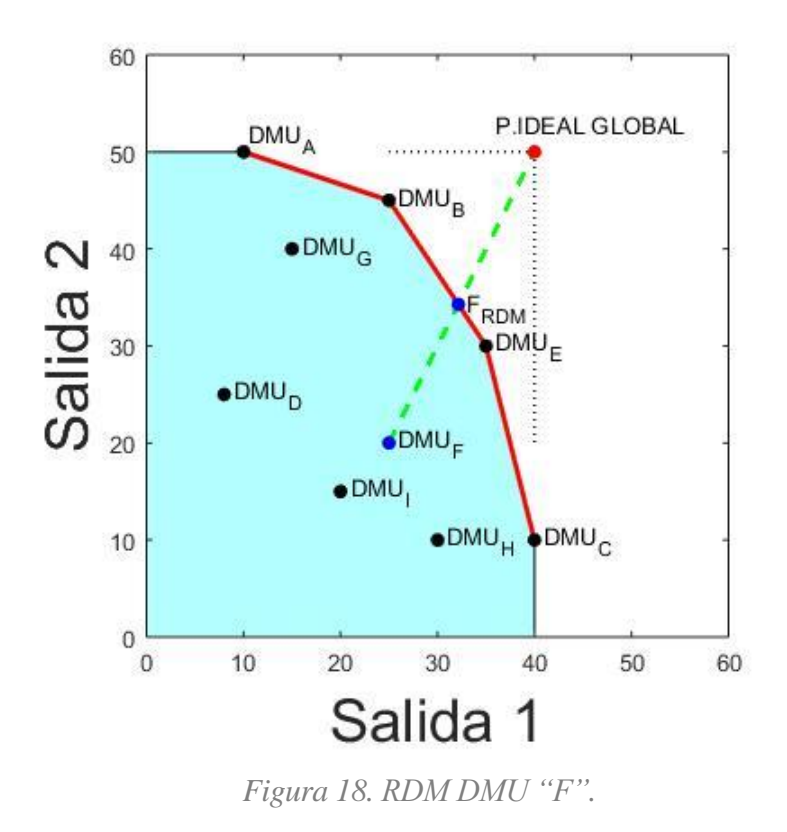

Para la unidad productiva ineficiente "G" tenemos:

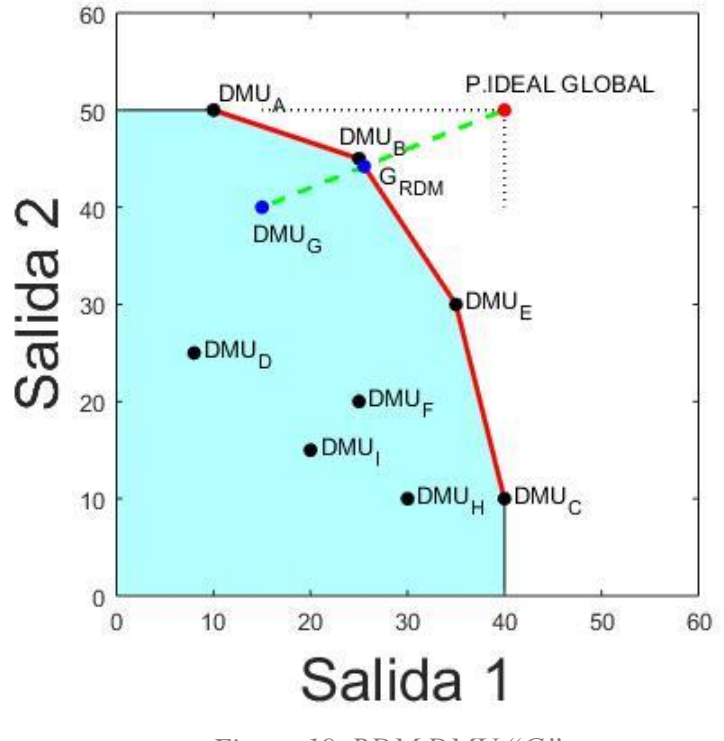

*Figura 19. RDM DMU "G".*

Para la unidad productiva ineficiente "H" tenemos:

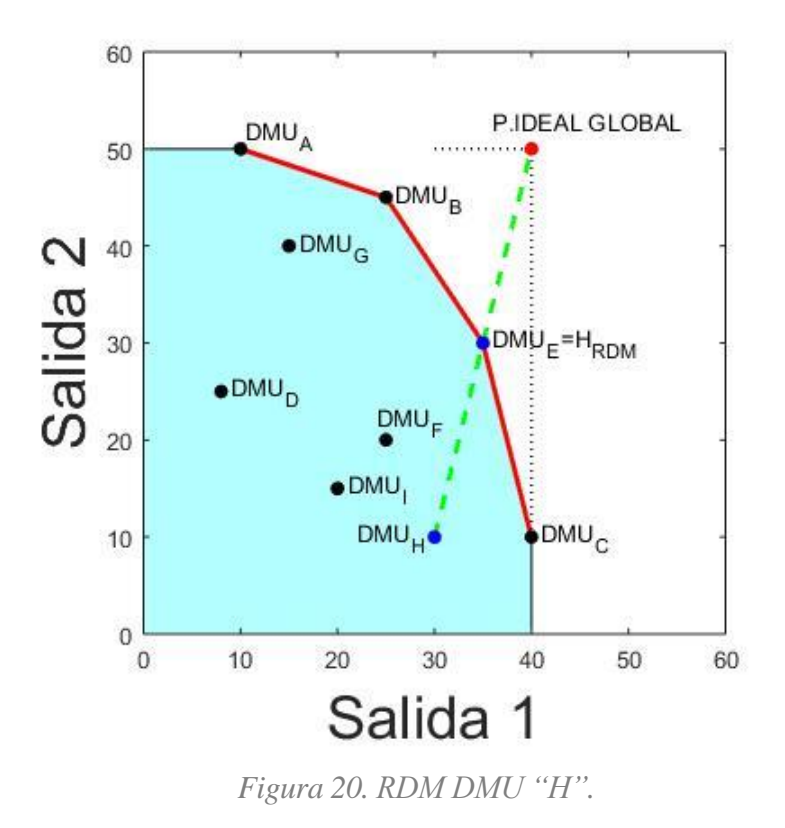

Para la unidad productiva ineficiente "I" tenemos:

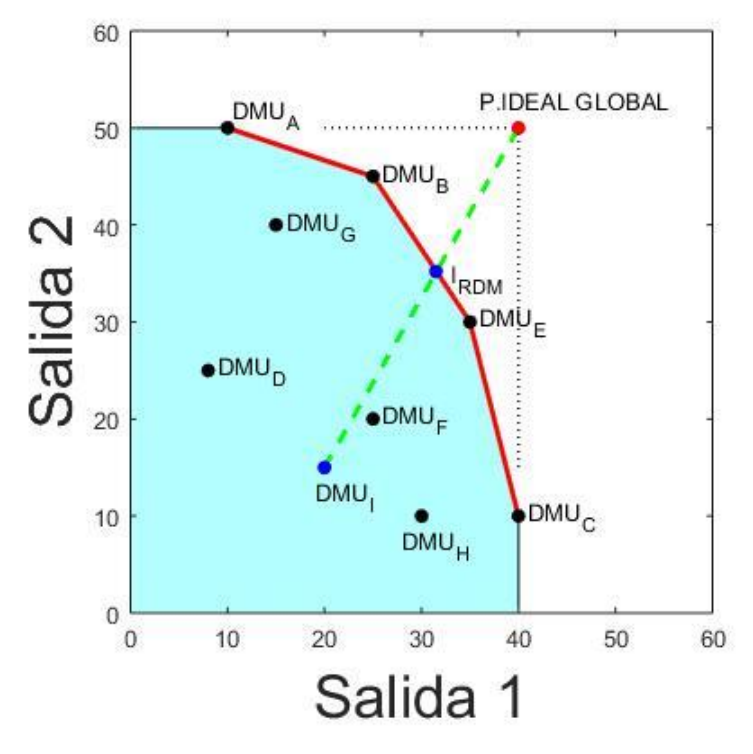

*Figura 21. RDM DMU "I".*

## **5.3 Resultado Modelo MEA**

 Para la solución del modelo MEA han de conocerse los puntos ideales específicos de cada DMU de estudio, para lo cual hemos realizado un código he implementado en LINGO obteniendo los siguientes valores:

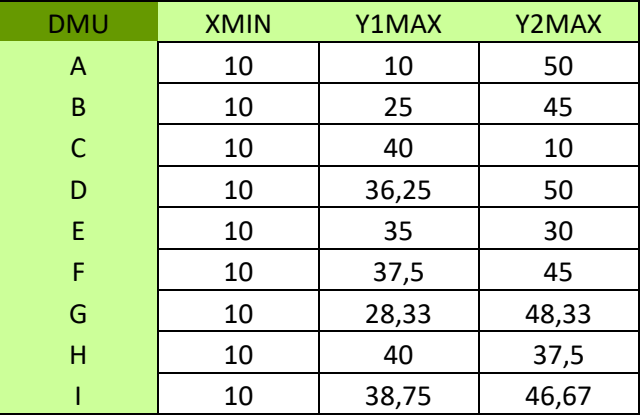

*Tabla 5. Puntos Ideales.*

Conocidos los puntos ideales podemos aplicar el modelo MEA, siendo los resultados los recogidos en la Tabla 6:

| <b>DMU</b> |    | INPUTTARGETMEA OUTPUTTARGETMEA | OUTPUTTARGETMEA |
|------------|----|--------------------------------|-----------------|
| A          | 10 | 10                             | 50              |
| B          | 10 | 25                             | 45              |
|            | 10 | 40                             | 10              |
| D          | 10 | 27,08                          | 41,88           |
| E          | 10 | 35                             | 30              |
| F          | 10 | 32,14                          | 34,29           |
| G          | 10 | 23,7                           | 45,43           |
| н          | 10 | 35,93                          | 26,3            |
|            | 10 | 31,76                          | 34,86           |

*Tabla 6. Resultados modelo MEA.*

 Para representar esta solución debemos tener en cuenta que el punto ideal utilizado es el específico de la DMU de estudio. De modo que la línea que une la DMU ineficiente con el punto ideal específico (ambos puntos unidos por su rectángulo asociado pintado en negro y punteado) corta la frontera eficiente en un punto, siendo este punto el punto que el modelo MEA propone como solución, y el cual coincide con la solución obtenida mediante el programa lingo. Por lo que podemos ver que este método es muy similar a el modelo RDM con la diferencia de que en cada caso se usa un punto ideal distinto.

 La representación gráfica de la aplicación de este modelo para cada DMU de estudio que es ineficiente es la siguiente.

Para la primera DMU ineficiente que se trata de la unidad productiva "D" tenemos:

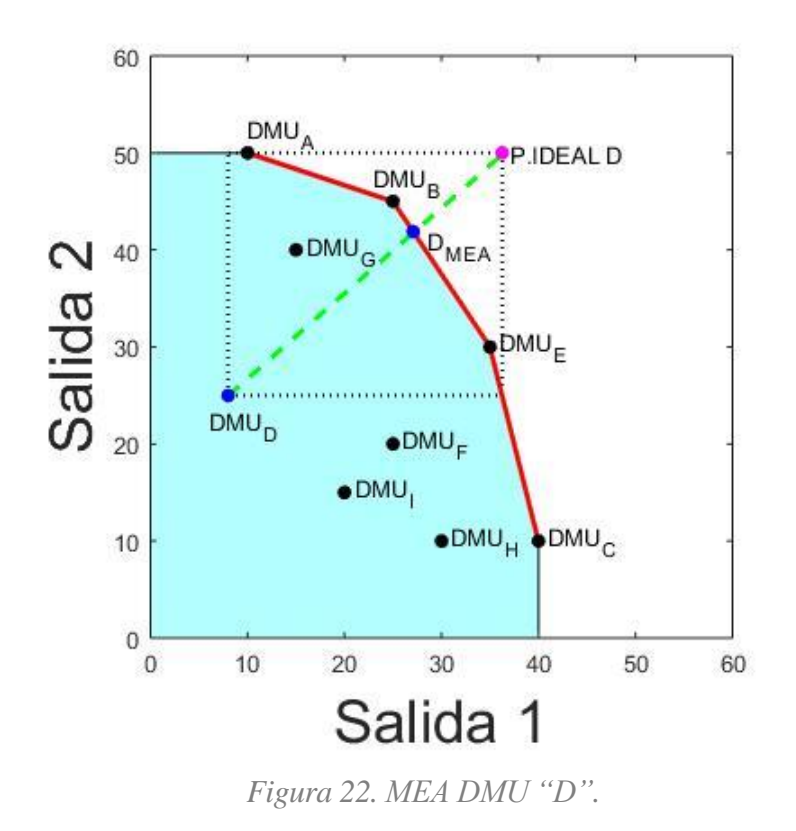

Para la unidad productiva ineficiente "F" tenemos:

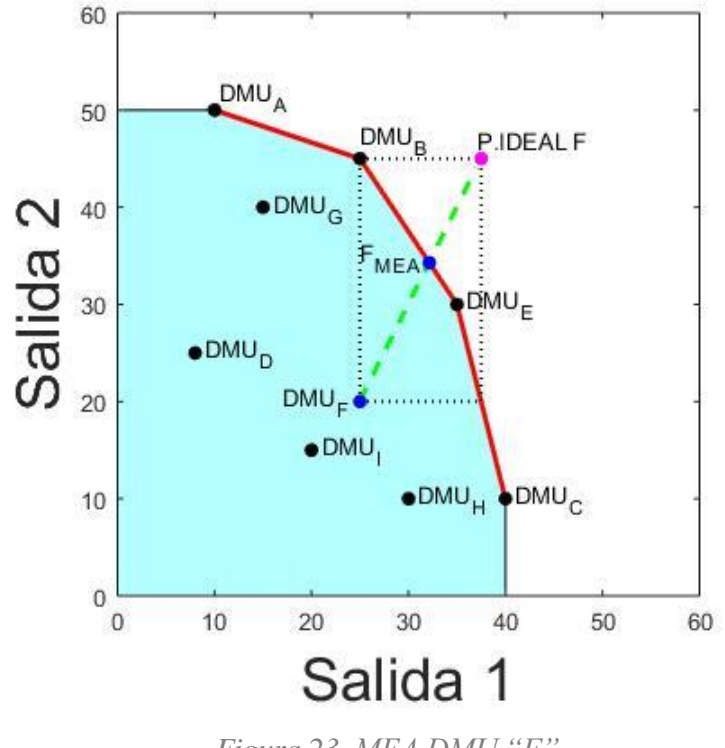

*Figura 23. MEA DMU "F".*

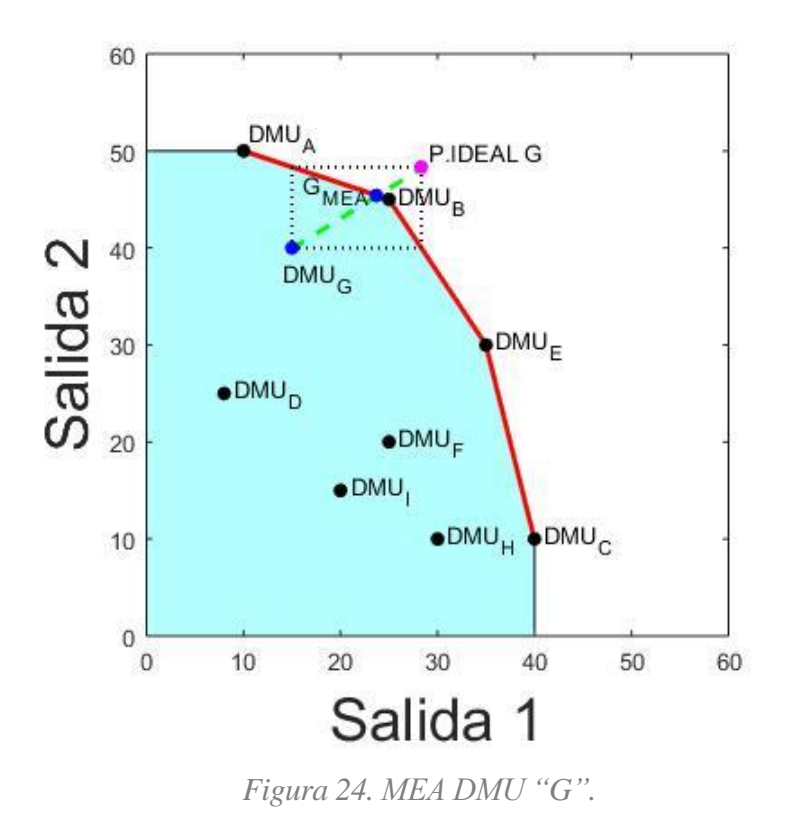

Para la unidad productiva ineficiente "H" tenemos:

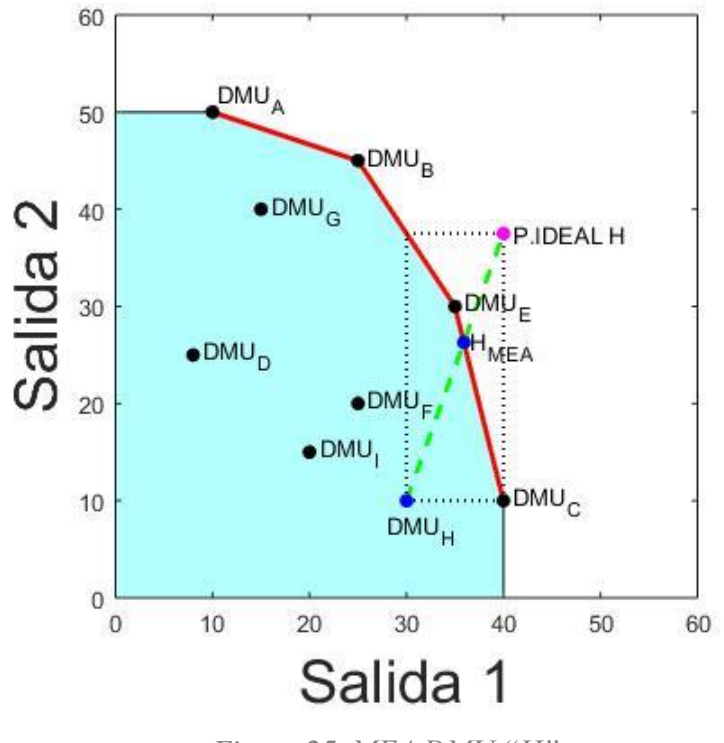

*Figura 25. MEA DMU "H".*

Para la unidad productiva ineficiente "I" tenemos:

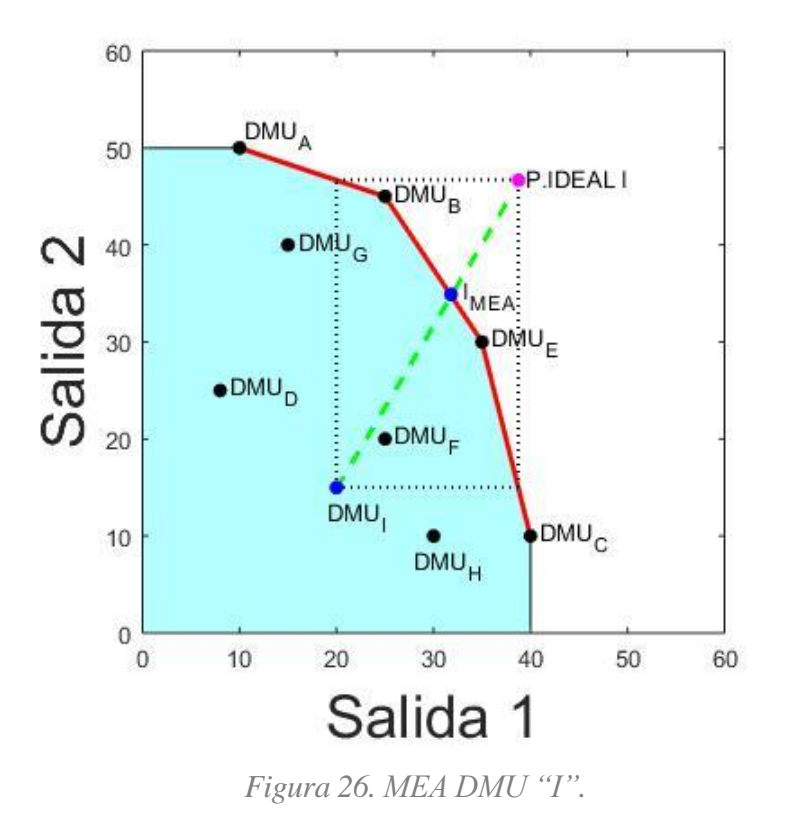

#### **5.4 Resultados Modelo CP-DEA**

 Recordando lo estudiado en el capítulo 4, el modelo CP-DEA puede aplicarse para diferentes valores de "*p*", siendo *p=1, p=2 y p = ∞* los que se utilizarán. Una vez recordado esto pasaremos a ver los resultados obtenidos para los diferentes valores de "*p*", así como la representación gráfica en cada uno de los casos para los que la DMU de estudio sea ineficiente. De igual modo que en los modelos anteriores se representará gráficamente la forma en la que actúa el modelo.

 Como ocurría para el modelo MEA, el modelo CP-DEA también requiere del conocimiento de los puntos ideales específicos de cada DMU, de modo que la Tabla.5 también será necesaria para poder implementar el código LINGO que permite resolver el modelo.

 Por último, decir que para el modelo CP-DEA (independientemente del valor de "*p*") hay que pintar también su punto ideal (con su rectángulo asociado igual que en el caso del MEA), pero no hay que unir el punto D con su proyección, sino que en este caso la proyección se hace desde fuera, desde la DMU de estudio, con líneas de isodistancia que se van alejando de la DMU hasta que tocan a la frontera eficiente. Esas líneas de isodistancia tendrán una forma en función del valor de "*p"*. Para el caso de *p = 1* las líneas de isodistancia se tratan de rectas con pendiente de -45º, por el contrario, para el caso de *p = 2* serían circunferencias cuyo centro es el punto ideal de la DMU de estudio y por último para el caso de  $p = \infty$  son cuadrados anidados.

## **5.4.1 Resultados para** *p=1*

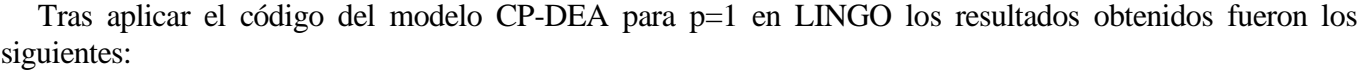

| <b>DMU</b> | INPUTTARGETP1 |    | <b>OUPUTTARGETP1</b> |
|------------|---------------|----|----------------------|
| A          | 10            | 10 | 50                   |
| B          | 10            | 25 | 45                   |
| C          | 10            | 40 | 10                   |
| D          | 10            | 25 | 45                   |
| E          | 10            | 35 | 30                   |
| F          | 10            | 25 | 45                   |
| G          | 10            | 25 | 45                   |
| н          | 10            | 30 | 37,5                 |
|            | 10            | 25 | 45                   |

*Tabla 7. Resultados modelo CP-DEA p=1.*

Para la primera DMU ineficiente que se trata de la unidad productiva "D" tenemos:

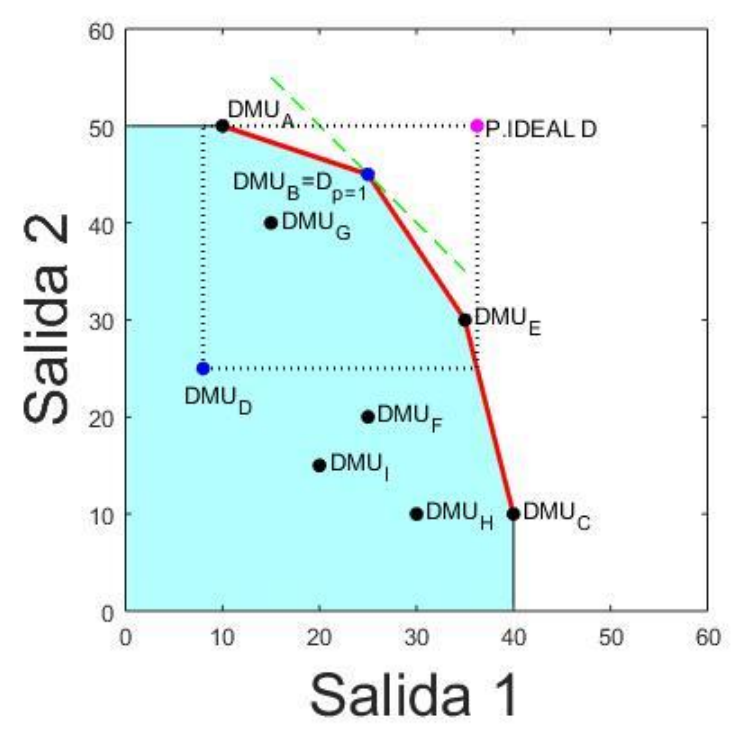

*Figura 27. CP-DEA p=1 DMU "D".*

Para la unidad productiva ineficiente "F" tenemos:

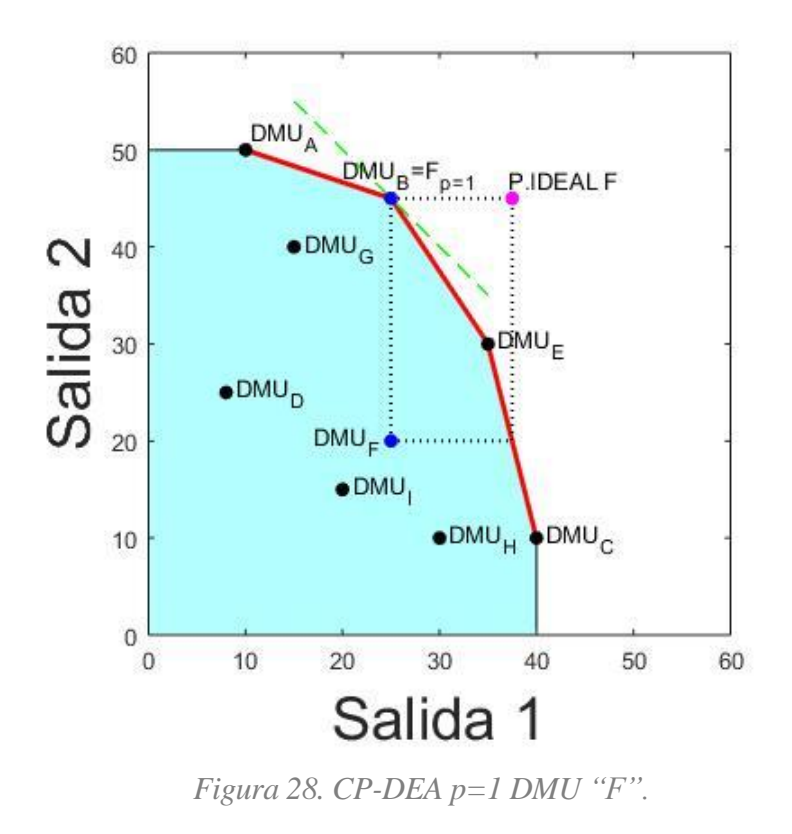

Para la unidad productiva ineficiente "G" tenemos:

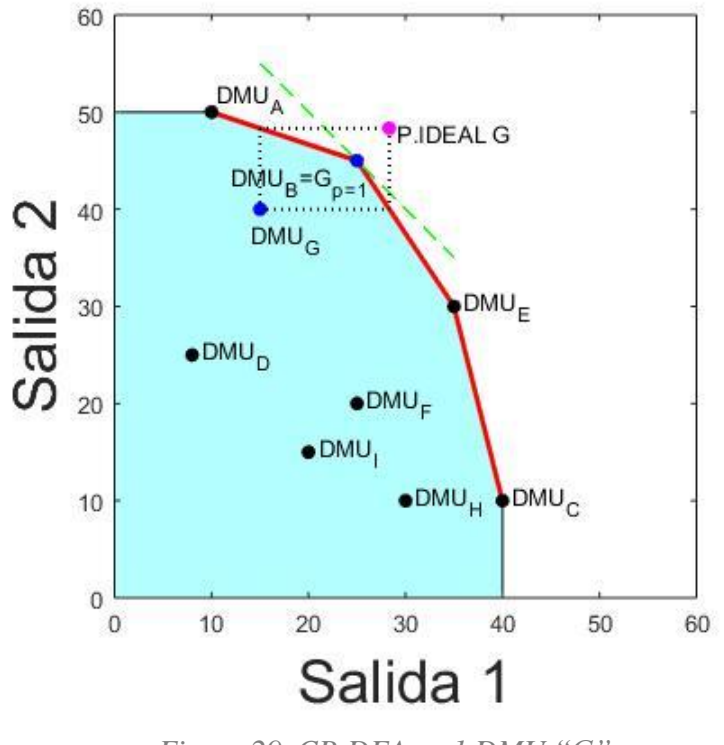

*Figura 29. CP-DEA p=1 DMU "G".*

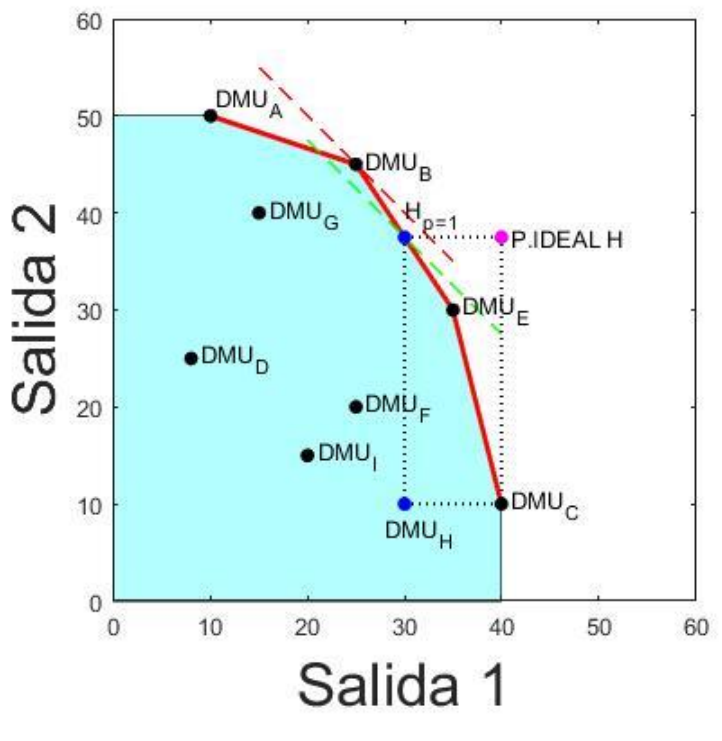

*Figura 30. CP-DEA p=1 DMU "H".*

 Como podemos observar en la Figura 30, la primera línea de iso-distancia ("Línea roja a trozos de -45º") que toca la frontera eficiente, coincide con el punto B. Pero este no es la solución (target), porque el target tiene que dominar a la DMU H y el valor de *y<sup>1</sup>* para el punto B es menor que el valor de *y<sup>1</sup>* para el punto H y por tanto no domina a H. Debemos de seguir alejándonos del punto ideal y la primera línea de iso-distancia que toca a la región que domina a la DMU H ("Línea verde a trozos de -45º") es la que pasa por el punto target de H (el que está en su vertical).

Para la unidad productiva ineficiente "I" tenemos:

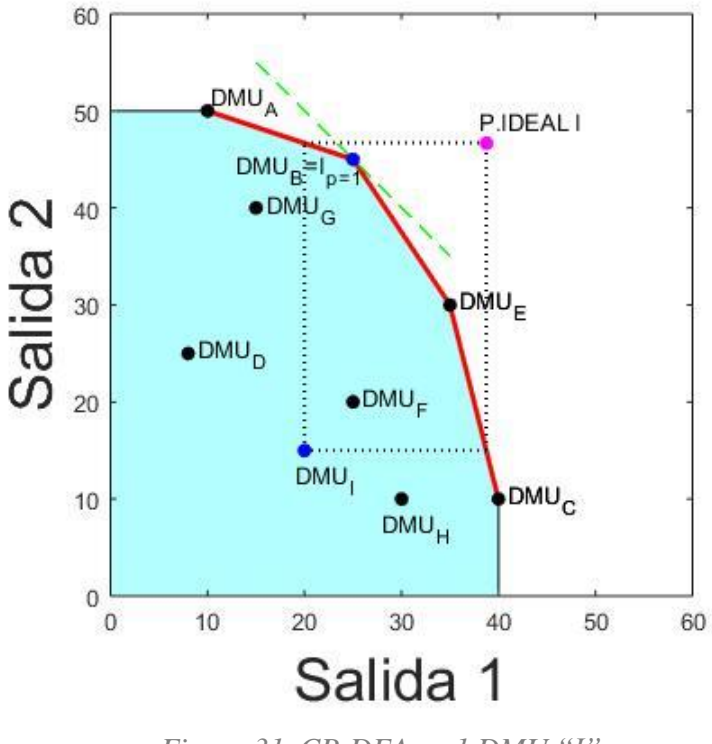

*Figura 31. CP-DEA p=1 DMU "I".*

## **5.4.2 Resultados para** *p=2*

 Una vez aplicado el código del modelo CP-DEA para *p=2* en LINGO los resultados obtenidos se recogen en la Tabla 8:

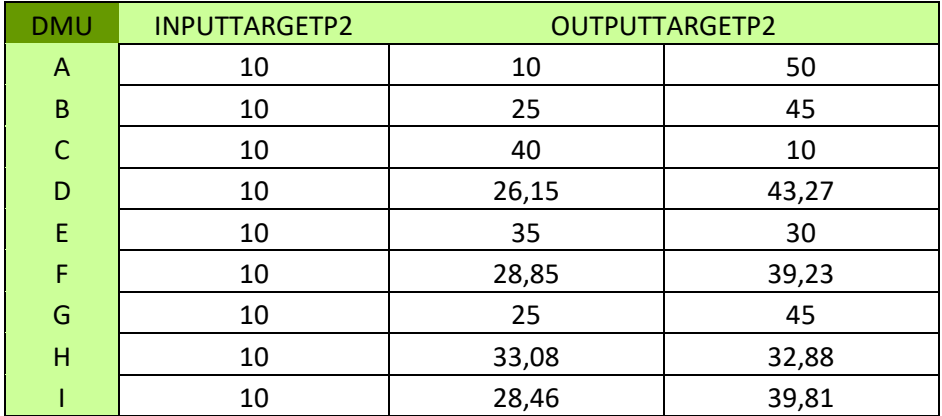

*Tabla 8. Resultados modelo CP-DEA p=2.*

Para la primera DMU ineficiente que se trata de la unidad productiva "D" tenemos:

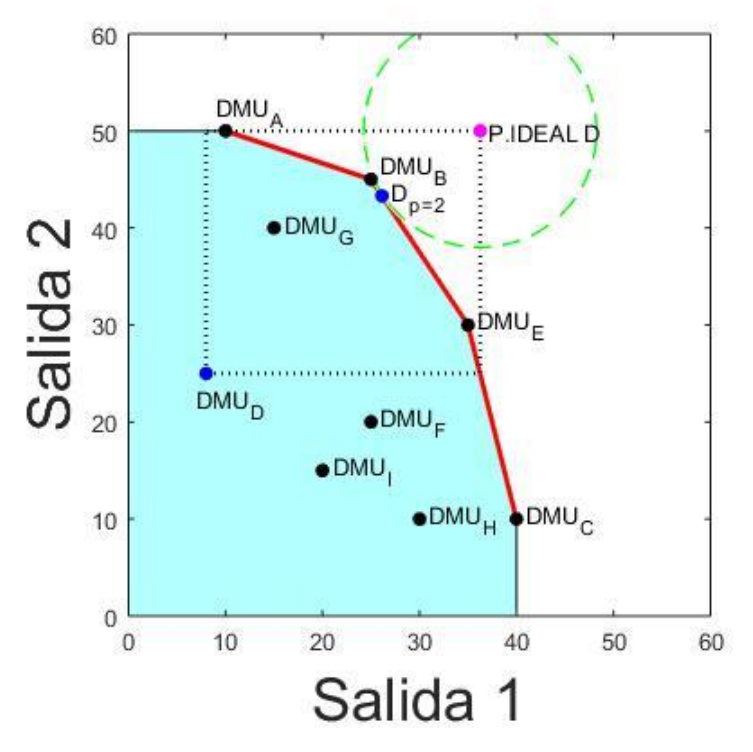

*Figura 32. CP-DEA p=2 DMU "D".*

Para la unidad productiva ineficiente "F" tenemos:

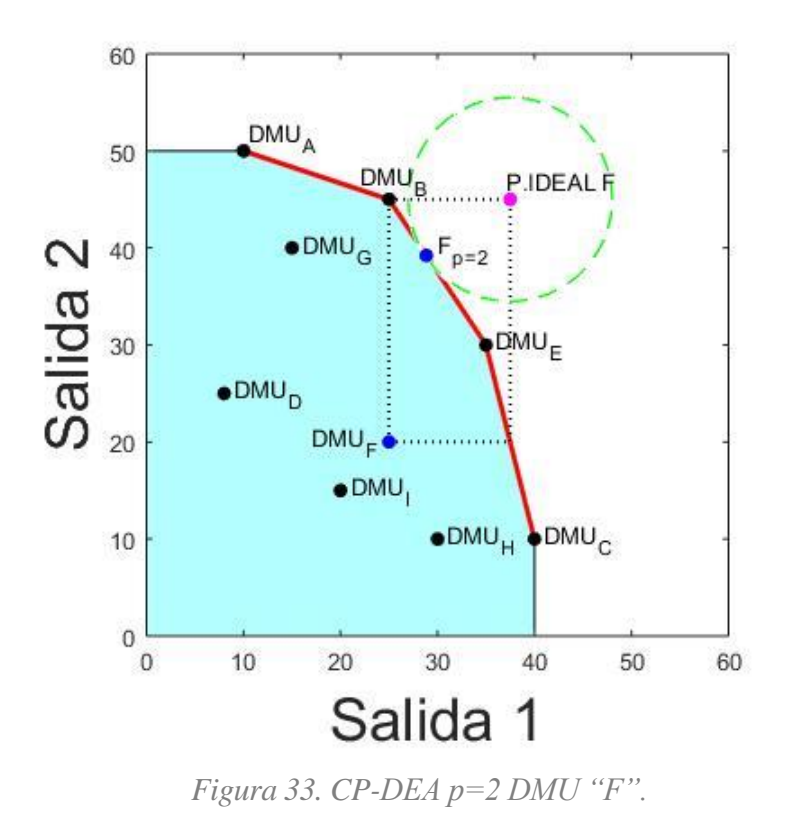

Para la unidad productiva ineficiente "G" tenemos:

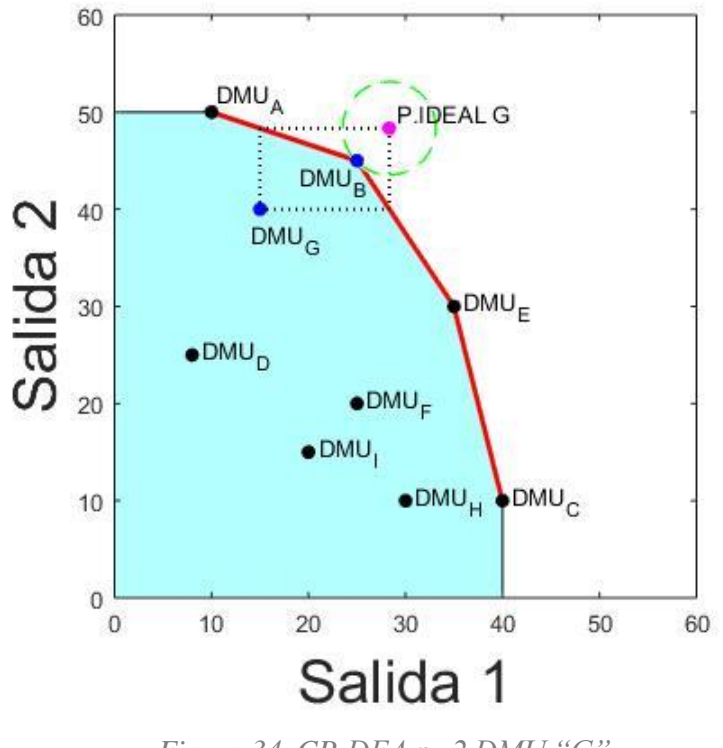

*Figura 34. CP-DEA p=2 DMU "G".*

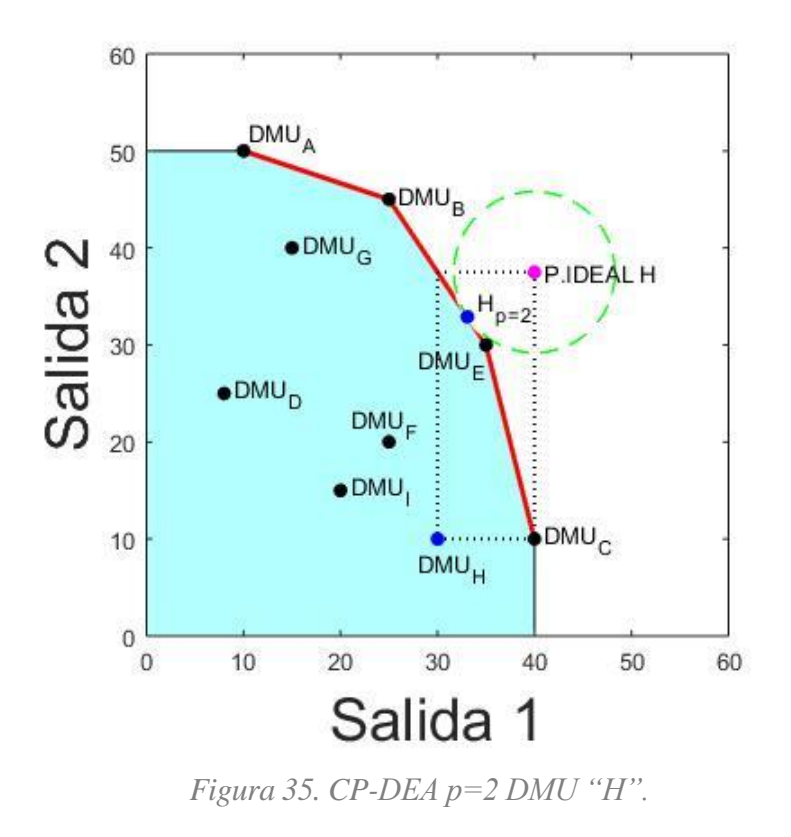

Para la unidad productiva ineficiente "I" tenemos:

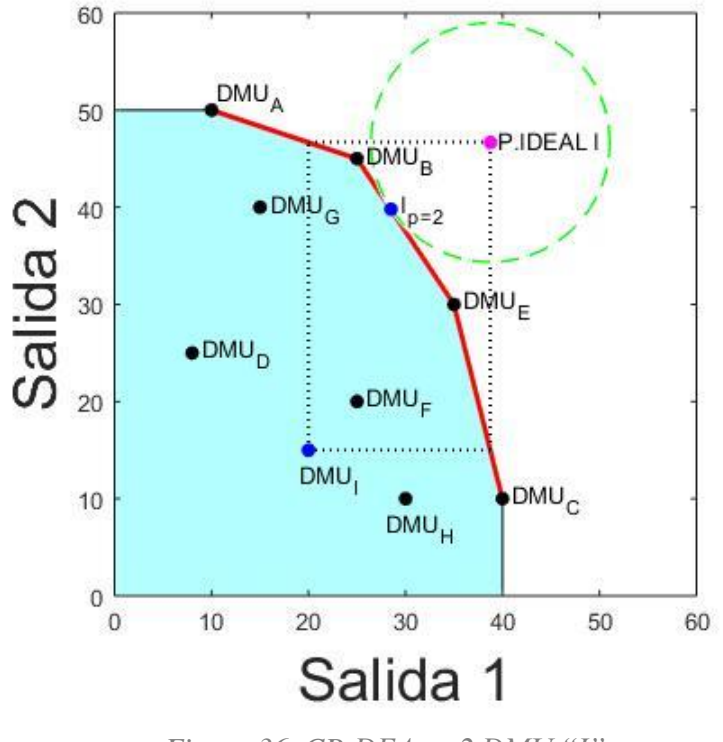

*Figura 36. CP-DEA p=2 DMU "I".*

#### **5.4.3 Resultados para** *p =*

 Aplicado el código del modelo CP-DEA para *p = ∞* en LINGO los resultados obtenidos fueron los recogidos en la Tabla 9:

| <b>DMU</b> | <b>INPUTTARGETPINF</b> | <b>OUTPUTTARGETPINF</b> |       |
|------------|------------------------|-------------------------|-------|
| A          | 10                     | 10                      | 50    |
| B          | 10                     | 25                      | 45    |
| C          | 10                     | 40                      | 10    |
| D          | 10                     | 27,5                    | 41,25 |
| E          | 10                     | 35                      | 30    |
| F          | 10                     | 30                      | 37,5  |
| G          | 10                     | 25                      | 45    |
| H          | 10                     | 34                      | 31,5  |
|            | 10                     | 29,83                   | 37,75 |

*Tabla 9. Resultados modelo CP-DEA*  $p = \infty$ .

Para la primera DMU ineficiente que se trata de la unidad productiva "D" tenemos:

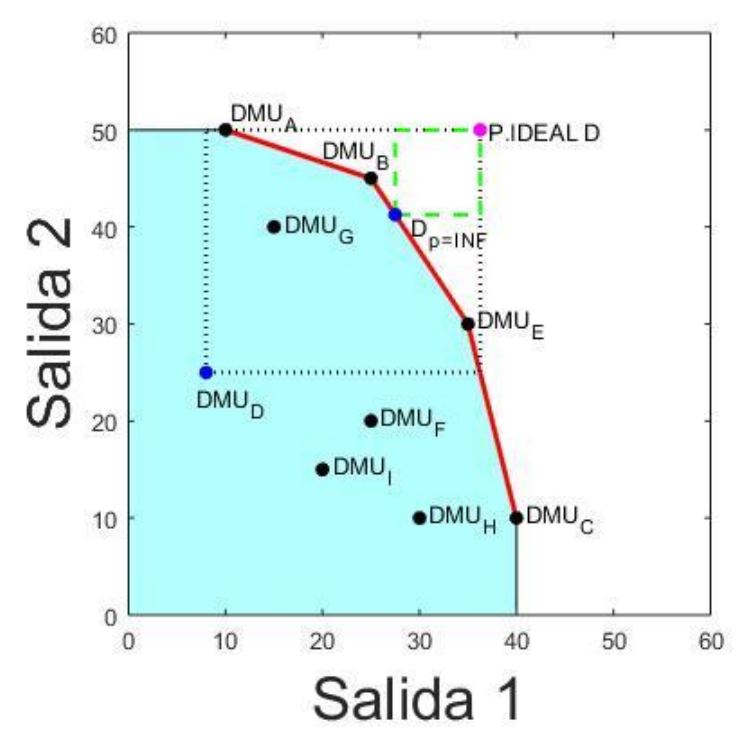

*Figura 37. CP-DEA*  $p = \infty$  *DMU* "*D*".

Para la unidad productiva ineficiente "F" tenemos:

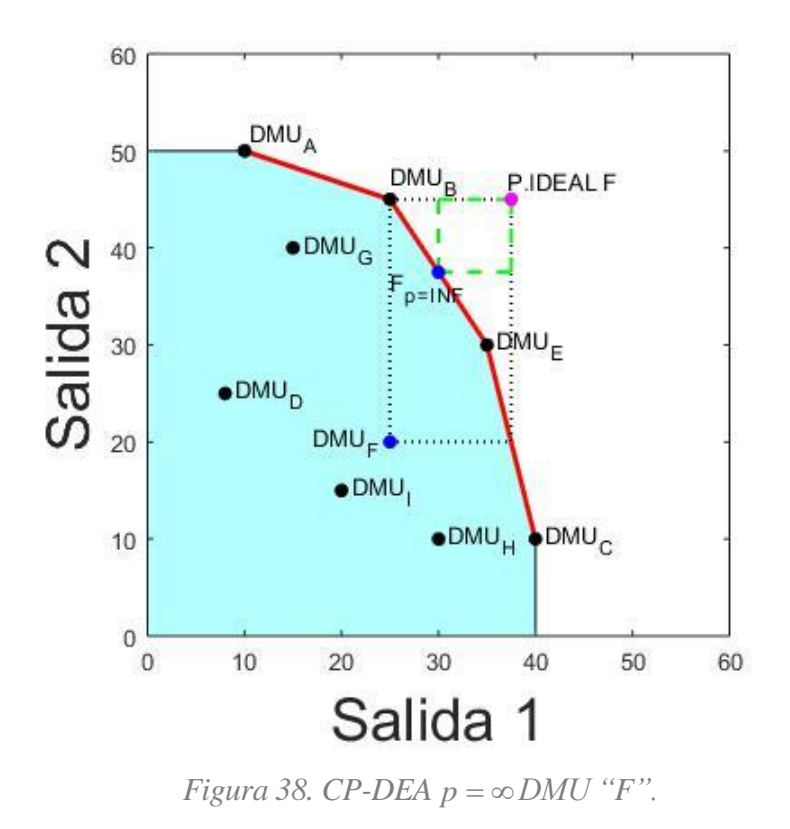

Para la unidad productiva ineficiente "G" tenemos:

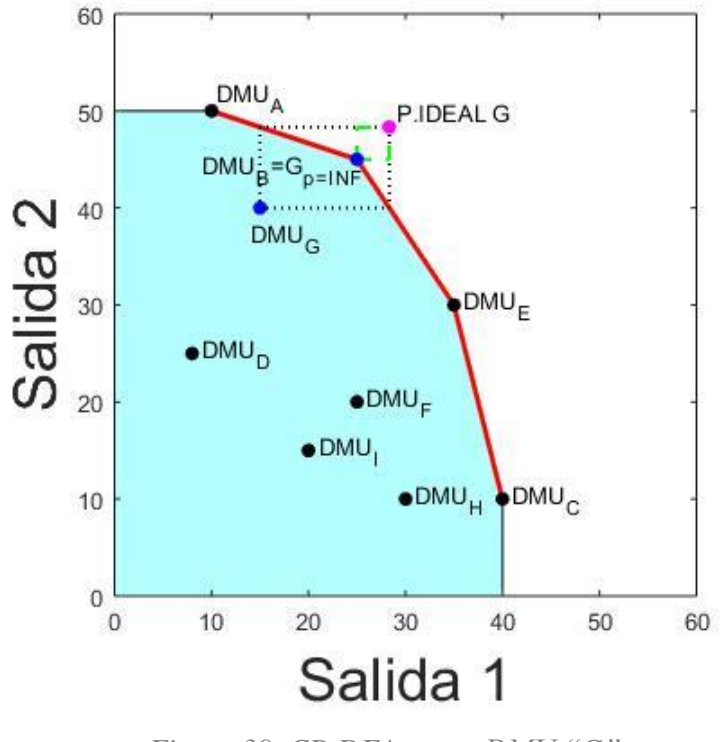

*Figura 39. CP-DEA*  $p = \infty$  *DMU* "*G*".

Para la unidad productiva ineficiente "H" tenemos:

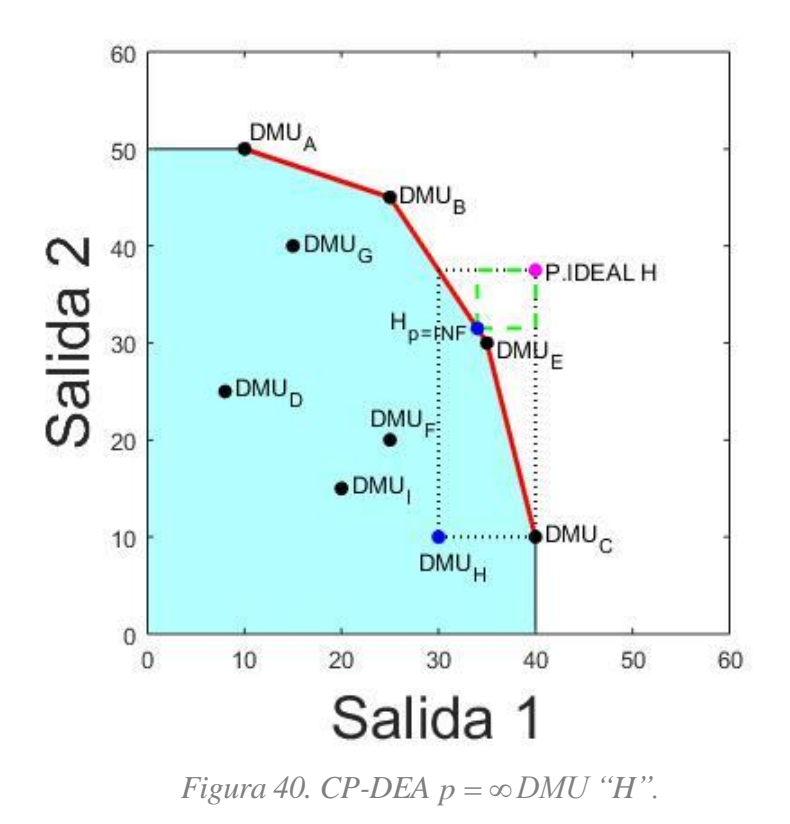

Para la unidad productiva ineficiente "I" tenemos:

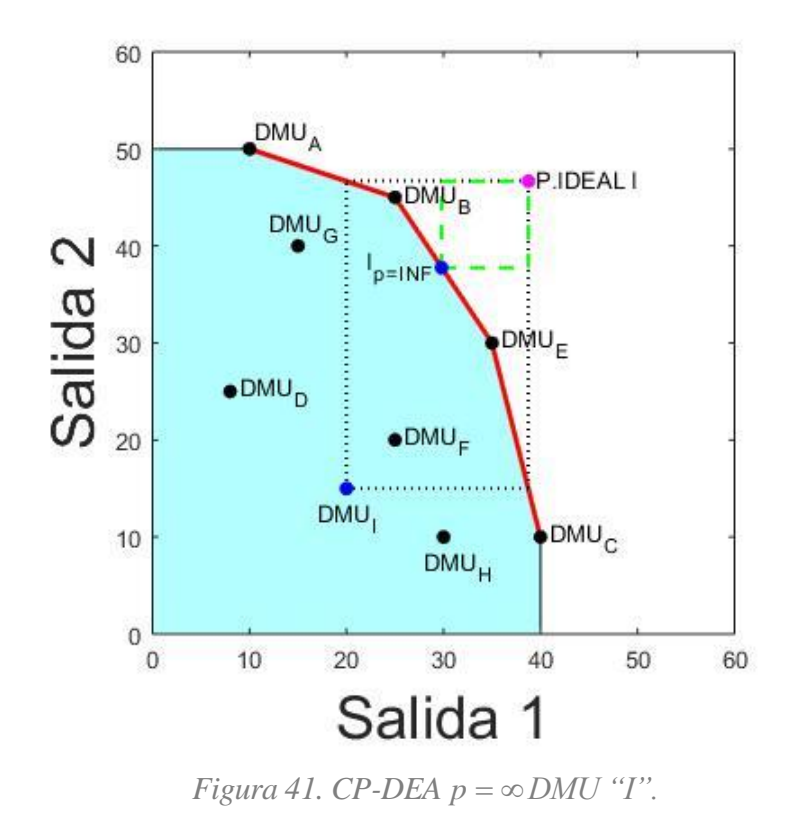

 Presentadas todas las representaciones gráficas de los modelos estudiados para cada una de las DMUs ineficientes, se discutirán las similitudes y diferencias en los resultados propuestos por cada modelo.

## **5.5 Discusión de Resultados**

 A continuación, se discutirán los resultados obtenidos y se presentarán todas las soluciones propuestas por cada modelo para el caso de la DMU ineficiente D.

- Como podemos observar la solución propuesta por el modelo Radial No Orientado es la que más difiere del resto, al proponer una solución que corresponde a un conjunto de DMUs de mayor tamaño (el comprendido entre las DMU A y B) por el contrario el resto de modelos proponen una solución que coincide en tamaño (el comprendido entre las DMUs B y E).
- También se puede observar que la solución del modelo RDM y MEA es muy parecida y esto es debido a que la posición del punto ideal de la DMU D es similar al del punto ideal global.
- Puede observarse que, para este caso, conforme el modelo CP-DEA aumenta el valor de "*p*" mayor es la similitud del resultado propuesto respecto al de los modelos RDM y MEA.

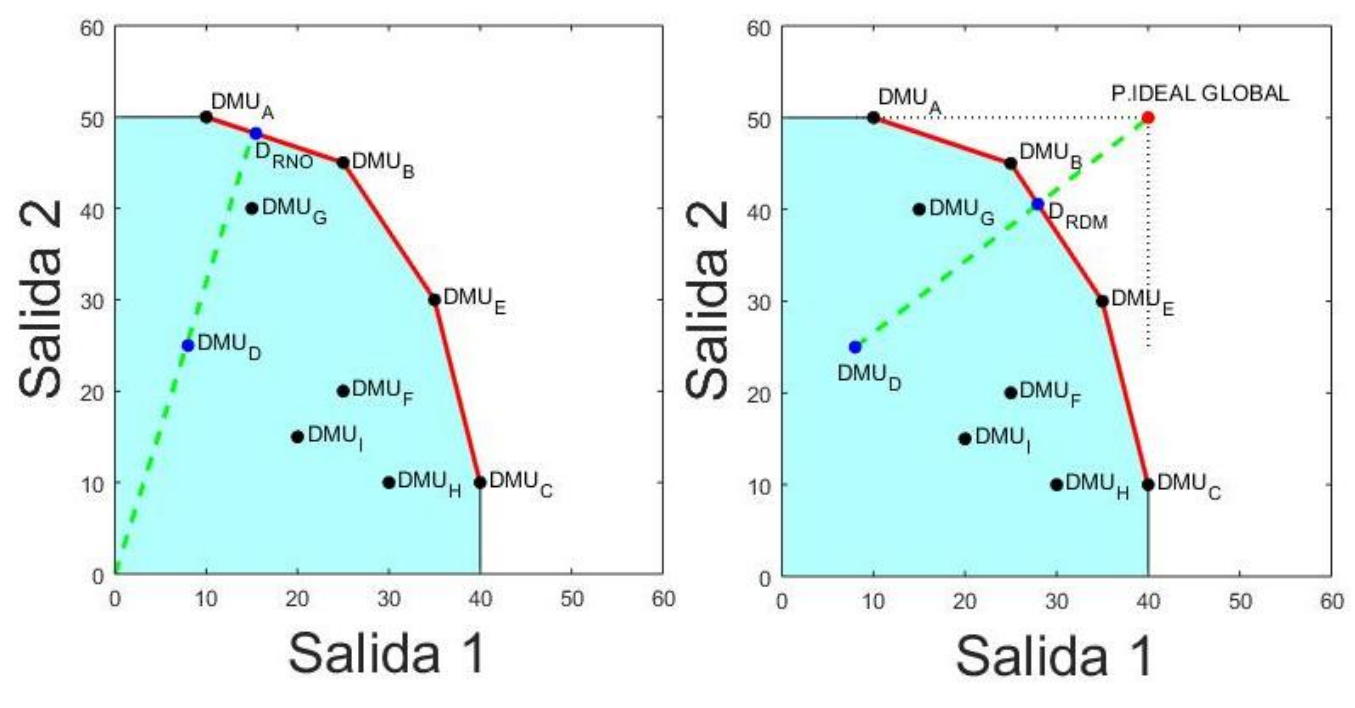

 *Figura 12. Radial No Orientado DMU "D". Figura 17. RDM DMU "D".*

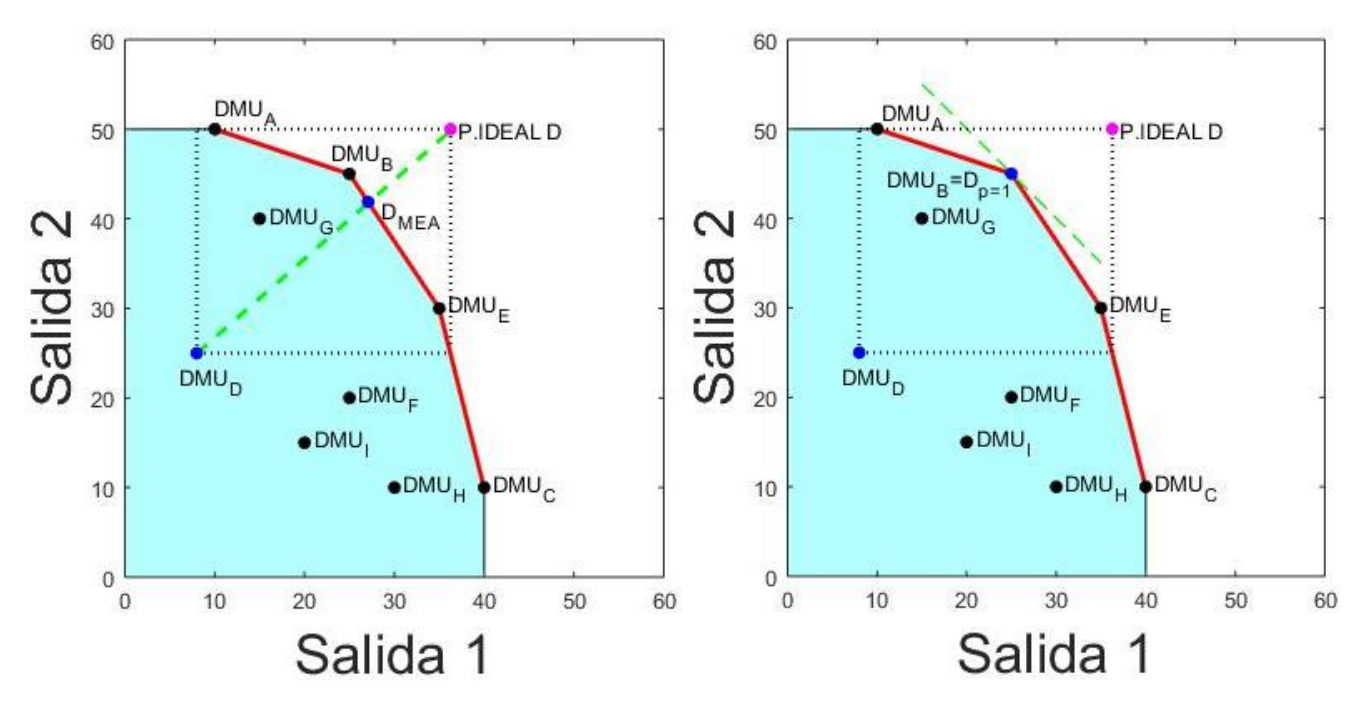

 *Figura 22. MEA DMU "D". Figura 27. CP-DEA p=1 DMU "D".*

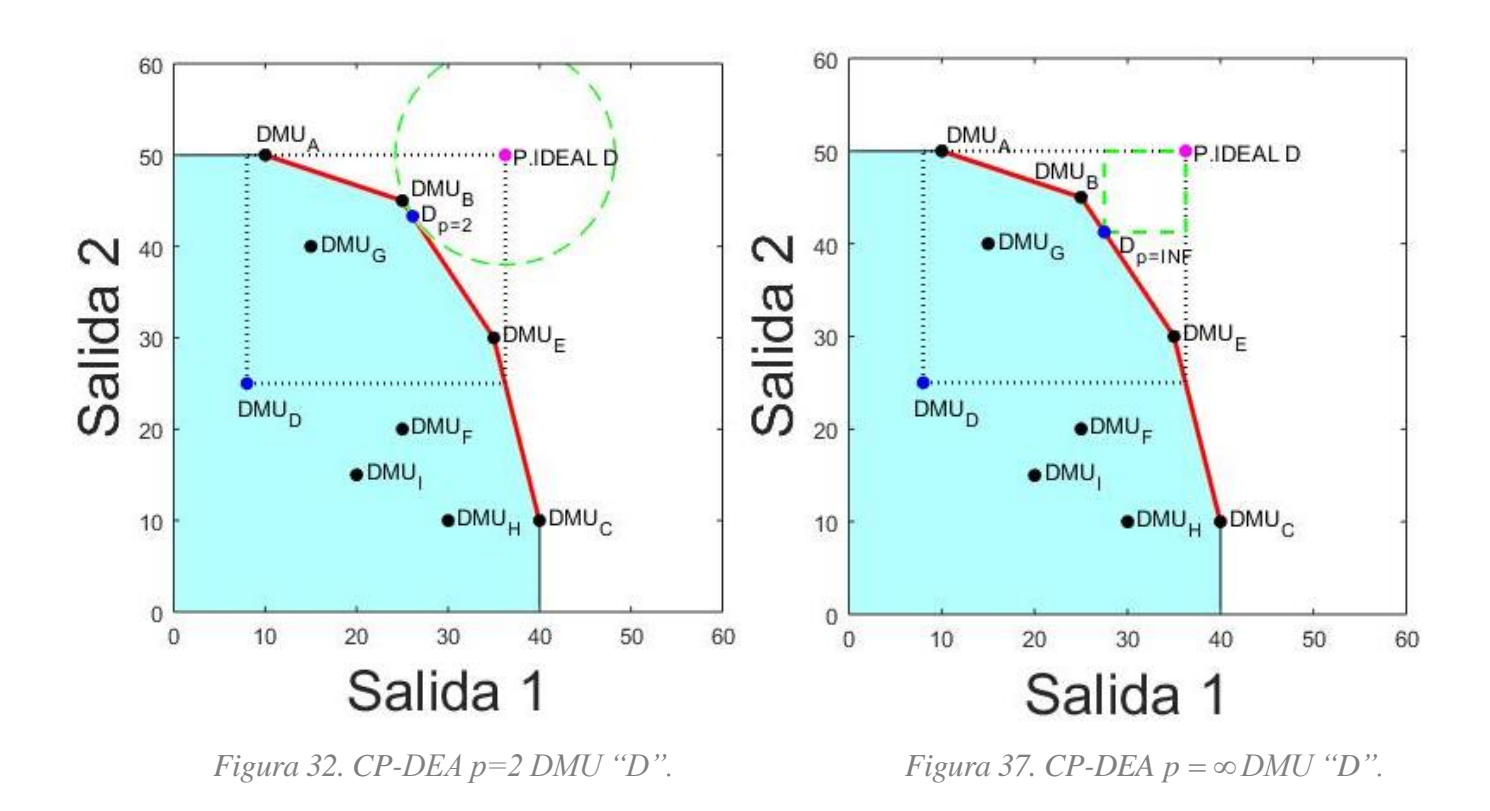

 A continuación, se discutirán los resultados obtenidos y se presentarán todas las soluciones propuestas por cada modelo para el caso de la DMU ineficiente F.

- De igual forma que para el caso de la DMU ineficiente D, con el modelo Radial No Orientado se obtiene una solución que propone un conjunto de DMUs de tamaño distinto, la diferencia es que en este caso ese tamaño es menor (el comprendido entre las DMUs E y C) que el de resto de soluciones propuestas por los demás modelos (el comprendido entre las DMUs B y E).
- Nuevamente los modelos RDM y MEA proponen soluciones muy similares, debido a la similitud de la posición del punto ideal especifico de la DMU F y el punto ideal global.
- Aunque en este caso es más diferenciado, pero tan bien se cumple que al aumenta el valor de "*p*" la solución propuesta por CP-DEA se asimila más a la propuesta por los modelos RDM Y MEA.

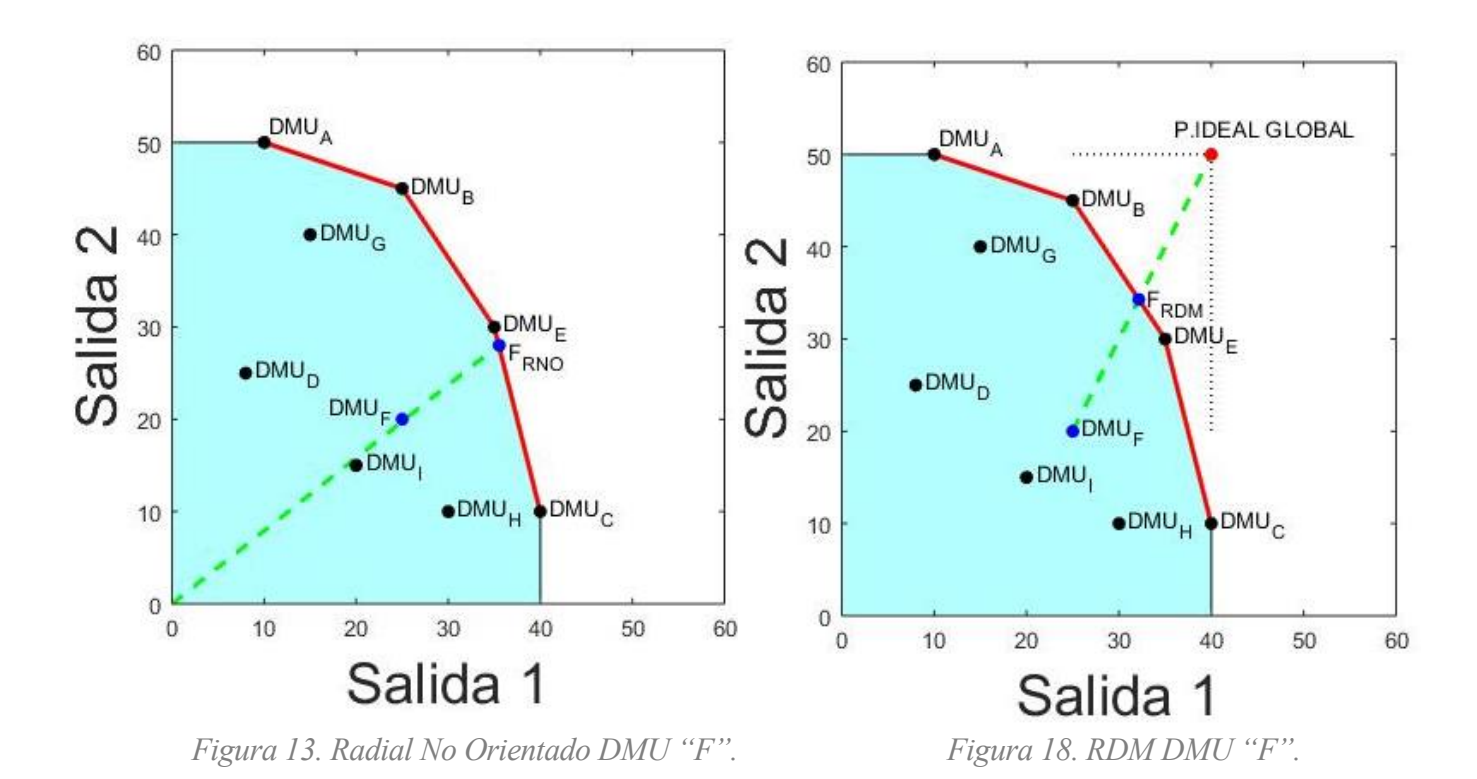

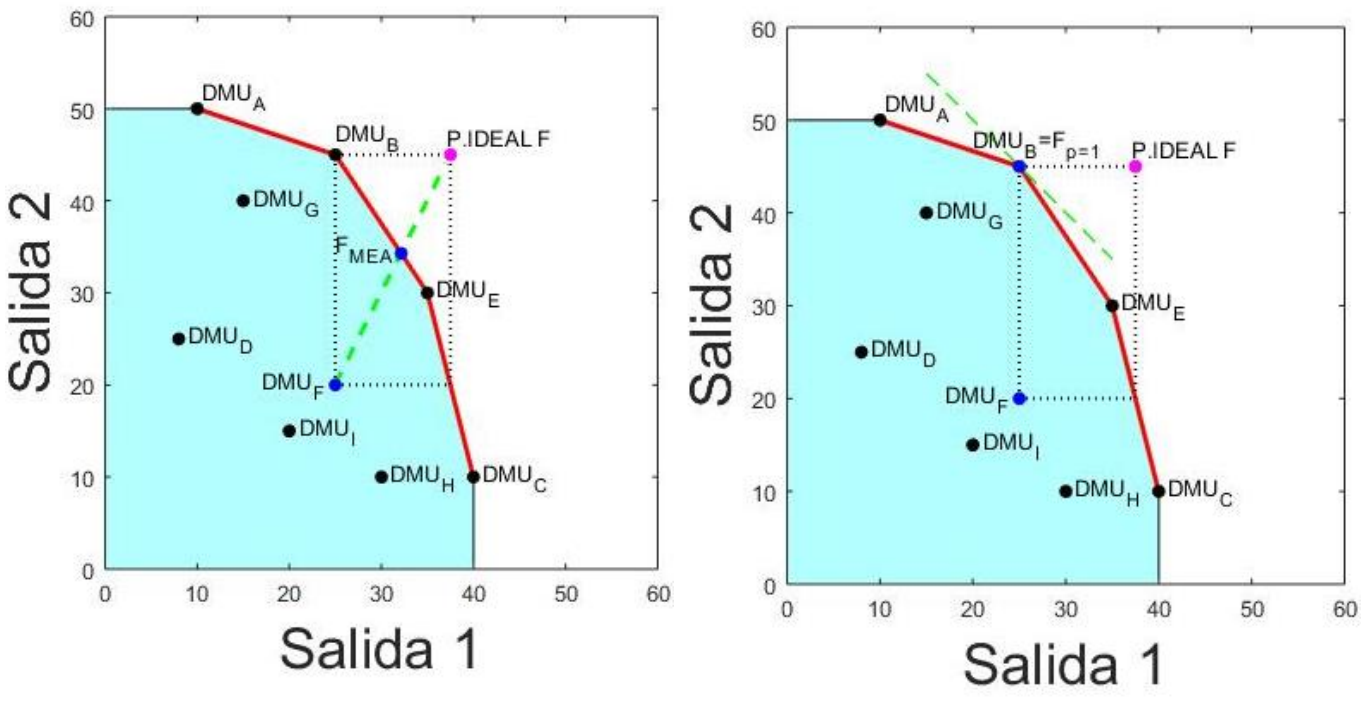

*Figura 23. MEA DMU "F". Figura 28. CP-DEA p=1 DMU "F".* 

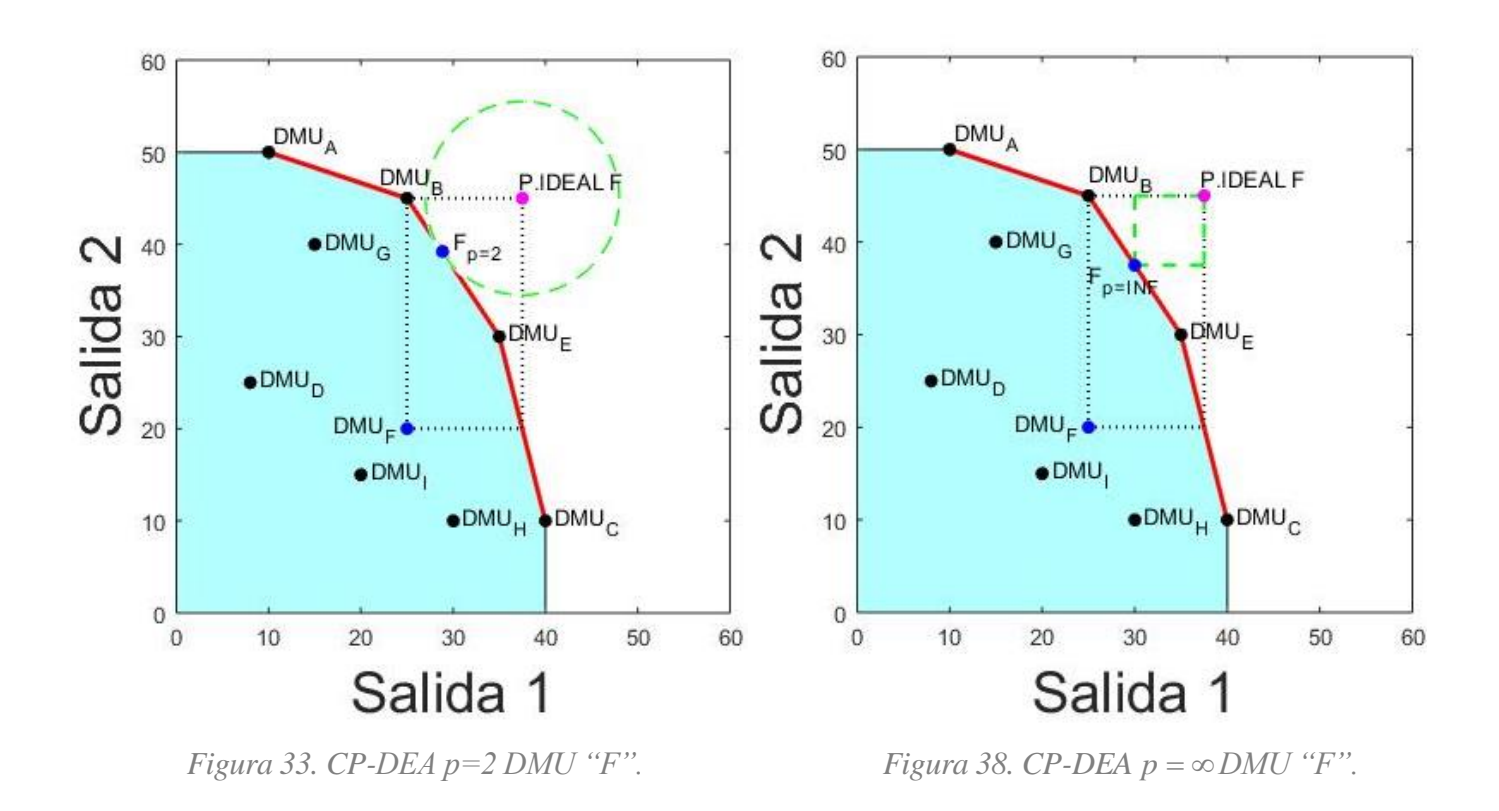

 A continuación, se discutirán los resultados obtenidos y se presentarán todas las soluciones propuestas por cada modelo para el caso de la DMU ineficiente G.

- Para la DMU ineficiente G, destaca que para cualquier valor de "p" se obtiene la misma solución, coincidiendo con la posición de la DMU eficiente B.
- En este caso RDM y MEA proponen soluciones similares, pero para un conjunto de tamaños distinto y esto es debido a la diferencia en la posición del punto ideal especifico F con respecto al punto ideal global.
- Por último, para este caso hay que destacar que todos los modelos proponen soluciones muy similares a diferencia del modelo Radial No Orientado.

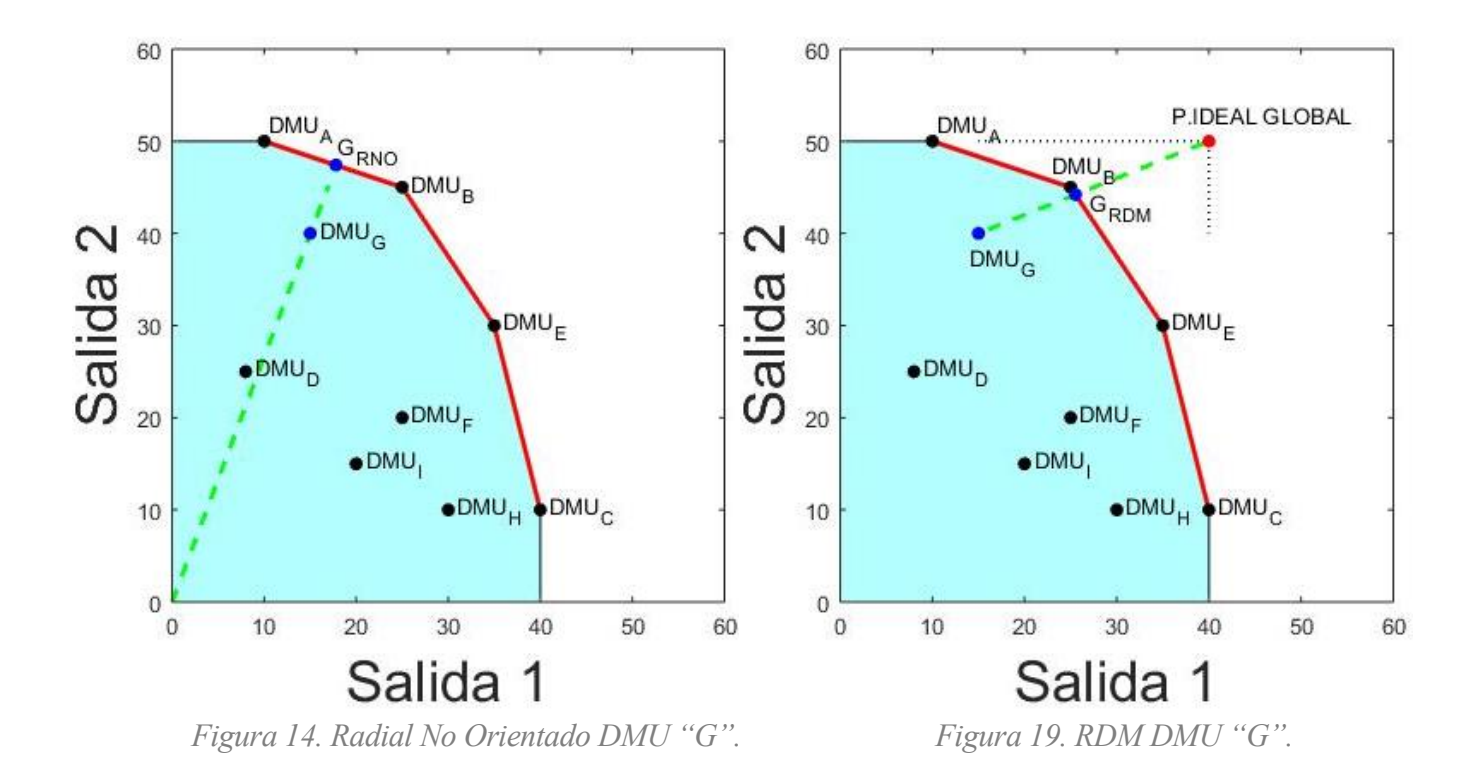

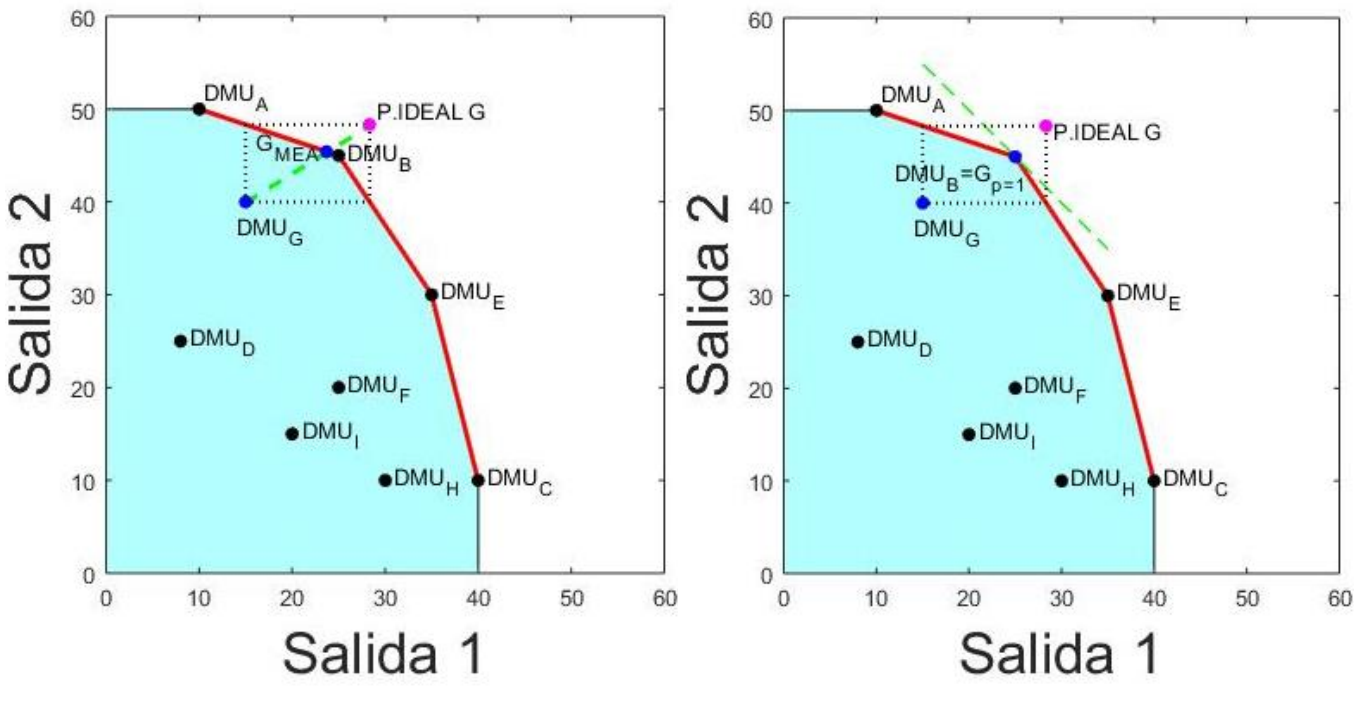

 *Figura 24. MEA DMU "G". Figura 29. CP-DEA p=1 DMU "G".*

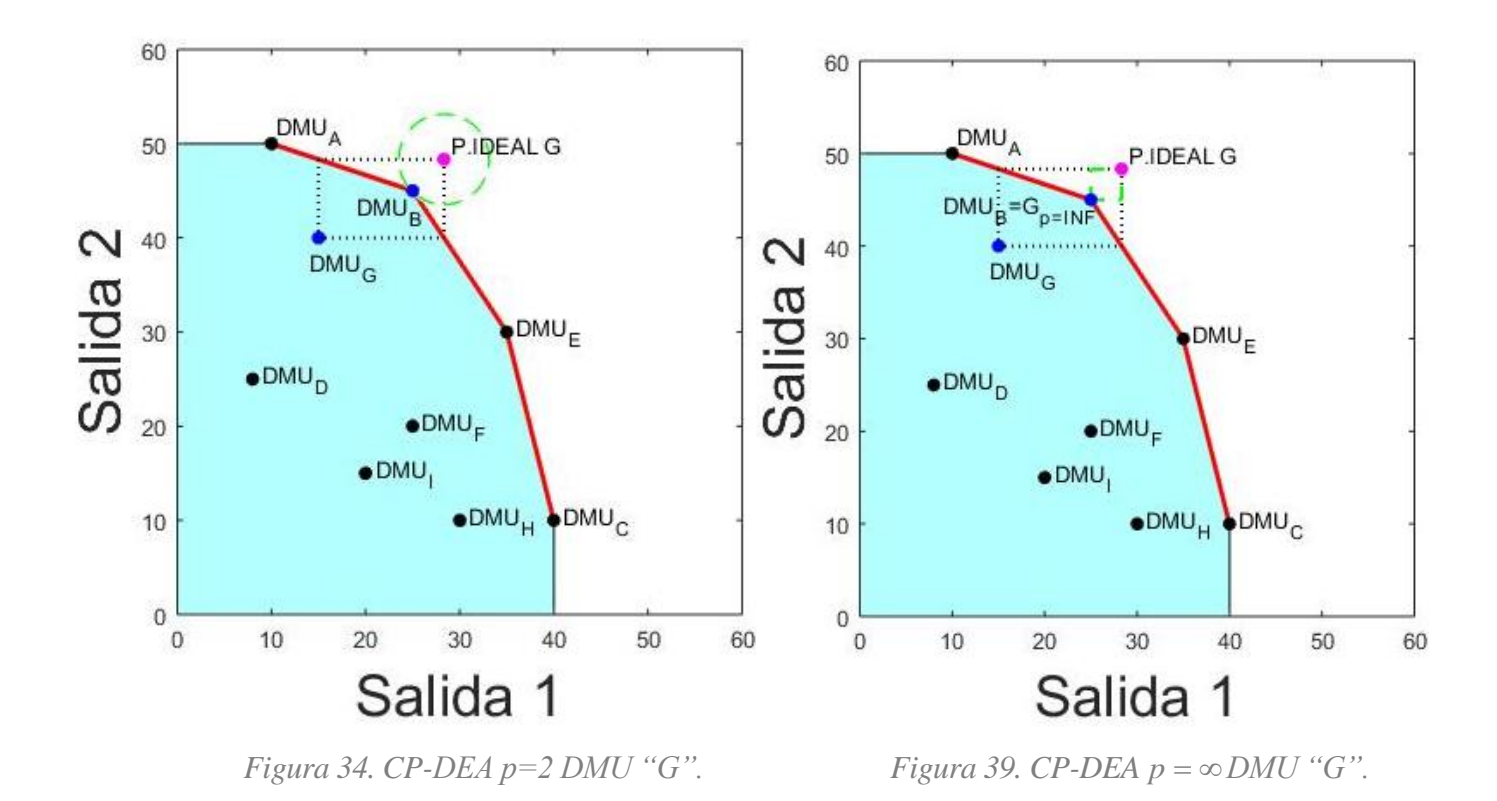

 A continuación, se discutirán los resultados obtenidos y se presentarán todas las soluciones propuestas por cada modelo para el caso de la DMU ineficiente H.

- Para la DMU ineficiente H, tanto con el modelo Radial No Orientado como con el modelo MEA se obtienen soluciones que proponen un conjunto de DMUs de tamaño distinto (el comprendido entre las DMUs E y C) que el de resto de soluciones propuestas por los demás modelos (el comprendido entre las DMUs B y E).
- En este caso RDM y MEA proponen soluciones similares por la similitud en la posición del punto ideal especÍfico de la DMU H y el punto ideal global.
- Para este caso, de igual forma que ocurría para otras DMUs anteriormente analizadas, se puede observar que, conforme el modelo CP-DEA aumenta el valor de "*p*" mayor es la similitud del resultado propuesto respecto al de los modelos RDM y MEA.

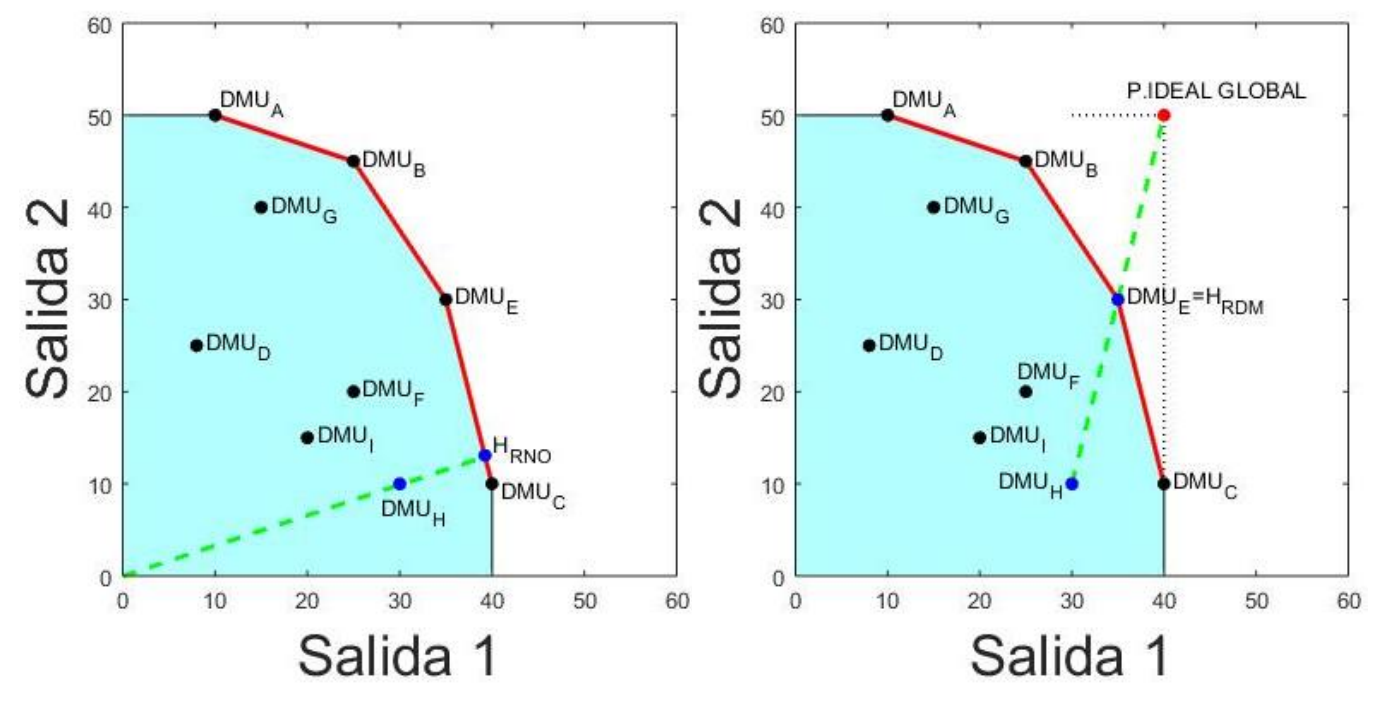

*Figura 15. Radial No Orientado DMU "H". Figura 20. RDM DMU "H".*

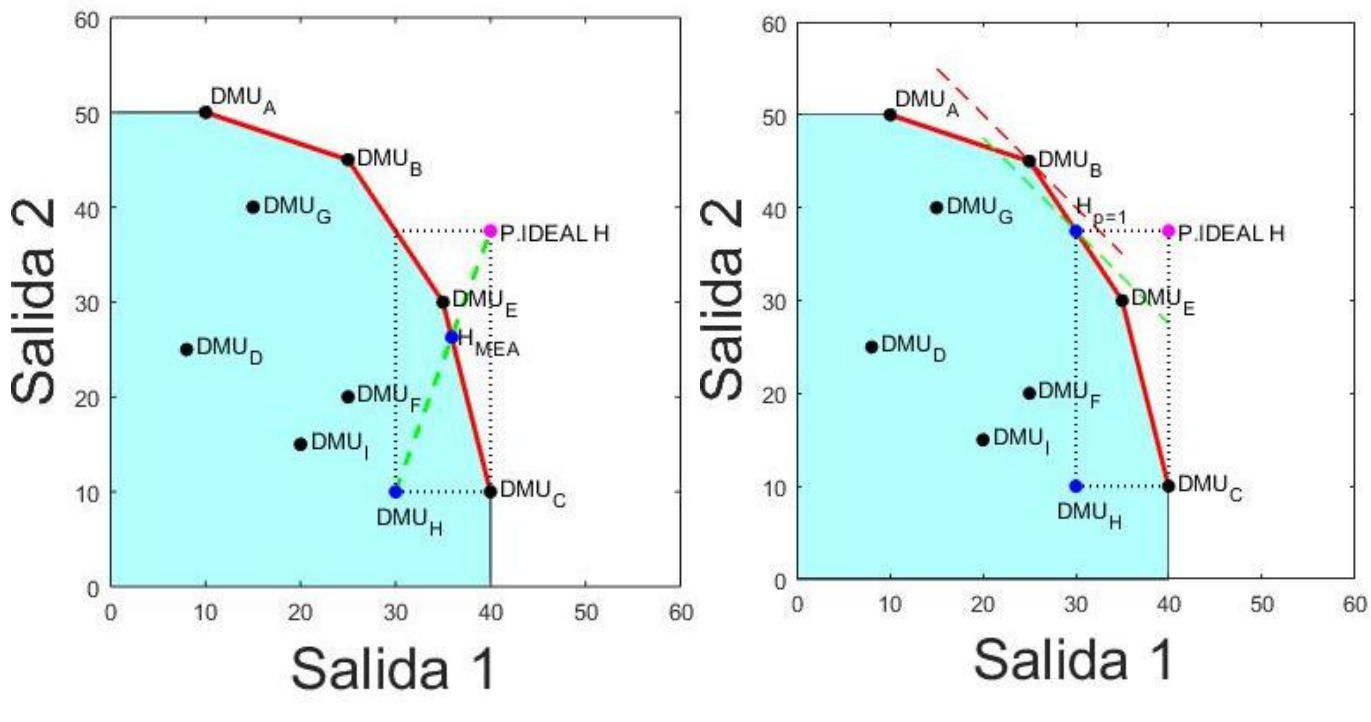

 *Figura 25. MEA DMU "H". Figura 30. CP-DEA p=1 DMU "H".*

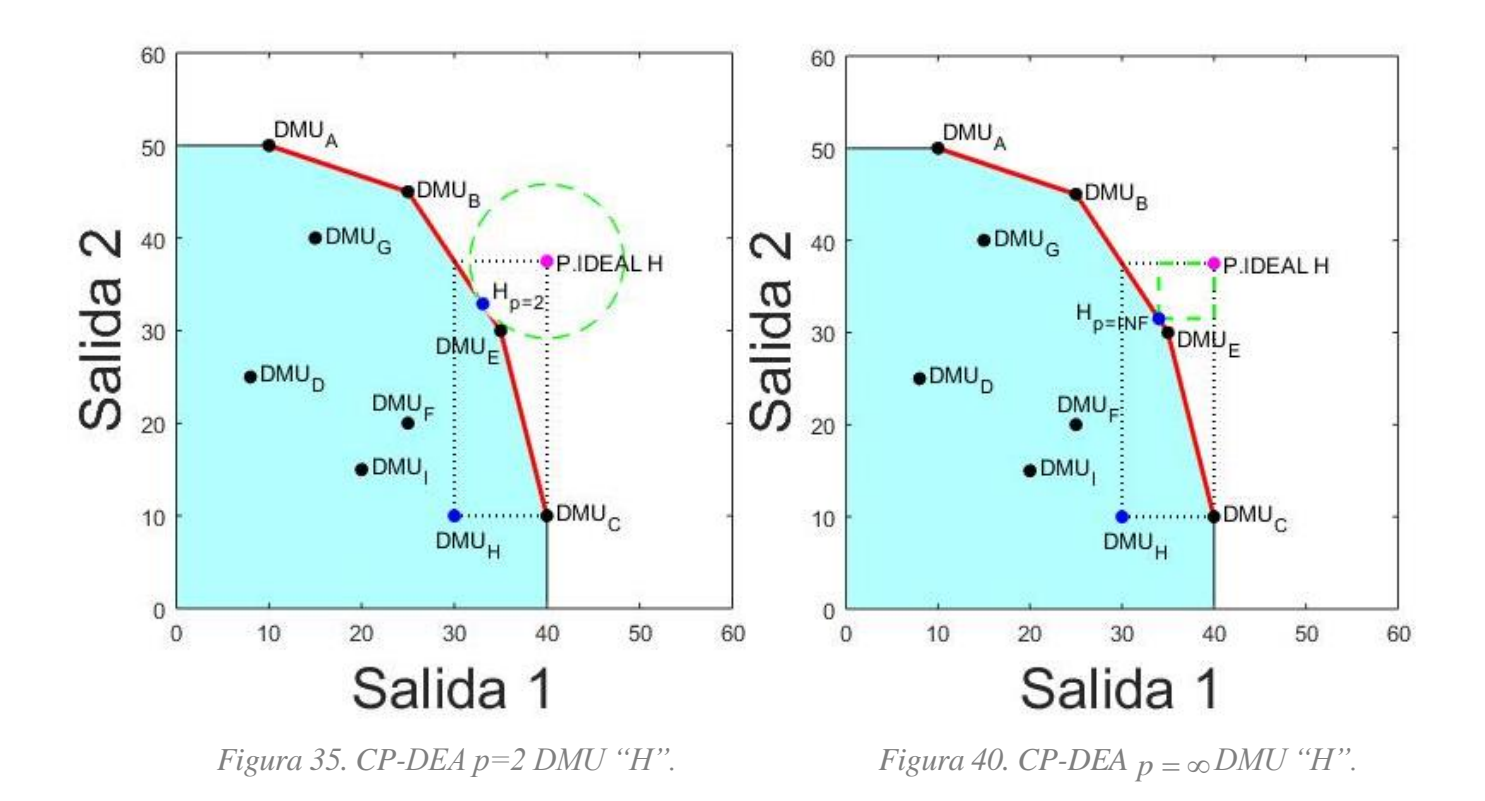

 A continuación, se discutirán los resultados obtenidos y se presentarán todas las soluciones propuestas por cada modelo para el caso de la DMU ineficiente H.

- De igual forma que para casos anteriores, con el modelo Radial No Orientado se obtiene una solucion que propone un conjunto de DMUs de tamaño distinto (el comprendido entre las DMUs E y C) que el de resto de soluciones propuestas por los demás modelos (el comprendido entre las DMUs B y E).
- Nuevamente los modelos RDM y MEA proponen soluciones muy similares por la similitud en la posición del punto ideal específico de la DMU I y el punto ideal global.
- Para este caso, de igual forma que ocurría para otras DMUs anteriormente analizadas, se puede observar que, conforme el modelo CP-DEA aumenta el valor de "*p*" mayor es la similitud del resultado propuesto respecto al de los modelos RDM y MEA.

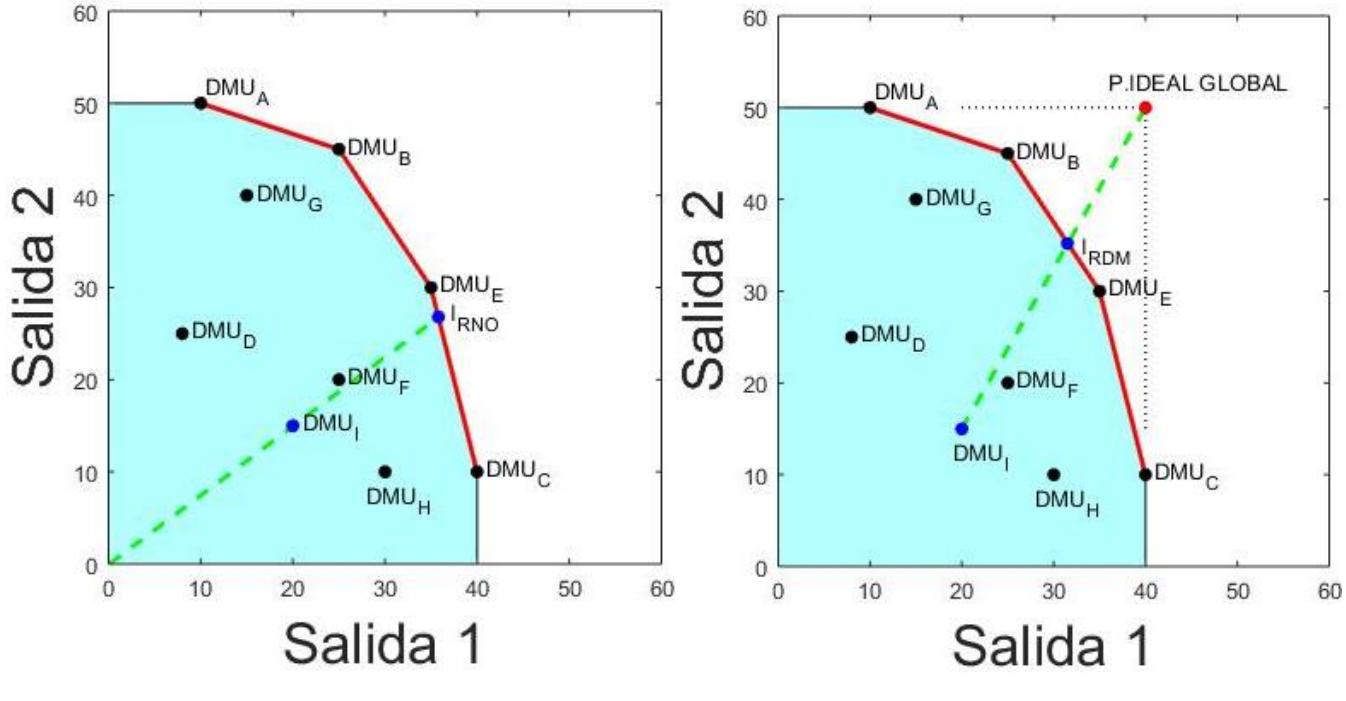

*Figura 16. Radial No Orientado DMU "I".* Figura 21. RDM DMU "I".
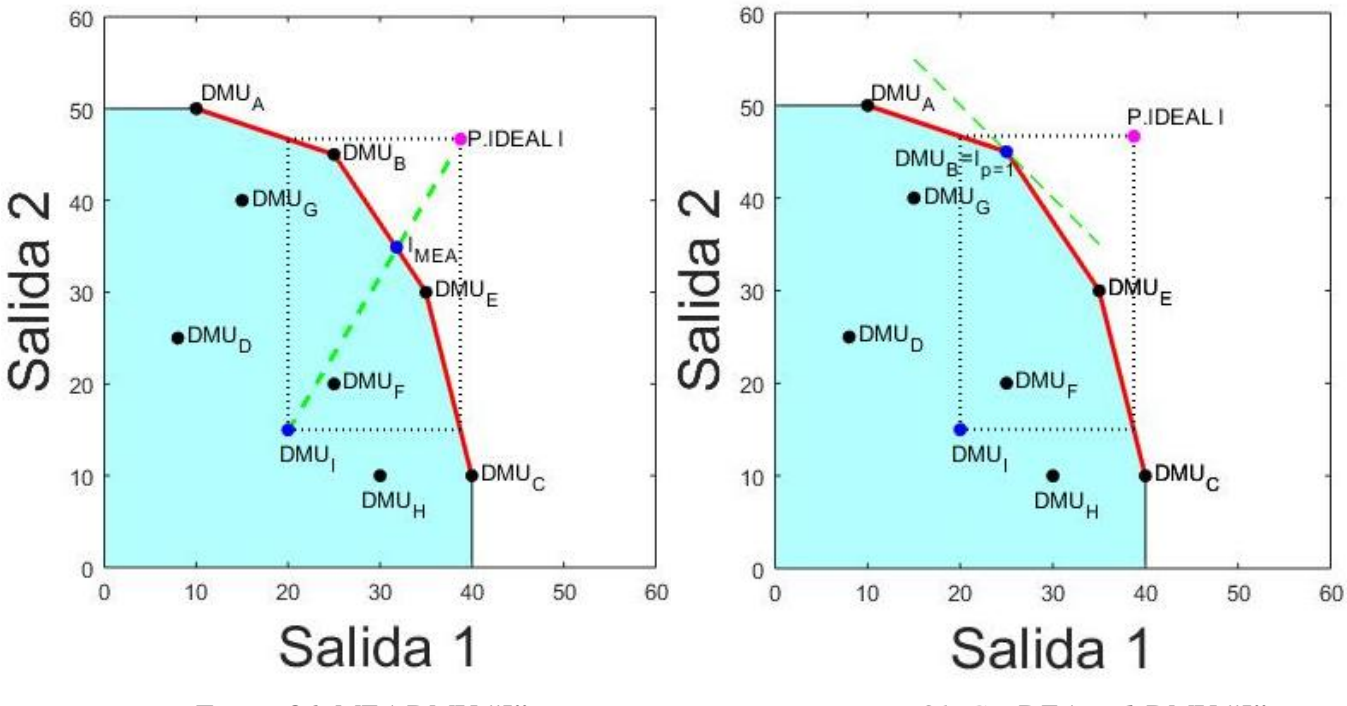

 *Figura 26. MEA DMU "I". Figura 31. CP-DEA p=1 DMU "I".*

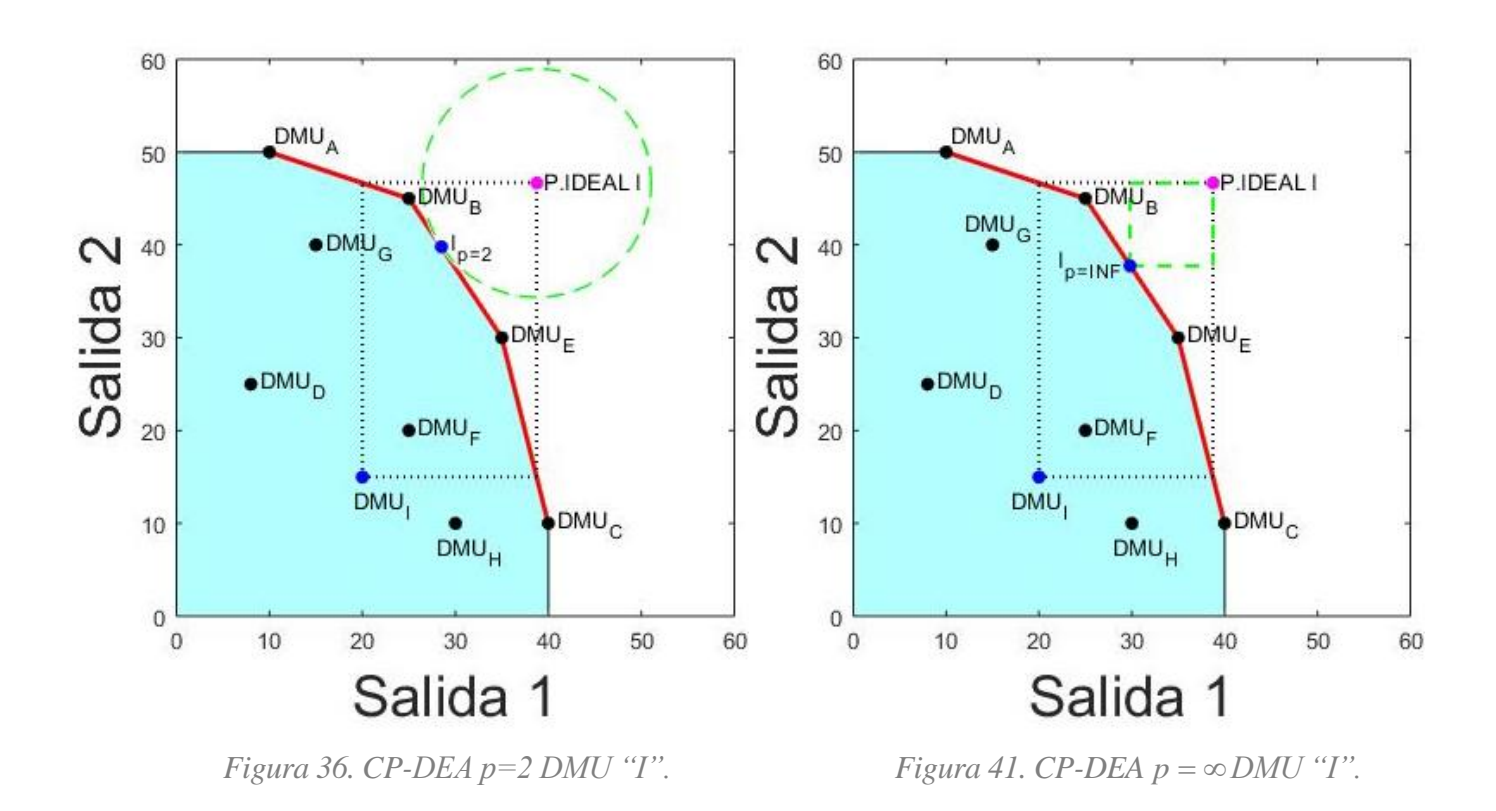

 Como se mencionó en el capítulo 1, el principal propósito de este trabajo es el de presentar la propuesta del modelo CP-DEA, la cual se ha considerado de interés por ser una herramienta novedosa e innovadora para el calculo de targets, concepto que esta directamente relacionado con el cálculo de la eficiencia, el cual se considera un término fundamental para indicar si una unidad productiva es rentable o no.

 Para poder entender el funcionamiento de este modelo hemos estudiado la metodología DEA y la Programación por Compromiso, teorías en las que se basa la propuesta del modelo CP-DEA. La metodología DEA es una técnica basada en modelos de programación lineal que tiene como objetivo definir una frontera eficiente formada por las unidades productivas que son eficientes. En el capítulo 2 en el cual se expone la metodología DEA, se ha hecho una breve introducción presentando algunos conceptos básicos y explicando las características más importantes, entre las que destacan las tecnologías CRS y VRS, siendo esta última la de mayor interés. Seguidamente se han presentado los modelos tradicionales (CCR y BCC) y otros modelos DEA, en los cuales se entrará en más detalle en el capítulo 3, al ser estos los modelos que se utilizarán para compararse con la propuesta del modelo CP-DEA.

 El capítulo 2 concluye con la presentación e introducción de la Optimización Multiobjetivo que puede definirse como un problema en el que participan dos o más funciones objetivo, y del Método de Programación por Compromiso que se basa en tomar el punto ideal como referencia para el centro decisor.

 En el capítulo 3 profundizamos en el funcionamiento y metodología de cada uno de los modelos DEA a comparar, siendo estos el modelo Radial No Orientado, el modelo MEA y el modelo RDM.

- El modelo Radial No Orientado se basa en trazar una línea recta de proyección que parte desde el origen de coordenadas/punto de referencia de un sistema de coordenadas, pasa por la DMU de estudio y continua has cortar la frontera eficiente. Siendo el punto donde corta la frontera eficiente la solución propuesta por el modelo.
- El modelo MEA tiene un carácter direccional, por lo que se une la DMU de estudio con el punto ideal específico de esta DMU, mediante una recta de proyección. Esta recta cortará a la frontera eficiente en un punto, siendo ese punto la solución propuesta por el modelo.
- El modelo RDM es igual que el modelo MEA salvo que el punto ideal no es el específico de la DMU de estudio, sino que es el global de la muestra. De modo que, al unir la recta de proyección desde la DMU de estudio hasta el punto ideal global, el punto que corta la frontera eficiente es la solución propuesta por el modelo.

 Es en el capítulo 4 cuando se presenta la propuesta del modelo CP-DEA, ya que a esta altura del trabajo se disponen de los conocimientos y conceptos básicos para entender la metodología del modelo.

 El modelo CP-DEA calcula un punto ideal que generalmente es inviable (es decir, demasiado ambicioso) pero puede usarse como referencia para tratar de acercarse lo más posible a él. Por lo tanto, en CP-DEA la perspectiva es desde afuera del conjunto de posibilidades de producción (PPS). Esta perspectiva se lleva a cabo con líneas de isodistancia que se van alejando del punto ideal específico de la DMU de estudio hasta que tocan a la frontera eficiente en un punto que toca a la región que domina a la DMU de estudio. Esas líneas de isodistancia tendrán una forma en función del valor de "*p"*. Para el caso de *p = 1* las líneas de isodistancia se tratan de rectas con pendiente de -45º, por el contrario, para el caso de *p = 2* serían circunferencias cuyo centro es el punto ideal de la DMU de estudio y por último para el caso de *p = ∞* son cuadrados anidados.

 Visto el modelo CP-DEA y los modelos radiales con los que se va a comparar el modelo propuesto, en el capítulo 5 se lleva a cabo la representación y la aplicación en LINGO de los modelos anteriormente expuestos tomando unos datos numéricos. Para finalmente cerrar este capítulo con una serie de discusiones.

 Analizados, ilustrados y comentado los resultados obtenidos, podemos extraer ciertas conclusiones en relación al modelo propuesto CP-DEA dando así paso al objetivo de este capítulo 6.

Las conclusiones obtenidas se recogen en los siguientes puntos:

- A la hora de realizar la representación gráfica (ilustración), podemos corroborar la eficacia del modelo, pues este cumple su objetivo, "proyectar la DMU ineficiente en la frontera eficiente".
- Se trata de un modelo sencillo y fácil de aplicar, convirtiéndolo en una herramienta de interés.
- Podría decirse que por lo general aspira a soluciones más ambiciosas respecto a otros modelos tradicionales, como es el caso del modelo radial no orientado. Como vimos en el ejemplo de estudio, el modelo propuesto CP-DEA suele tender a conjuntos de soluciones de mayor tamaño.
- Al darse varias soluciones, una para cada valor de "*p*" (similares pero distintas por lo general), amplia el abanico de opciones a la hora de tomar decisiones.
- Las soluciones propuestas por el modelo CP-DEA son bastante similares a las obtenidas por los modelos RDM y MEA los cuales han sido objeto de estudio a lo largo de los años y por tanto se ha corroborado su eficacia, de modo que esta similitud en los resultados realza la validez del modelo propuesto CP-DEA.
- 1. Charnes, A., Cooper, W. W., Lewin, A. Y. & Seiford, L. M. , «Data Envelopment Analysis Theory, Methodology and Applications». *Journal of the Operational Research Society*, 1997, vol 48, nº 3, pp. 332-333.
- 2. Asmild, M. & Pastor, J.T., «Slack free MEA and RDM with comprehensive efficiency measures». *Omega*, 2010, vol. 38, nº 6, pp. 475-483.
- 3. Banker, R. D. & Morey R. C., «Efficiency analisys for exogenously fixed inputs and outputs». *Operations Research*, 1986, vol. 34, nº 4, pp. 513 – 521.
- 4. Banker, R. D., Charnes, A., & Cooper, W. W., «Some models for estimating technical and scale inefficiencies in data envelopment analisys». *Management Science*, 1984, vol. 30, nº 9, pp. 1078-1092.
- 5. Charnes, A., Cooper, W. W., & Rhodes, E., «Measuring the efficiency of decision making units». *European Journal of Operational Research*, 1978, vol 2, nº 6, pp. 429-444.
- 6. Farrell, M. J., «The Measurement of Productive Efficiency». *Journal of the Royal Statistical Society*, 1957, Vol. 120, pp. 253 - 290.
- 7. Villa G., «Análisis por Envoltura de Datos (DEA) : Nuevos Modelos y Aplicaciones». *Escuela Técnica Superior de Ingeniería, Universidad de Sevilla*, 2003, capítulos 2 y 3, pp. 9-148. <https://idus.us.es/handle/11441/15412>
- 8. Ivorra, C., «Optimización con LINGO». *Apuntes de la asignatura Matemáticas II. Universidad de Valencia*, 2011.<https://www.uv.es/ivorra/docencia/LINGOav.pdf>
- 9. Zavala-Díaz J. C., Cruz-Chavez M. A., Vanoye J. R. & Cruz-Rosales M. H., «Modelo Matemático Multiobjetivo para la Selección de una Cartera de Inversión en la Bolsa Mexicana de Valores». *Sistema Universitario Mexicano*. 2009. Capítulos 1 y 2.<http://www.gridmorelos.uaem.mx/~mcruz/paper6.pdf>
- 10. Lozano, S. & Soltani, N.,Efficiency assessment using a multidirectional DDF approach». *International Transactions in Operational Research* , 2018, vol. 27, nº 4, pp. 2064-2080.
- 11. Lozano, S. & Villa, G., «Centralized Resource Allocation Using Data Envelopment Analisys». *Journal of Productivity Analisys*, 2004 , vol 22, pp. 143–161.
- 12. Lozano, S. & Villa, G., «Data envelopment analisys and non-parametric analisys» . Escuela Técnica Superior de Ingeniería, Universidad de Sevilla, 2017, capítulo 1 y 2, pp. 1-5.
- 13. Lozano, S., Soltani, N. & Dehnokhalaji, A., «A compromise programming approach for target setting in DEA». *Annals of Operations Research*, 2019.
- 14. Villa, G., «Fundamentos del Análisis por Envoltura de Datos (DEA)». *Escuela Técnica Superior de Ingeniería, Universidad de Sevilla*. 2005.
- 15. Yu, P. L., «A class of solutions for group decision problems». *Management Science*, 1973, vol 19, nº 8, pp. 936–946.

# **ANEXO I: PROGRAMACIÓN EN LINGO**

 En este anexo se van a presentar los códigos implementados en Lingo para la obtención de las proyecciones de las DMUs en la frontera eficiente (Targets) así como el cálculo de los puntos ideales en el caso de los modelos RDM y MEA.

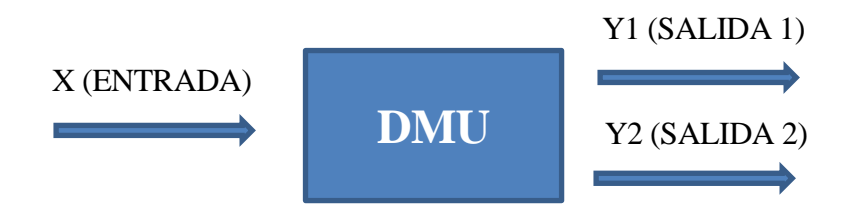

*Figura 42. Esquema DMU para nuestro estudio.*

Cada código ha sido dividido en cuatro secciones:

- TÍTULO: En esta sección aparece el nombre del modelo o la parte de este que se va a codificar.
- SETS: Sección en la que se definen los conjuntos que posteriormente utilizaremos. Estos conjuntos son los conjuntos primitivos y los derivados. Los conjuntos primitivos son aquellos que no dependen de otros conjuntos mientras que los derivados se formulan a partir de los conjuntos derivados. Esta sección comienza con la línea de código "SETS:" y finaliza con la línea de código "ENDSETS".
- DATA: En esta sección se lleva a cabo la importación y exportación de datos a una Hoja de Cálculo de Microsoft Excel. La acción de importación y exportación de datos se realiza utilizando la función @OLE. La sección DATA comienza con la línea de código "DATA" y finaliza con la línea de código "ENDDATA".
- CÓDIGO: Se trata de la sección más extensa y dónde se desarrolla el modelo concreto del problema. En ella se encuentran definidas la función objetivo y las restricciones. A diferencia que el resto de secciones no tiene un "Título" o línea de código para iniciarse, ya que entra dentro del modelo total y por lo tanto termina cuando el modelo está finalizado usando para ello la línea de código "End".

Respetando el orden en el que se han presentado los modelos se mostrarán los códigos de estos:

#### **RADIAL NO ORIENTADO FASE I:**

```
Model:
Title RADIAL NO ORIENTADO- FASE 1;
SETS:
!Conjuntos primitivos;
DMU:ALPHA, SUMSLACKS;
INPUTDIM;
OUTPUTDIM;
!Conjuntos derivados;
INPUTS(DMU,INPUTDIM):X, INPUTSLACK, INPUTTARGET;
OUTPUTS(DMU,OUTPUTDIM):Y, OUTPUTSLACK, OUTPUTTARGET;
DMU2(DMU, DMU): LAMBDA;
ENDSETS
DATA:
DMU=1.09;INPUTDIM=1;
OUTPUTDIM=1..2;
!Importamos los datos desde una hoja excel;
X,Y=@OLE('DATOS.xls');
!Exportamos los resultados de ALPHA a una hoja excel;
@OLE('DATOS.xls')=ALPHA;
ENDDATA
!Restricciones;
@FOR(DMU(JJ):
! @FOR(INPUTDIM(I):
               \texttt{\&SUM}(\texttt{DMU}(\texttt{J}): \texttt{LAMBDA}(\texttt{J},\texttt{JJ}) * X(\texttt{J},\texttt{I})) = \texttt{INPUTARGET}(\texttt{JJ},\texttt{I});! INPUTTARGET(JJ,I)=(1-ALPHA(JJ))*X(JJ,I)-INPUTSLACK(JJ,I);
! );
       @FOR(INPUTDIM(I):
               \texttt{\&SUM}(\texttt{DMU}(\texttt{J}): \texttt{LAMBDA}(\texttt{J},\texttt{JJ}) * \texttt{X}(\texttt{J},\texttt{I})) = \texttt{INPUTARGET}(\texttt{JJ},\texttt{I});INPUTTARGET(JJ,I)=X(JJ,I)-INPUTSLACK(JJ,I);
       );
       @FOR(OUTPUTDIM(K):
               \mathcal{C}SUM(DMU(J):LAMBDA(J,JJ)*Y(J,K))=OUTPUTTARGET(JJ,K);
               OUTPUTTARGET(JJ, K) = (1+ALPHA(JJ)) * Y(JJ, K) + OUTPUTSLACK(JJ, K);
       );
       SUMSLACKS(JJ)=@SUM(INPUTDIM(I):INPUTSLACK(JJ,I))+@SUM(OUTPUTDIM(K):OUTPUTSLACK
(JJ,K));
! Tecnología VRS;
       \texttt{\&SUM}(\texttt{DMU}(\texttt{J}): \texttt{LAMBDA}(\texttt{J}, \texttt{JJ}))=1;(\text{FOR}(\text{DMU}(J): \text{LAMBDA}(J,JJ)) >= 0););
!FUNCION OBJETIVO;
MAX= FO:FO=@SUM(DMU(JJ):ALPHA(JJ));
```

```
RADIAL NO ORIENTADO FASE II:
Model:
Title RADIAL NO ORIENTADO- FASE 2;
SETS:
!Conjuntos primitivos;
DMU:ALPHA, SUMSLACKS;
INPUTDIM;
OUTPUTDIM;
!Conjuntos derivados;
INPUTS(DMU,INPUTDIM):X, INPUTSLACK, INPUTTARGET;
OUTPUTS(DMU,OUTPUTDIM):Y, OUTPUTSLACK, OUTPUTTARGET;
DMU2(DMU,DMU):LAMBDA;
ENDSETS
DATA:
DMU=1.09;INPUTDIM=1;
OUTPUTDIM=1..2;
!Importamos los datos desde una hoja excel;
X,Y, ALPHA=@OLE('DATOS.xls');
!Exportamos los resultados a una hoja excel;
@OLE('DATOS.xls')=SUMSLACKS,INPUTTARGET,OUTPUTTARGET,INPUTSLACK,OUTPUTSLACK;
ENDDATA
!Restricciones;
@FOR(DMU(JJ):
       @FOR(INPUTDIM(I):
              \mathcal{C}SUM(DMU(J):LAMBDA(J,JJ)*X(J,I))=INPUTTARGET(JJ,I);
! INPUTTARGET(JJ,I)=(1-ALPHA(JJ))*X(JJ,I)-INPUTSLACK(JJ,I);
              INPUTTARGET(JJ,I)=X(JJ,I)-INPUTSLACK(JJ,I);
       );
       @FOR(OUTPUTDIM(K):
              \texttt{\&SUM}(\texttt{DMU}(\texttt{J}): \texttt{LAMBDA}(\texttt{J},\texttt{JJ}) * \texttt{Y}(\texttt{J},\texttt{K})) = \texttt{OUTPUTARGET}(\texttt{JJ},\texttt{K}) ;
              OUTPUTTARGET(JJ,K) = (1+ALPHA(JJ)) * Y(JJ,K) + OUTPUTSLACK(JJ,K);
       );
       SUMSLACKS(JJ)=@SUM(INPUTDIM(I):INPUTSLACK(JJ,I))+@SUM(OUTPUTDIM(K):OUTPUTSLACK
(JJ,K));
! Tecnología VRS;
       \texttt{\&SUM}(\texttt{DMU}(\texttt{J}): \texttt{LAMBDA}(\texttt{J}, \texttt{JJ}))=1 ;
       @FOR(DMU(J):LAMBDA(J,JJ)>=0););
!FUNCION OBJETIVO;
MAX= FO;
FO=@SUM(DMU(JJ):SUMSLACKS(JJ));
End
```
 Como estudiamos en el capítulo 2. Podemos resolver los modelos mediante dos fases o mediante el modelo envolvente/dual. Para el caso del modelo Radial No orientado se ha decidido resolverlo mediante dos fases.

 Para el problema de estudio planteado en el que la entrada "x" es constante, la variable ALPHA sale siempre "0". De modo que para este ejemplo no tiene sentido utilizar el modelo radial no orientado, por lo que este se ha tratado como un modelo radial con orientación de salida. Esto se consigue eliminando la variable ALPHA del código en la entrada.

#### **MODELO RDM:**

Model: Title MODELO RDM; SETS: !Conjuntos primitivos; DMU:BETARDM;

INPUTDIM:MX; OUTPUTDIM:MY; !Conjuntos derivados; INPUTS(DMU,INPUTDIM):X,INPUTTARGETRDM; OUTPUTS(DMU,OUTPUTDIM):Y,OUTPUTTARGETRDM;

```
DMU2(DMU, DMU): LAMBDA;
```
ENDSETS

```
DATA:
DMU=1..9;
INPUTDIM=1;
OUTPUTDIM=1..2;
!Importamos los datos desde una hoja excel;
X,Y,MX,MY=@OLE('DATOS.xls');
!Exportamos los resultados a una hoja excel;
@OLE('DATOS.xls')=BETARDM,OUTPUTTARGETRDM,INPUTTARGETRDM;
ENDDATA
!Restricciones;
@FOR(DMU(JJ):
      @FOR(INPUTDIM(I):
```

```
\mathcal{L}SUM(DMU(J):X(J,I)*LAMBDA(J,JJ)) <=INPUTTARGETRDM(JJ,I);
INPUTTARGETRDM(JJ,I)=X(JJ,I)-BETARDM(JJ)*(X(JJ,I)-MX);
```
);

```
@FOR(OUTPUTDIM(K):
```

```
\mathcal{C}SUM(DMU(J):Y(J,K)*LAMBDA(J,JJ))>=OUTPUTTARGETRDM(JJ,K);
             OUTPUTTARGETRDM(JJ,K)=Y(JJ,K)+BETARDM(JJ)*(MY(K)-Y(JJ,K));
      );
      (\text{SUM}(\text{DMU}(J): \text{LAMBDA}(J,JJ))=1;\thetaFOR(DMU(J):LAMBDA(J,JJ)>=0);
      MAX=FO;
!FUNCION OBJETIVO;
      FO=@SUM(DMU(JJ):BETARDM(JJ));
```
End

);

 Es importante saber que para aplicar el modelo RDM se necesita conocer el punto ideal global, el cual es dato conocido en la hoja Excel y por tanto se exporta dicha información de la hoja Excel para poder aplicar el código en Lingo.

### CÁLCULO DE PUNTOS IDEALES ESPECÍFICOS PARA CADA DMU DE ESTUDIO.

 Como vimos en capítulos anteriores para aplicar el modelo MEA Y CP-DEA es necesario conocer los puntos ideales específicos de cada DMU de estudio por los que se realiza un modelo para cada variable de entrada y para cada variable de salida.

#### **VARIABLE DE ENTRADA X:**

```
Model:
Title PUNTO IDEAL X;
Sets:
!Conjuntos primitivos;
DMU:XMIN,Y1MAX,Y2MAX;
INPUTDIM;
OUTPUTDIM;
!Conjuntos derivados;
INPUTS(DMU,INPUTDIM):X;
OUTPUTS(DMU,OUTPUTDIM):Y;
DMU2(DMU, DMU):LAMBDA;
ENDSETS
DATA:
DMU=1..9;
INPUTDIM=1;
OUTPUTDIM=1..2;
!Importamos los datos desde una hoja excel;
X,Y=@OLE('DATOS.xls');
!Exportamos los resultados a una hoja excel;
@OLE('DATOS.xls')=XMIN;
ENDDATA
II=1;!Restricciones;
@FOR(DMU(JJ):
        @FOR(INPUTDIM(I)|I #NE# II:
                \text{GSUM}(\text{DMU}(J):X(J,I)*LAMBDA(J,JJ))\leq X(JJ,I););
                \left(\frac{1}{J}, \frac{1}{J}, \frac{1}{J}\right) ; X(J, II) * LAMBDA(J, JJ)) <=XMIN(JJ, II);
        @FOR(OUTPUTDIM(K):
                \texttt{\&SUM}(\texttt{DMU}(\texttt{J}): \texttt{Y}(\texttt{J}, \texttt{K}) * \texttt{LAMBDA}(\texttt{J}, \texttt{JJ})) \geq Y(\texttt{JJ}, \texttt{K}););
        \texttt{\&SUM}(\texttt{DMU}(\texttt{J}): \texttt{LAMBDA}(\texttt{J}, \texttt{JJ}))=1;@ FOR(DMU(J):LAMBDA(J, JJ) >=0);
);
        MIN=FO;
!FUNCION OBJETIVO;
        FO=@SUM(DMU(JJ):XMIN(JJ));
```
#### **VARIABLE DE SALIDA Y1:**

```
Model:
Title PUNTO IDEAL Y;
Sets:
!Conjuntos primitivos;
DMU:XMIN,Y1MAX,Y2MAX;
INPUTDIM;
OUTPUTDIM;
!Conjuntos derivados;
INPUTS(DMU, INPUTDIM):X;
OUTPUTS(DMU,OUTPUTDIM):Y;
DMU2(DMU, DMU):LAMBDA;
ENDSETS
DATA:
DMU=1..9;
INPUTDIM=1;
OUTPUTDIM=1..2;
!Importamos los datos desde una hoja excel;
X,Y=@OLE('DATOS.xls');
!Exportamos los resultados a una hoja excel;
@OLE('DATOS.xls')=Y1MAX;
!@OLE('DATOS.xlsx')=Y2MAX;
ENDDATA
!Restricciones;
KK=1;
@FOR(DMU(JJ):
        @FOR(INPUTDIM(I):
                 \texttt{\&SUM}(\texttt{DMU}(\texttt{J}): \texttt{X}(\texttt{J},\texttt{I}) * \texttt{LAMBDA}(\texttt{J},\texttt{JJ})) \leq \texttt{X}(\texttt{JJ},\texttt{I}););
        @FOR(OUTPUTDIM(K)|K #NE# KK:
                 @SUM(DMU(J):Y(J,K)*LAMBDA(J,JJ))>=Y(JJ,K);
        );
                 \cong \cong \cong \cong \cong \cong \cong \cong \cong \cong \cong \cong \cong \cong \cong \cong \cong \cong \cong \cong \cong \cong \cong \cong \cong \cong \cong \cong \cong \cong \cong \cong \cong \cong \cong \cong \cong\text{GSUM}(\text{DMU}(J): \text{LAMBDA}(J,JJ))=1;\theta FOR(DMU(J):LAMBDA(J, JJ) >=0);
);
        MAX=FO;
!FUNCION OBJETIVO;
```
End

FO=@SUM(DMU(JJ):@IF(KK #EQ# 1, Y1MAX(JJ), Y2MAX(JJ)));

#### **VARIABLE DE SALIDA Y2:**

```
Model:
Title PUNTO IDEAL Y;
Sets:
!Conjuntos primitivos;
DMU:XMIN,Y1MAX,Y2MAX;
INPUTDIM;
OUTPUTDIM;
!Conjuntos derivados;
INPUTS(DMU, INPUTDIM):X;
OUTPUTS(DMU,OUTPUTDIM):Y;
DMU2(DMU, DMU):LAMBDA;
ENDSETS
DATA:
DMU=1..9;
INPUTDIM=1;
OUTPUTDIM=1..2;
!Importamos los datos desde una hoja excel;
X,Y=@OLE('DATOS.xls');
!Exportamos los resultados a una hoja excel;
!@OLE('DATOS.xls')=Y1MAX;
@OLE('DATOS.xls')=Y2MAX;
ENDDATA
!Restricciones;
KK=2:
@FOR(DMU(JJ):
      @FOR(INPUTDIM(I):
             @SUM(DMU(J):X(J, I) * LAMBDA(J, JJ)) <=X(JJ,I);
      );
      @FOR(OUTPUTDIM(K)|K #NE# KK:
             @SUM(DMU(J):Y(J,K)*LAMBDA(J,JJ))>=Y(JJ,K);
      );
             \congSUM(DMU(J):Y(J,KK)*LAMBDA(J,JJ))>=\circledcircIF(KK #EQ# 1, Y1MAX(JJ), Y2MAX(JJ));
      \texttt{\&SUM}(\texttt{DMU}(\texttt{J}): \texttt{LAMBDA}(\texttt{J}, \texttt{JJ}))=1;\theta FOR(DMU(J):LAMBDA(J,JJ) >=0);
);
      MAX=FO;
!FUNCION OBJETIVO;
      FO=@SUM(DMU(JJ):@IF(KK #EQ# 1, Y1MAX(JJ), Y2MAX(JJ)));
```
#### **MODELO MEA:**

```
Model:
Title MODELO MEA;
SETS:
!Conjuntos primitivos;
DMU:BETAMEA, DELTA;
INPUTDIM;
OUTPUTDIM;
!Conjuntos derivados;
INPUTS(DMU,INPUTDIM):X,XMIN, INPUTTARGETMEA;
OUTPUTS(DMU,OUTPUTDIM):Y,YMAX, OUTPUTTARGETMEA;
DMU2(DMU, DMU):LAMBDA;
ENDSETS
DATA:
DMU=1.09;INPUTDIM=1;
OUTPUTDIM=1..2;
!Importamos los datos desde una hoja excel;
X,Y,XMIN,YMAX,DELTA=@OLE('DATOS.xls');
!Exportamos los resultados a una hoja excel;
@OLE('DATOS.xls')=BETAMEA,OUTPUTTARGETMEA,INPUTTARGETMEA;
ENDDATA
!Restricciones;
@FOR(DMU(JJ)|DELTA(JJ) #EQ# 0:
      @FOR(INPUTDIM(I):
            \mathcal{C}SUM(DMU(J):X(J,I)*LAMBDA(J,JJ)) <=INPUTTARGETMEA(JJ,I);
            INPUTTARGETMEA(JJ,I)=X(JJ,I)-BETAMEA(JJ)*(X(JJ,I)-XMIN(JJ,I));
      );
      @FOR(OUTPUTDIM(K):
            \mathfrak{G}SUM(DMU(J):Y(J,K)*LAMBDA(J,JJ))>=OUTPUTTARGETMEA(JJ,K);
            OUTPUTTARGETMEA(JJ,K)=Y(JJ,K)+BETAMEA(JJ)*(YMAX(JJ,K)-Y(JJ,K));
      );
      (\text{SUM}(\text{DMU}(J): \text{LAMBDA}(J,JJ))=1;@FOR(DMU(J):LAMBDA(J,JJ)>=0););
      MAX=FO;
!FUNCION OBJETIVO;
      FO=@SUM(DMU(JJ)|DELTA(JJ) #EQ# 0:BETAMEA(JJ));
End
```
 Para el modelo MEA hemos considerado una matriz que recoge los vectores de las variables de salida Y1 e Y2. También hay que añadir que para este modelo ha sido necesario definir un vector DELTA, el cual vale 1 para las DMUs eficientes. Esta necesidad se debe al hecho de que si aplicas el modelo MEA a las DMUs eficientes, la posición de su punto ideal coincide con la que se encuentra el propio punto, haciendo así que el modelo proporcione una BETAMEA unbounded (infinito).

#### MODELO CP-DEA.

 Para *p*=1 y *p*=INF hay dos fases que se optimizan de forma lexicográfica. En cambio, para *p*=2 sólo hay que resolver un único modelo.

 Para los casos que hay dos fases (*p*=1 y *p*=INF) de la primera fase sólo es necesario guardar la función objetivo correspondiente. Los targets definitivos y válidos son los obtenidos en la segunda fase. De modo que la función objetivo de la segunda fase solo se utilizaría para desempatar entre los posibles targets alternativos (en este ejemplo pequeño no nos encontramos con el caso de que haya empates).

#### **CASO**  *p* <sup>=</sup>1 **, PRIMERA FASE:**

```
Model:
Title CP-DEA p=1-FO1;
SETS:
!Conjuntos primitivos;
DMU:FOP1;
INPUTDIM;
OUTPUTDIM;
!Conjuntos derivados;
INPUTS(DMU,INPUTDIM):X,XMIN,INPUTTARGETP1;
OUTPUTS(DMU,OUTPUTDIM):Y,YMAX,OUTPUTTARGETP1;
DMU2(DMU,DMU):LAMBDA;
ENDSETS
DATA:
DMU=1.09;
INPUTDIM=1;
OUTPUTDIM=1..2;
!Importamos los datos desde una hoja excel;
X,Y,XMIN,YMAX=@OLE('DATOS.xls');
!Exportamos los resultados a una hoja excel;
@OLE('DATOS.xls')=FOP1;
ENDDATA
!Restricciones;
@FOR(DMU(JJ):
      @FOR(INPUTDIM(I):
             (\text{GSUM}(\text{DMU}(J):X(J,I)*LAMBDA(J,JJ))\leq=INPUTARGETP1(JJ,I);INPUTTARGETP1(JJ,I)<=X(JJ,I);
      );
      @FOR(OUTPUTDIM(K):
             \mathfrak{G}SUM(DMU(J):Y(J,K)*LAMBDA(J,JJ))>=OUTPUTTARGETP1(JJ,K);
             OUTPUTTARGETP1(JJ,K)>=Y(JJ,K);
      );
      !FUNCION OBJETIVO;
      FOP1(JJ)=@SUM(INPUTDIM(I):INPUTTARGETP1(JJ,I)-
XMIN(JJ,I))+@SUM(OUTPUTDIM(K):YMAX(JJ,K)-OUTPUTTARGETP1(JJ,K));
      (\text{SUM}(\text{DMU}(J): \text{LAMBDA}(J,JJ))=1;@FOR(DMU(J):LAMBDA(J,JJ)>=0););
      MIN=TFO1;
```

```
TFO1=@SUM(DMU(JJ):FOP1(JJ));
```
#### **CASO**  *<sup>p</sup>* <sup>=</sup><sup>1</sup>**, SEGUNDA FASE**

```
Model:
Title CP-DEA p=1-FO2;
SETS:
!Conjuntos primitivos;
DMU:FOP1,FO;
INPUTDIM;
OUTPUTDIM;
!Conjuntos derivados;
INPUTS(DMU,INPUTDIM):X,XMIN,INPUTTARGETP1;
OUTPUTS(DMU,OUTPUTDIM):Y,YMAX,OUTPUTTARGETP1;
DMU2(DMU,DMU):LAMBDA;
ENDSETS
DATA:
DMU=1..9;
INPUTDIM=1;
OUTPUTDIM=1..2;
!Importamos los datos desde una hoja excel;
X,Y,XMIN,YMAX,FOP1=@OLE('DATOS.xls');
!Exportamos los resultados a una hoja excel;
@OLE('DATOS.xls')=INPUTTARGETP1,OUTPUTTARGETP1;
ENDDATA
!Restricciones;
@FOR(DMU(JJ):
      @FOR(INPUTDIM(I):
            \mathcal{C}SUM(DMU(J):X(J,I)*LAMBDA(J,JJ)) <=INPUTTARGETP1(JJ,I);
            INPUTTARGETP1(JJ,I)<=X(JJ,I);
            );
      @FOR(OUTPUTDIM(K):
            \mathfrak{G}SUM(DMU(J):Y(J,K)*LAMBDA(J,JJ))>=OUTPUTTARGETP1(JJ,K);
            OUTPUTTARGETP1(JJ,K)>=Y(JJ,K);
      );
      !FUNCION OBJETIVO P1;
      FOP1(JJ)=@SUM(INPUTDIM(I):INPUTTARGETP1(JJ,I)-
XMIN(JJ,I))+@SUM(OUTPUTDIM(K):YMAX(JJ,K)-OUTPUTTARGETP1(JJ,K));
      !FUNCION OBJETIVO LEXICOGRAFICA FASE 2 (P=2);
      FO(JJ)=@SUM(INPUTDIM(I):(INPUTTARGETP1(JJ,I)-
XMIN(JJ,I))^2)+@SUM(OUTPUTDIM(K):(YMAX(JJ,K)-OUTPUTTARGETP1(JJ,K))^2);
      @SUM(DMU(J):LAMBDA(J,JJ))=1;@FOR(DMU(J):LAMBDA(J,JJ)>=0););
      MIN=TFO;
      TFO=@SUM(DMU(JJ):FO(JJ));
```

```
CASO p = 2:
Model:
Title CP-DEA p=2;
SETS:
!Conjuntos primitivos;
DMU:FOP2;
INPUTDIM;
OUTPUTDIM;
!Conjuntos derivados;
INPUTS(DMU,INPUTDIM):X,XMIN,INPUTTARGETP2;
OUTPUTS(DMU,OUTPUTDIM):Y,YMAX,OUTPUTTARGETP2;
DMU2(DMU,DMU):LAMBDA;
ENDSETS
DATA:
DMU=1..9;
INPUTDIM=1;
OUTPUTDIM=1..2;
!Importamos los datos desde una hoja excel;
X,Y,XMIN,YMAX=@OLE('DATOS.xls');
!Exportamos los resultados a una hoja excel;
@OLE('DATOS.xls')=FOP2,INPUTTARGETP2,OUTPUTTARGETP2;
ENDDATA
!Restricciones;
@FOR(DMU(JJ):
      @FOR(INPUTDIM(I):
             \mathcal{C}SUM(DMU(J):X(J,I)*LAMBDA(J,JJ)) <=INPUTTARGETP2(JJ,I);
             INPUTTARGETP2(JJ,I)<=X(JJ,I);
      );
      @FOR(OUTPUTDIM(K):
             \texttt{\&SUM(DMU(J):Y(J,K)*LAMBDA(J,JJ))}>= \texttt{\&OUTPUTARGE2(JJ,K)};OUTPUTTARGETP2(JJ,K)>=Y(JJ,K);
      );
      !FUNCION OBJETIVO;
      FOP2(JJ)=@SUM(INPUTDIM(I):(INPUTTARGETP2(JJ,I)-
XMIN(JJ,I))^2)+@SUM(OUTPUTDIM(K):(YMAX(JJ,K)-OUTPUTTARGETP2(JJ,K))^2);
      \texttt{\&SUM}(\texttt{DMU}(\texttt{J}): \texttt{LAMBDA}(\texttt{J}, \texttt{JJ}))=1 ;
      @FOR(DMU(J):LAMBDA(J,JJ)>=0););
      MIN=TFO1;
```
TFO1=@SUM(DMU(JJ):FOP2(JJ));

#### **CASO** *p* = **, PRIMERA FASE:**

```
Model:
Title CP-DEA p=INF-FO1;
SETS:
!Conjuntos primitivos;
DMU:FOPINF;
INPUTDIM;
OUTPUTDIM;
!Conjuntos derivados;
INPUTS(DMU,INPUTDIM):X,XMIN,INPUTTARGETPINF;
OUTPUTS(DMU,OUTPUTDIM):Y,YMAX,OUTPUTTARGETPINF;
DMU2(DMU, DMU):LAMBDA;
ENDSETS
DATA:
DMU=1.09;INPUTDIM=1;
OUTPUTDIM=1..2;
!Importamos los datos desde una hoja excel;
X,Y,XMIN,YMAX=@OLE('DATOS.xls');
!Exportamos los resultados a una hoja excel;
@OLE('DATOS.xls')=FOPINF;
ENDDATA
!Restricciones;
@FOR(DMU(JJ):
      @FOR(INPUTDIM(I):
             (\text{GSUM}(\text{DMU}(J):X(J,I)*LAMBDA(J,JJ))\leq=INPUTARGEIDINF(JJ,I);INPUTTARGETPINF(JJ,I)<=X(JJ,I);
      );
      @FOR(OUTPUTDIM(K):
             \mathcal{C}SUM(DMU(J):Y(J,K)*LAMBDA(J,JJ))>=OUTPUTTARGETPINF(JJ,K);
             OUTPUTTARGETPINF(JJ,K)>=Y(JJ,K);
      );
      !FUNCION OBJETIVO;
      @FOR(INPUTDIM(I):
             FOPINF(JJ)>=INPUTTARGETPINF(JJ,I)-XMIN(JJ,I)
      );
      @FOR(OUTPUTDIM(K):
             FOPINF(JJ)>=YMAX(JJ,K)-OUTPUTTARGETPINF(JJ,K);
      );
      \texttt{\&SUM}(\texttt{DMU}(\texttt{J}): \texttt{LAMBDA}(\texttt{J}, \texttt{JJ}))=1 ;
      @FOR(DMU(J):LAMBDA(J,JJ)>=0););
      MIN=TFO1;
```
End

TFO1=@SUM(DMU(JJ):FOPINF(JJ));

#### **CASO** *p* = **, SEGUNDA FASE:**

```
Model:
Title CP-DEA p=INF-FO2;
SETS:!Conjuntos primitivos;
DMU:FOPINF,FO;
INPUTDIM;
OUTPUTDIM;
!Conjuntos derivados;
INPUTS(DMU,INPUTDIM):X,XMIN,INPUTTARGETPINF;
OUTPUTS(DMU,OUTPUTDIM):Y,YMAX,OUTPUTTARGETPINF;
DMU2(DMU, DMU):LAMBDA;
ENDSETS
DATA:
DMU=1..9;
INPUTDIM=1;
OUTPUTDIM=1..2;
!Importamos los datos desde una hoja excel;
X,Y,XMIN,YMAX,FOPINF=@OLE('DATOS.xls');
!Exportamos los resultados a una hoja excel;
@OLE('DATOS.xls')=INPUTTARGETPINF,OUTPUTTARGETPINF;
ENDDATA
!Restricciones;
@FOR(DMU(JJ):
      @FOR(INPUTDIM(I):
             \texttt{GSUM}(\texttt{DMU}(J):X(J,I)*LAMBDA(J,JJ))\leq=INPUTARGE(TJ)INPUTTARGETPINF(JJ,I)<=X(JJ,I);
      );
      @FOR(OUTPUTDIM(K):
             \mathcal{C}SUM(DMU(J):Y(J,K)*LAMBDA(J,JJ))>=OUTPUTTARGETPINF(JJ,K);
             OUTPUTTARGETPINF(JJ,K)>=Y(JJ,K);
      );
      !FUNCION OBJETIVO P=INF;
      @FOR(INPUTDIM(I):
             FOPINF(JJ)>=INPUTTARGETPINF(JJ,I)-XMIN(JJ,I)
      );
      @FOR(OUTPUTDIM(K):
             FOPINF(JJ)>=YMAX(JJ,K)-OUTPUTTARGETPINF(JJ,K);
      );
      !FUNCION OBJETIVO LEXICOGRAFICA FASE 2 (P=2);
      FO(JJ)=@SUM(INPUTDIM(I):(INPUTTARGETPINF(JJ,I)-
XMIN(JJ,I))^2)+@SUM(OUTPUTDIM(K):(YMAX(JJ,K)-OUTPUTTARGETPINF(JJ,K))^2);
      (\text{SUM}(\text{DMU}(J): \text{LAMBDA}(J,JJ))=1;\text{QFOR}(\text{DMU}(\text{J}): \text{LAMBDA}(\text{J}, \text{JJ}) >= 0);
);
      MIN=TFO;
      TFO=@SUM(DMU(JJ):FO(JJ));
```
## **ANEXO II: HOJAS EXCEL**

 En este anexo se presentarán las hojas Excel de las cuales se importan los datos necesarios para ejecutar los códigos LINGO de cada modelo estudiado, a su vez en dichas hojas se exportará las soluciones propuestas por estos modelos.

Hoja Excel correspondiente a los datos de cada DMU.

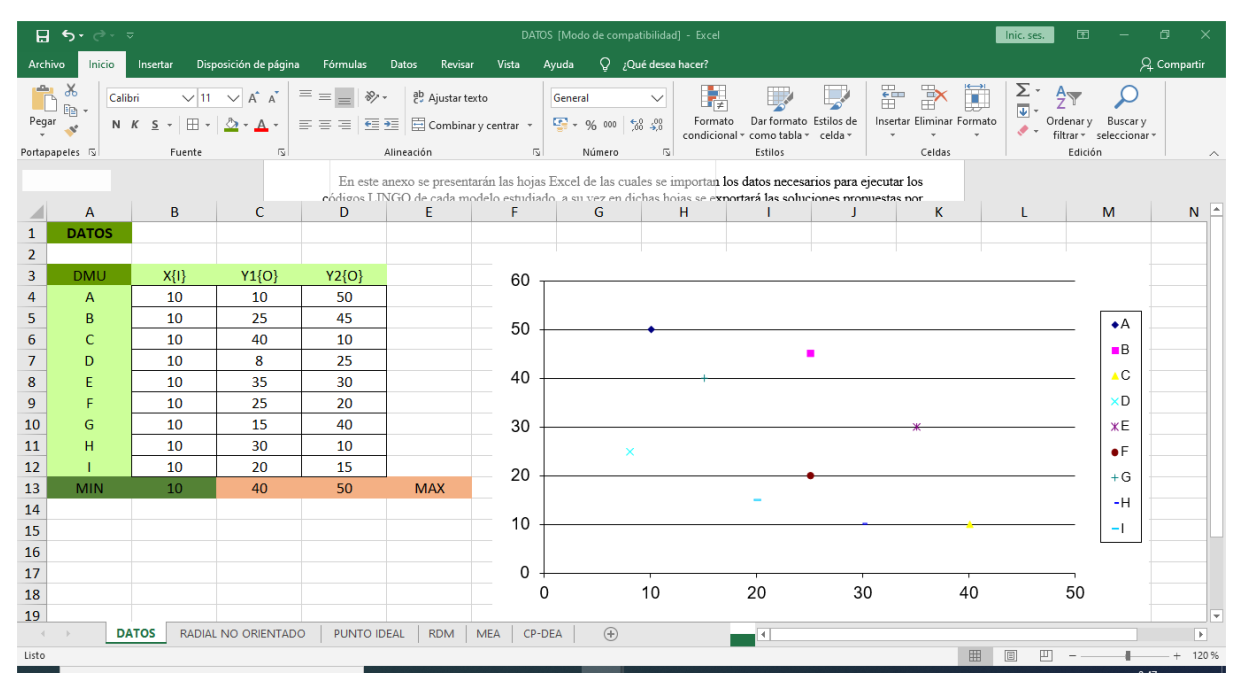

*Figura 43. Hoja Excel, DATOS.*

### Hoja Excel correspondiente al modelo Radial No Orientado.

|                            | ਾਜ ⇒• ∂ਾ<br>囨<br>o.<br>$\mathbf{x}$<br>DATOS [Modo de compatibilidad] - Excel<br>Inic. ses. |                                                                                                    |                                                                                         |                     |                                                                                                    |                                                                                                 |                     |                                                                                        |                                                                         |                                  |  |  |
|----------------------------|---------------------------------------------------------------------------------------------|----------------------------------------------------------------------------------------------------|-----------------------------------------------------------------------------------------|---------------------|----------------------------------------------------------------------------------------------------|-------------------------------------------------------------------------------------------------|---------------------|----------------------------------------------------------------------------------------|-------------------------------------------------------------------------|----------------------------------|--|--|
| Archivo                    | Inicio                                                                                      | Disposición de página<br>Insertar                                                                                                    | Fórmulas<br>Datos                                                                       | Vista<br>Revisar    | Q ¿Qué desea hacer?<br>Ayuda                                                                                   |                                                                                                 |                     |                                                                                        | A Compartir                                                             |                                  |  |  |
| Ô<br>Pegar                 | $\frac{1}{\sqrt{2}}$<br>Calibri<br>Portapapeles 5                                           | $\sqrt{11}$ $\sqrt{A}$ $\Delta$<br>N $K$ $\underline{S}$ $\cdot$ $\boxed{\oplus}$ $\cdot$ $\underline{\Diamond}$ $\cdot$ $\underline{A}$ $\cdot$ $\boxed{\phantom{S}$<br>Fuente<br>$\sqrt{2}$ | $\Xi \equiv \equiv \frac{1}{2}$ $\frac{1}{2}$ $\frac{1}{2}$ Ajustar texto<br>Alineación |                     | General<br>$\checkmark$<br>토토복토표 티아 Combinary centrar - 모-% 000 % - % 09<br>Número<br>$\sqrt{2}$<br>$\sqrt{2}$ | 矏<br>m<br>Dar formato Estilos de<br>Formato<br>condicional v<br>como tabla ~ celda ~<br>Estilos | 뜲<br>$\mathcal{L}$  | Σ.<br>-<br>Ö<br>$\mathbb{R}$<br>Insertar Eliminar Formato<br>$\mathcal{P}$ -<br>Celdas | $\frac{A}{Z}$<br>Ordenary Buscary<br>filtrar * seleccionar *<br>Edición | $\sim$ $\sim$                    |  |  |
| 1                          | $\overline{A}$<br><b>DMU</b>                                                                | B<br><b>ALPHA</b>                                                                                                    | $\mathsf{C}$<br><b>SUMSLACKS</b>                                                        | D<br>$\{S\} X\{I\}$ | E.<br>${S} Y1{O}$                                                                                              | F.<br>${S} Y2{O}$                                                                               | G<br>$\{T\} X\{I\}$ | H<br>$\{T\}$ Y1 $\{O\}$                                                                | $\{T\}$ Y2 $\{O\}$                                                      |                                  |  |  |
| $\overline{2}$             | $\overline{A}$                                                                              | 0,00                                                                                                    | $\bf{0}$                                                                                | $\bf{0}$            | $\bf{0}$                                                                                                    | $\bf{0}$                                                                                        | 10                  | 10,00                                                                                  | 50,00                                                                   |                                  |  |  |
| 3                          | B.                                                                                          | 0,00                                                                                                    | $\mathbf{0}$                                                                            | $\bf{0}$            | $\bf{0}$                                                                                                    | $\bf{0}$                                                                                        | 10                  | 25,00                                                                                  | 45,00                                                                   |                                  |  |  |
| 4                          | C                                                                                           | 0,00                                                                                                    | $\mathbf{0}$                                                                            | $\bf{0}$            | $\bf{0}$                                                                                                    | $\mathbf{0}$                                                                                    | 10                  | 40.00                                                                                  | 10.00                                                                   |                                  |  |  |
| 5                          | D                                                                                           | 0,93                                                                                                    | $\mathbf{0}$                                                                            | $\bf{0}$            | $\bf{0}$                                                                                                    | $\mathbf{0}$                                                                                    | 10                  | 15,42                                                                                  | 48.19                                                                   |                                  |  |  |
| 6                          | E.                                                                                          | 0,00                                                                                                    | $\bf{O}$                                                                                | $\bf{0}$            | 0                                                                                                    | $\bf{0}$                                                                                        | 10                  | 35,00                                                                                  | 30,00                                                                   |                                  |  |  |
| $\overline{7}$             | F                                                                                           | 0,42                                                                                                    | $\bf{0}$                                                                                | $\mathbf{0}$        | $\bf{0}$                                                                                                    | $\bf{0}$                                                                                        | 10                  | 35,42                                                                                  | 28,33                                                                   |                                  |  |  |
| 8                          | G                                                                                           | 0,19                                                                                                    | $\mathbf{0}$                                                                            | $\Omega$            | $\bf{0}$                                                                                                    | $\Omega$                                                                                        | 10                  | 17,78                                                                                  | 47,41                                                                   |                                  |  |  |
| 9                          | H                                                                                           | 0,31                                                                                                    | $\mathbf{0}$                                                                            | $\bf{0}$            | $\bf{0}$                                                                                                    | $\mathbf{0}$                                                                                    | 10                  | 39,23                                                                                  | 13,08                                                                   |                                  |  |  |
| 10                         |                                                                                             | 0,79                                                                                                    | $\mathbf{0}$                                                                            | $\mathbf{0}$        | $\bf{0}$                                                                                                    | $\mathbf{0}$                                                                                    | 10                  | 35,79                                                                                  | 26,84                                                                   |                                  |  |  |
| 11                         |                                                                                             |                                                                                                    |                                                                                         |                     |                                                                                                    |                                                                                                 |                     |                                                                                        |                                                                         |                                  |  |  |
| 12                         |                                                                                             |                                                                                                    |                                                                                         |                     |                                                                                                    |                                                                                                 |                     |                                                                                        |                                                                         |                                  |  |  |
| 13                         |                                                                                             |                                                                                                    |                                                                                         |                     |                                                                                                    |                                                                                                 |                     |                                                                                        |                                                                         |                                  |  |  |
| 14                         |                                                                                             |                                                                                                    |                                                                                         |                     |                                                                                                    |                                                                                                 |                     |                                                                                        |                                                                         |                                  |  |  |
| 15                         |                                                                                             |                                                                                                    |                                                                                         |                     |                                                                                                    |                                                                                                 |                     |                                                                                        |                                                                         |                                  |  |  |
| 16                         |                                                                                             |                                                                                                    |                                                                                         |                     |                                                                                                    |                                                                                                 |                     |                                                                                        |                                                                         | ≂                                |  |  |
| <b>Controller</b><br>Listo | <b>DATOS</b>                                                                                | <b>RADIAL NO ORIENTADO</b>                                                                                                    | PUNTO IDEAL                                                                             | RDM   MEA   CP-DEA  | $\circled$                                                                                                    | $\overline{A}$                                                                                  |                     | 囲<br>回<br>ш                                                                            |                                                                         | $\overline{\mathbb{E}}$<br>140 % |  |  |

*Figura 44. Hoja Excel, modelo Radial No Orientado.*

Hoja Excel correspondiente al cálculo de los puntos ideales específicos de cada DMU.

| त छ - <i>ल</i> ान                                         | Inic. ses.                                                     | σ<br>囨                         | $\times$                                                                            |                                                                                    |                                                                                                    |                                                                                                    |                                                                                                    |                                    |                                                              |
|-----------------------------------------------------------|----------------------------------------------------------------|--------------------------------|-------------------------------------------------------------------------------------|------------------------------------------------------------------------------------|----------------------------------------------------------------------------------------------------|----------------------------------------------------------------------------------------------------|----------------------------------------------------------------------------------------------------|------------------------------------|--------------------------------------------------------------|
| Archivo                                                   | Insertar<br>Inicio                                             | Disposición de página          | Fórmulas<br>Datos                                                                   | Revisar<br>Vista<br>Ayuda                                                          | Q ¿Qué desea hacer?                                                                                         |                                                                                                    |                                                                                                    | A Compartir                        |                                                              |
| $\overline{\overline{\overline{v}}}$<br>Tabla<br>dinámica | <u>lip</u><br>Tablas dinámicas Tabla<br>recomendadas<br>Tablas | ಣ<br><b>Ilustraciones</b><br>÷ | H Obtener complementos<br>$\bullet$ Mis complementos $\bullet$<br>R<br>Complementos | 曲・腔・<br>$\overline{\mathbf{R}}$<br>$M - 1$<br>Gráficos<br>recomendados<br>Gráficos | Iel<br>$\mathbf{I}$<br>$\mathcal{W}$<br>Gráfico<br>Mapa<br>dinámico -<br>$3D -$<br>$\overline{v}$<br>Paseos | Pat.<br>$\overline{\mathbf{r}}$<br>ili.<br>Líneas Columnas Pérdidas y<br>de datos<br>ganancias<br>Minigráficos | $\bigoplus_{i=1}^n \mathbb{Z}_p$<br>Segmentación Escala de<br>Vínculo<br>tiempo<br>Filtros<br>Vínculos | $\Omega$<br>4<br>Símbolos<br>Texto |                                                              |
|                                                           | $\overline{A}$                                                 | B                              | C                                                                                   | D                                                                                  | E                                                                                                    | F                                                                                                    | G                                                                                                    | н                                  | ⊼                                                            |
| 1                                                         | <b>DMU</b>                                                     | <b>XMIN</b>                    | Y1MAX                                                                               | Y2MAX                                                                              | <b>Check XMIN</b>                                                                                           | <b>Check YMAX</b>                                                                                              | <b>Check YMAX</b>                                                                                      | <b>DELTA</b>                       |                                                              |
| 2                                                         | $\overline{A}$                                                 | 10                             | 10,00                                                                               | 50,00                                                                              | 1                                                                                                    | 1                                                                                                    | 1                                                                                                    | 1                                  |                                                              |
| 3                                                         | B                                                              | 10                             | 25,00                                                                               | 45,00                                                                              | 1                                                                                                    | 1                                                                                                    | 1                                                                                                    | 1                                  |                                                              |
| 4                                                         | C                                                              | 10                             | 40,00                                                                               | 10,00                                                                              | 1                                                                                                    |                                                                                                    | 1                                                                                                    | 1                                  |                                                              |
| 5                                                         | D                                                              | 10                             | 36,25                                                                               | 50,00                                                                              | 1                                                                                                    | $\mathbf 0$                                                                                                    | 0                                                                                                    | 0                                  |                                                              |
| 6                                                         | E                                                              | 10                             | 35,00                                                                               | 30,00                                                                              | 1                                                                                                    | 1                                                                                                    | 1                                                                                                    | 1                                  |                                                              |
| 7                                                         | F                                                              | 10                             | 37,50                                                                               | 45,00                                                                              | 1                                                                                                    | 0                                                                                                    | 0                                                                                                    | 0                                  |                                                              |
| 8                                                         | G                                                              | 10                             | 28,33                                                                               | 48,33                                                                              | 1                                                                                                    | $\Omega$                                                                                                    | 0                                                                                                    | 0                                  |                                                              |
| 9                                                         | H                                                              | 10                             | 40,00                                                                               | 37,50                                                                              | 1                                                                                                    | 0                                                                                                    | 0                                                                                                    | 0                                  |                                                              |
| 10                                                        |                                                                | 10                             | 38,75                                                                               | 46,67                                                                              | 1                                                                                                    | 0                                                                                                    | 0                                                                                                    | 0                                  |                                                              |
| 11                                                        |                                                                |                                |                                                                                     |                                                                                    |                                                                                                    |                                                                                                    |                                                                                                    |                                    |                                                              |
| 12                                                        |                                                                |                                |                                                                                     |                                                                                    |                                                                                                    |                                                                                                    |                                                                                                    |                                    |                                                              |
| $\left\langle \cdot \right\rangle$<br>listo.              | <b>DATOS</b>                                                   | RADIAL NO ORIENTADO            | <b>PUNTO IDEAL</b>                                                                  | <b>RDM</b><br>MEA<br>CP-DEA                                                        | $\bigoplus$                                                                                                 | $\overline{\mathcal{A}}$                                                                                       | FFR.<br>$\Box$                                                                                         | $\Box$ = $-$<br>$\leftarrow$       | $\overline{\phantom{a}}$<br>$\overline{\mathbb{E}}$<br>180.% |

*Figura 45. Hoja Excel, Puntos Ideales Específicos.*

## Hoja Excel correspondiente al modelo RDM.

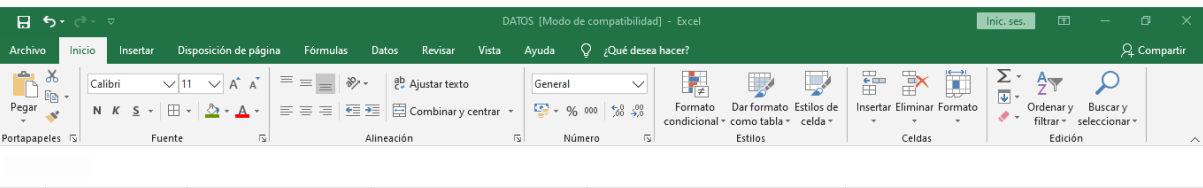

|               | A            | B                                  |                               | D                            | Е                              |
|---------------|--------------|------------------------------------|-------------------------------|------------------------------|--------------------------------|
| 1             | <b>DMU</b>   | <b>BETARDM</b>                     | <b>INPUTTARGETRDM</b>         | OUTPUTTARGETRDM              | <b>OUTPUTTARGETRDM</b>         |
| 2             | A            | 0,00                               | 10                            | 10,00                        | 50,00                          |
| 3             | B            | 0,00                               | 10                            | 25,00                        | 45,00                          |
| 4             | C            | 0,00                               | 10                            | 40,00                        | 10,00                          |
| 5             | D            | 0,62                               | 10                            | 27,95                        | 40,58                          |
| 6             | E            | 0,00                               | 10                            | 35,00                        | 30,00                          |
| 7             | F            | 0,48                               | 10                            | 32,14                        | 34,29                          |
| 8             | G            | 0,42                               | 10                            | 25,53                        | 44,21                          |
| 9             | H            | 0,50                               | 10                            | 35,00                        | 30,00                          |
| 10            | 0,58         |                                    | 10                            | 31,54                        | 35,19                          |
| 11            |              |                                    |                               |                              |                                |
| $\mathcal{A}$ | <b>DATOS</b> | RADIAL NO ORIENTADO<br>PUNTO IDEAL | <b>RDM</b><br>MEA  <br>CP-DEA | $\bigoplus$<br>$\vert \vert$ | $\overline{\mathbb{F}}$        |
| Listo         |              |                                    |                               |                              | <b>E</b><br>田<br>凹<br>$+ 200%$ |

*Figura 46. Hoja Excel, modelo RDM.*

Hoja Excel correspondiente al modelo MEA.

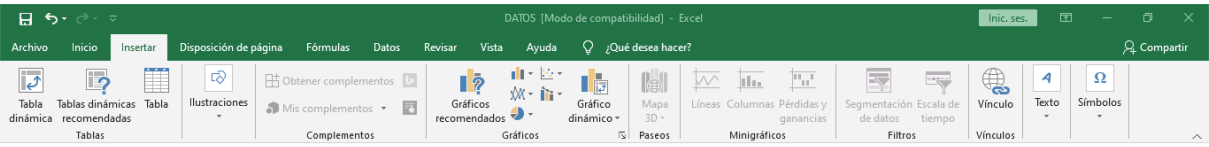

|                | $\overline{A}$ | B                                  | C                     | D                             | E                                       | × |  |
|----------------|----------------|------------------------------------|-----------------------|-------------------------------|-----------------------------------------|---|--|
| 1              | <b>DMU</b>     | <b>BETAMEA</b>                     | <b>INPUTTARGETMEA</b> | OUTPUTTARGETMEA               | <b>OUTPUTTARGETMEA</b>                  |   |  |
| $\overline{2}$ | $\mathsf{A}$   | 0,00                               | 0                     | 0,00                          | 0,00                                    |   |  |
| 3              | B              | 0,00                               | $\mathbf 0$           | 0,00                          | 0,00                                    |   |  |
| 4              | C              | 0,00                               | $\mathbf 0$           | 0,00                          | 0,00                                    |   |  |
| 5              | D              | 0,68                               | 10                    | 27,08                         | 41,88                                   |   |  |
| 6              | E              | 0,00                               | 0                     | 0,00                          | 0,00                                    |   |  |
| 7              | F              | 0,57                               | 10                    | 32,14                         | 34,29                                   |   |  |
| 8              | G              | 0,65                               | 10                    | 23,70                         | 45,43                                   |   |  |
| 9              | H              | 0,59                               | 10                    | 35,93                         | 26,30                                   |   |  |
| 10             |                | 0,63                               | 10                    | 31,76                         | 34,86                                   |   |  |
| 11             |                |                                    |                       |                               |                                         | ↓ |  |
| $-4$ $-1$      | <b>DATOS</b>   | PUNTO IDEAL<br>RADIAL NO ORIENTADO | RDM MEA<br>CP-DEA     | $\bigoplus$<br>$\overline{A}$ | $\overline{\phantom{a}}$                |   |  |
| Listo          |                |                                    |                       |                               | 囲<br>$\boxed{\boxdot}$<br>$+ 200%$<br>凹 |   |  |

*Figura 47. Hoja Excel, modelo MEA.*

 Para las DMUs eficientes como estas se proyectan sobre si mismas al ser su punto ideal el mismo que la posición que ocupan, no hace falta aplicar el código en LINGO para resolverlo y por eso LINGO devuelve como resultado targets nulos. Por lo que para el modelo MEA los targets que corresponden a las DMUs eficientes son ellas mismas.

Hoja Excel correspondiente al modelo CP-DEA.

| Я.                           | $-6$ $+ 10$ $+ 10$                                                                                                    | 囨<br>卪<br>DATOS [Modo de compatibilidad] - Excel<br>Inic. ses. |                                                                                                    |                               |                   |                  |                                         |                                                                      |                        |                                                    |                        |                  |                                             |                                                                                       |                           |      |
|------------------------------|----------------------------------------------------------------------------------------------------|----------------------------------------------------------------|----------------------------------------------------------------------------------------------------|-------------------------------|-------------------|------------------|-----------------------------------------|----------------------------------------------------------------------|------------------------|----------------------------------------------------|------------------------|------------------|---------------------------------------------|---------------------------------------------------------------------------------------|---------------------------|------|
| Archivo                      |                                                                                                    | Inicio<br>Insertar                                             | Disposición de página                                                                                             |                               | Fórmulas<br>Datos | Revisar          | Vista                                   | Ayuda                                                                | $Q$ ; Qué desea hacer? |                                                    |                        |                  |                                             |                                                                                       | A Compartir               |      |
| Pegar                        | $\chi$<br>Ā<br>$E_{\rm B}$ .                                                                                                    | Calibri                                                        | $\vee$ 11 $\vee$ A <sup>t</sup> A <sup>t</sup><br>N $K$ S $\cdot$ $\rightarrow$ $\circ$ $\rightarrow$ $A$ $\cdot$ | $\epsilon = \epsilon$<br>리프 크 | $87 -$<br>医垂      | ab Ajustar texto | $\Box$ Combinar y centrar $\rightarrow$ | General<br>$\frac{1}{200}$ - % 000 $\frac{1}{200}$ - $\frac{00}{20}$ | $\checkmark$           | 曟<br>Formato<br>condicional ~ como tabla ~ celda ~ | Dar formato Estilos de | H                | ٢<br><b>IX</b><br>Insertar Eliminar Formato | $\frac{\nabla}{\nabla}$<br>$\frac{A}{7}$<br>Ordenar y<br>$\mathscr{P}$ +<br>filtrar - | Buscar y<br>seleccionar * |      |
|                              | $\sqrt{2}$<br>$\sqrt{2}$<br>Edición<br>Alineación<br>Número<br>Estilos<br>Celdas<br>Portapapeles [5]<br>$\overline{\mathbf{v}}$<br>Fuente<br>$\wedge$<br>como resultado targets nulos. Por lo que para el modelo MEA los targets que corresponden a las DMUs |                                                                |                                                                                                    |                               |                   |                  |                                         |                                                                      |                        |                                                    |                        |                  |                                             |                                                                                       |                           |      |
| eficientes son ellas mismas. |                                                                                                    |                                                                |                                                                                                    |                               |                   |                  |                                         |                                                                      |                        |                                                    |                        |                  |                                             |                                                                                       |                           |      |
|                              | A                                                                                                    | B                                                              | c                                                                                                    | D                             |                   |                  | G                                       | H                                                                    |                        |                                                    |                        |                  | M                                           | N                                                                                     | $\circ$                   | l Al |
|                              |                                                                                                    |                                                                |                                                                                                    | $p=1$                         |                   |                  |                                         | $p=$ INF                                                             |                        |                                                    |                        |                  |                                             | $p=2$                                                                                 |                           |      |
| $\overline{2}$               | <b>DMU</b>                                                                                                    | FOP <sub>1</sub>                                               | INPUTTARGETP1                                                                                                    |                               | OUPUTTARGETP1     | <b>DMU</b>       | <b>FOPINE</b>                           | <b>INPUTTARGETPINF</b>                                               |                        | <b>OUTPUTTARGETPINF</b>                            | <b>DMU</b>             | FOP <sub>2</sub> | INPUTTARGETP2                               |                                                                                       | OUTPUTTARGETP2            |      |
|                              | A                                                                                                    | 0,00                                                           | 10                                                                                                    | 10                            | 50                | $\mathbf{A}$     | 0,00                                    | 10                                                                   | 10,00                  | 50,00                                              | A                      | 0,00             | 10                                          | 10,00                                                                                 | 50,00                     |      |
|                              | B                                                                                                    | 0,00                                                           | 10                                                                                                    | 25                            | 45                | B                | 0,00                                    | 10                                                                   | 25,00                  | 45,00                                              | $\overline{B}$         | 0,00             | 10                                          | 25,00                                                                                 | 45,00                     |      |
|                              | Ċ                                                                                                    | 0.00                                                           | 10                                                                                                    | 40                            | 10                | $\mathbf{C}$     | 0.00                                    | 10                                                                   | 40,00                  | 10,00                                              | C                      | 0.00             | 10                                          | 40,00                                                                                 | 10,00                     |      |
| 6                            | D                                                                                                    | 16,25                                                          | 10                                                                                                    | 25                            | 45                | D.               | 8.75                                    | 10                                                                   | 27,50                  | 41.25                                              | D                      | 147,24           | 10                                          | 26,15                                                                                 | 43,27                     |      |
| $\overline{7}$               |                                                                                                    | 0.00                                                           | 10                                                                                                    | 35                            | 30                | F                | 0.00                                    | 10                                                                   | 35,00                  | 30,00                                              | F                      | 0.00             | 10                                          | 35,00                                                                                 | 30,00                     |      |
| 8                            | Е                                                                                                    | 12,50                                                          | 10                                                                                                    | 25                            | 45                | F                | 7,50                                    | 10                                                                   | 30,00                  | 37,50                                              | я                      | 108,17           | 10                                          | 28,85                                                                                 | 39,23                     |      |
| 9                            | G                                                                                                    | 6,67                                                           | 10                                                                                                    | 25                            | 45                | G                | 3,33                                    | 10                                                                   | 25,00                  | 45,00                                              | G                      | 22,22            | 10                                          | 25,00                                                                                 | 45,00                     |      |
| 10                           | н                                                                                                    | 10,00                                                          | 10                                                                                                    | 30                            | 37.5              | H                | 6,00                                    | 10                                                                   | 34,00                  | 31.50                                              | H.                     | 69,23            | 10                                          | 33.08                                                                                 | 32,88                     |      |
| $\frac{11}{1}$               |                                                                                                    | 15,42                                                          | 10                                                                                                    | 25                            | 45                |                  | 8,92                                    | 10                                                                   | 29.83                  | 37,75                                              |                        | 152,90           | 10                                          | 28.46                                                                                 | 39.81                     |      |
| 12                           |                                                                                                    |                                                                |                                                                                                    |                               |                   |                  |                                         |                                                                      |                        |                                                    |                        |                  |                                             |                                                                                       |                           |      |

*Figura 48. Hoja Excel, modelo CP-DEA.*

## **ANEXO III: MATLAB**

 Todas las figuras que han sido presentadas en el documento han sido implementadas en MATLAB, por lo que se va a proceder a mostrar los códigos utilizados para la realización de alguna de estas figuras.

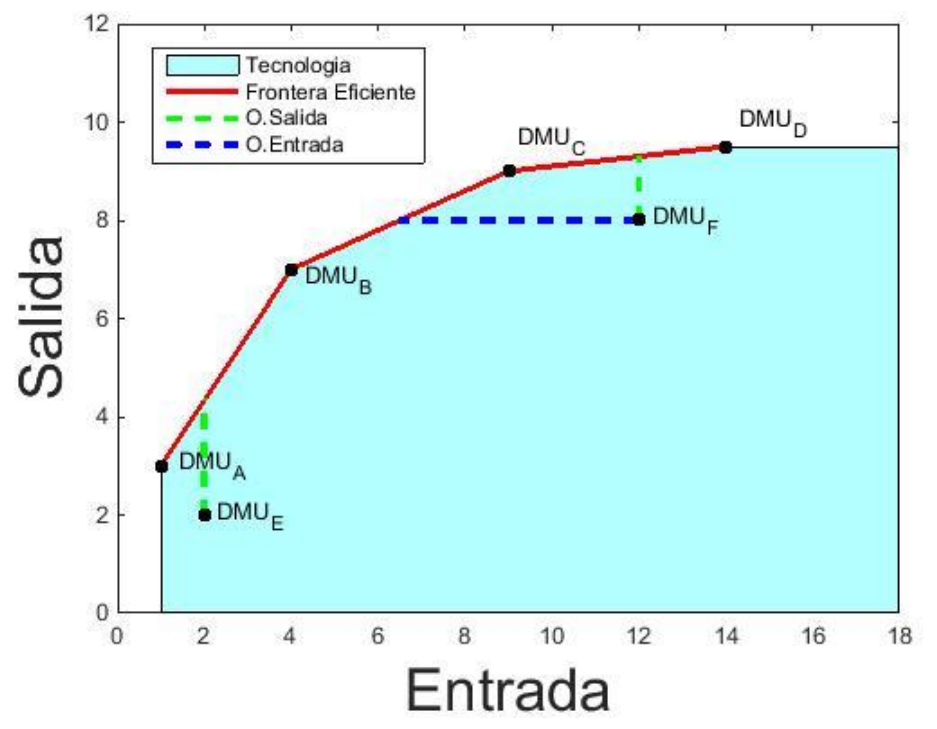

**Figura 5. Tecnología VRS. Orientaciones de entrada y salida.**

*Figura 5. Tecnología VRS. Orientaciones de entrada y salida.*

```
% Gráfica para obtener el modelo general para la tecnología VRS
%Limpio pantalla y workspace
clear all, close all
% Los vectores H y G forman un polígono que será rellenado para mostrar el
% conjunto de posibilidades de producción.
I=[1 1 4 9 14 18 18];E=[0 3 7 9 9.5 9.5 0];
y = fill(I, E, [0.7 1 1]);% Esto hará que se resalte la frontera eficiente VRS. Se hace aparte del
% polígono porque sólo quiero dibujar la frontera y el polígono es cerrado.
hold on
FX = [ 1 4 9 14 ]FY=[ 3 7 9 9.5 ];
Frontera Eficiente=plot(FX,FY,'r','LineWidth',2);
%Orientacion de salida DMU_E
hold on
x1s=[2 2];
O_salida=[2 13/3];
hold on
plot(x1s, O salida, '--g', 'LineWidth', 2);
%Orientacion de entrada y salida DMU_F
hold on
x2e=[12 6.5];
```

```
O entrada=[8 8];x\overline{2}s=[12 \ 12];y2s=[8 9.3];
plot(x2e,O_entrada,'--b','LineWidth',2);
hold on
plot(x2s,y2s,'--g','LineWidth',2); 
%Puntos observados
hold on
X=[1 4 9 14 2 12];
Y=[3 7 9 9.5 2 8];b=length(X);
color=[[0 0 0];[0 0 0];[0 0 0];[0 0 0];[0 0 0];[0 0 0]];
for j=1:bplot(X(j),Y(j),'.','MarkerSize',20,'color',color(j,:));
end
% Por último creamos la información de la tabla
xlabel('Entrada','FontSize',25);
ylabel('Salida','FontSize',25); 
legend('Frontera_Eficiente','O_entrada','O_salida')
axis([0,18,0,12]); 
%Nombres DMU_S
text(1.4,3,'DMU_A')
text(4.3,6.8,'DMU_B')
text(9.2,9.6,'DMU_C')
text(14.3,10,'DMU_D')
text(2.3,2,'DMUE')
text(12.3,8,'DMU_F')
```
**Figura 7. Fase radial con dos entradas y salida constante.**

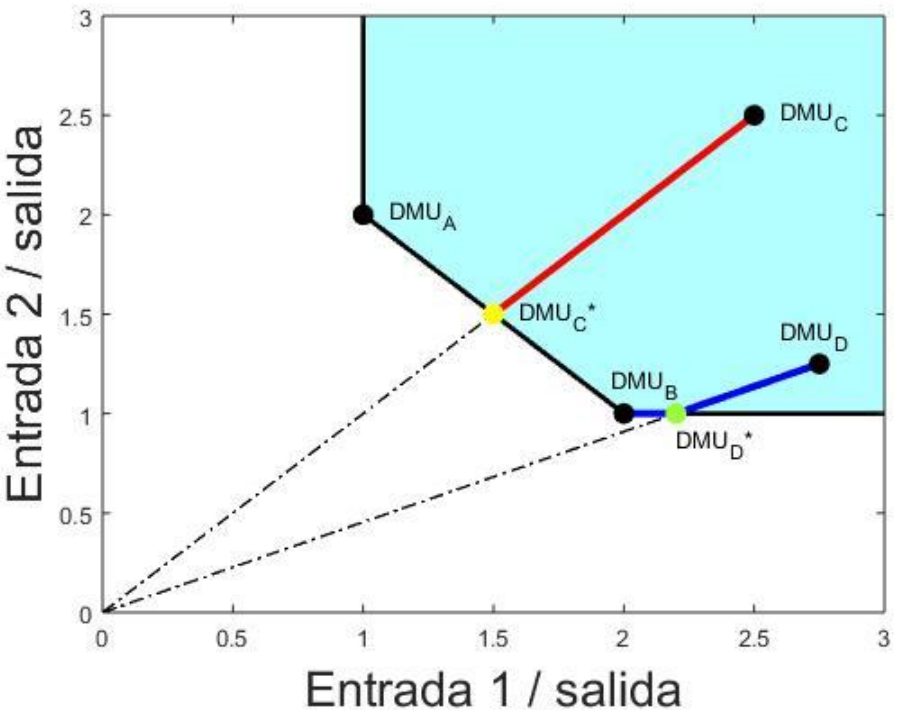

*Figura 7. Fase radial con dos entradas y salida constante.*

% Métrica radial con orientación de entrada para dos entradas y una salida. clear all, close all % Los vectores H y G forman un polígono que será rellenado para mostrar el % conjunto de posibilidades de producción. figure(2) H=[1 1 3 3 2]; G=[2 3 3 1 1]; fill(H,G,[0.7 1 1])

```
% Frontera eficiente.
hold on
X_CRS=[1 1 2 3];
Y_CRS=[3 2 1 1];
plot(X CRS, Y CRS, 'k', 'LineWidth', 2)
% Métrica radial 1
hold on
x1=[0,2.5];
x2=[0,2.5];
plot(x1,x2,'-. k','LineWidth',1)
% Métrica radial 2
hold on
x3=[0 2.75];
x4=[0 1.25];
plot(x3,x4,'-. k','LineWidth',1) 
% Señalización en la leyenda que el color negro son DMUs
x=2; y=1;plot(x,y,'. k','MarkerSize',30)
% Theta 1
hold on
x7=[1.5 2.5];x8=[1.5 2.5];
plot(x7,x8,'r','LineWidth',3)
% Theta 2
hold on
x9=[2.75 2.2];
x10=[1.25 1];plot(x9,x10,'b','LineWidth',3)
% Holgura
x11=[2.2 2];
x12=[1 1 ];plot(x11,x12,'B','LineWidth',3) 
% Puntos observados y sus proyectados.
hold on
X_DMU=[2 2.5 1 2.75];
Y DMU=[1 2.5 2 1.25];
b=length(X DMU);
color=[[0 0 0];[0 0 0];[0 0 0];[0 0 0]];
for j=1:b
plot(X_DMU(j),Y_DMU(j),'.','MarkerSize',30,'color',color(j,:))
end 
% Proyecciones
x5=[1.5 2.2];x6=[1.5 1];color=[[1 1 0];[0.6 1 0.2]];
for i=1:2plot(x5(j),x6(j),'.','MarkerSize',30,'color',color(j,:))
end
% Por último creamos la información de la tabla
xlabel('Entrada 1 / salida','FontSize',20)
ylabel('Entrada 2 / salida','FontSize',20)
%legend('Conjunto de posibilidades de producción','Frontera eficiente','Métrica radial 
DMU B','Métrica radial DMU D',...
%'Proyección de B sobre la frontera eficiente','Proyección de D sobre la 
frontera','DMUs','location','northwest') 
% Límites de los ejes
% axis([0 3.5 0 4])
% % axis square
% Marcadores de texto sobre el gráfico
text(1.1,2,'DMU_A')
text(1.95,1.15,'DMU_B')
text(2.6,2.5,'DMU_C')
text(1.6,1.5,'DMU_C*')
text(2.6,1.4,'DMU_D')
text(2.2,0.85,'DMU_D*')
```
#### **Figura 8. Frente de Pareto, punto Ideal, punto Nadir y Utópico.**

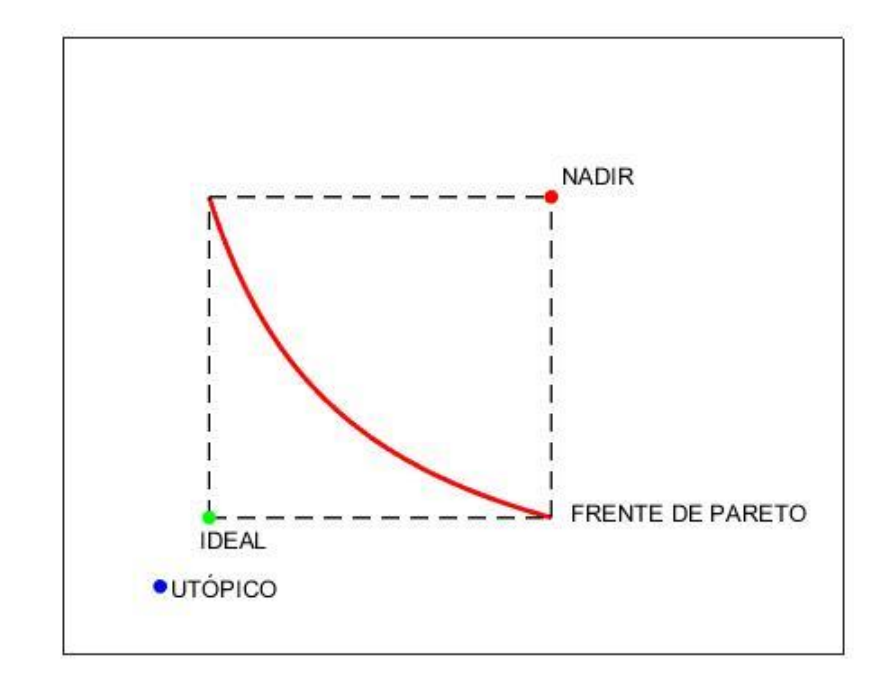

*Figura 8. Frente de Pareto, punto Ideal, punto Nadir y Utópico.*

```
%Limpio memoria y pantalla
clear all, close all 
%Igualo ejes para que el circulo no se vea como elipse
axis equal 
%Dibujo frente de pareto
x=1.5:0.001:5;
v=1./x;
plot(x,y,'r','LineWidth',2);
%Dibujo ejes para unir punto ideal y nadir
hold on
x=[1.5 1.5];
y=[0.2 0.667];
plot(x,y,'--k','LineWidth',1);
hold on
x=[5 5];y=[0.2 0.667];
plot(x,y,'--k','LineWidth',1);
hold on
x=[1.5 5];y=[0.2 0.2];plot(x,y,'--k','LineWidth',1); 
hold on
x=[1.5 5];y=[0.667 0.667];
plot(x,y,'--k','.LineWidth',1);%PUNTO UTOPICO
hold on
X=[1];
Y=[0.1];
plot(X,Y,'.','MarkerSize',20,'color',[0 0 1]);
%PUNTO IDEAL
hold on
X=[ 1.5];
Y=[0.2];
plot(X,Y,'.','MarkerSize',20,'color',[0 1 0]); 
%PUNTO NADIR
hold on
```

```
X=[ 5];
Y=[0.667];
plot(X,Y,'.','MarkerSize',20,'color',[1 0 0]);
axis([0,8,0,0.9]);
set(gca, 'XTick', [], 'YTick', []); 
text(5.1,0.7,'NADIR')
text(1.1,0.1,'UTÓPICO')
text(1.4,0.17,'IDEAL')
text(5.2,0.21,'FRENTE DE PARETO')
```
**Figura 10. Puntos del Frente de Pareto en función de "***p***".** 

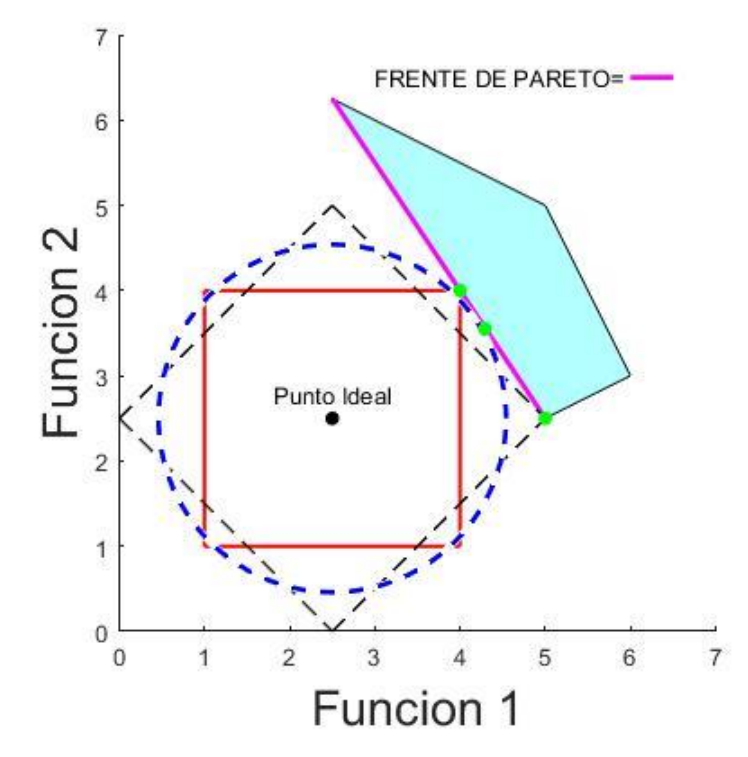

*Figura 10. Puntos del Frente de Pareto en función de "p".*

```
%Limpio memoria y pantalla
clear all, close all
%Dibujo frente de pareto
hold on
I=[4 \ 2.5 \ 5 \ 6 \ 5];
E=[4 6.25 5 3 2.5 ];
fill(I,E,[0.7 1 1]); 
hold on
x=2.5:0.01:5;
y=-1.5*x+10;plot(x,y,'m','LineWidth',2);
%Igualo ejes para que el circulo no se vea como elipse
axis equal
%Dibujo cuadrado 
hold on
x=[1 4];
y=[1 1];plot(x,y,'r','LineWidth',1.5);
hold on
x=[1 4];y = [4 4];plot(x,y,'r','LineWidth',1.5);
hold on
```
 $x=[1 1];$  $y=[1 4];$ plot(x,y,'r','LineWidth',1.5); hold on  $x=[4 4]$ ;  $y=[1 4];$ plot(x,y,'r','LineWidth',1.5); %Dibujo punto ideal hold on  $X=[ 2.5]$ ;  $Y=[2.5]$ ; text(1.8,2.8,'Punto Ideal') plot(X,Y,'.','MarkerSize',20,'color',[0 0 0]); %Dibujo Rombo hold on x=0:0.0001:2.5;  $y=-x+2.5;$ plot(x,y,'--k','LineWidth',1); hold on x=2.5:0.0001:5;  $y=x-2.5;$ plot(x,y,'--k','LineWidth',1); hold on x=2.5:0.0001:5;  $y=-x+7.5;$ plot(x,y,'--k','LineWidth',1); hold on  $x=0:0.0001:2.5;$  $y=x+2.5;$ plot(x,y,'--k','LineWidth',1); %Dibujo circulo hold on viscircles([2.5 2.5],2.04,'EdgeColor','b','LineStyle','--'); %Dibujo puntos hold on  $X=[4.29]$ ;  $Y=[3.55]$ ; plot(X,Y,'.','MarkerSize',20,'color',[0 1 0]); hold on  $X=[5]$ ;  $Y=[2.5]$ ; plot(X,Y,'.','MarkerSize',20,'color',[0 1 0]); hold on  $X=[4]$ ;  $Y=[4]$ ; plot(X,Y,'.','MarkerSize',20,'color',[0 1 0]); text(3,6.52,'FRENTE DE PARETO=') hold on  $x=[6 6.5]$ ; y=[6.5 6.5]; plot(x,y,'m','LineWidth',2); axis([0,7,0,7]); xlabel('Funcion 1','FontSize',20); ylabel('Funcion 2','FontSize',20);

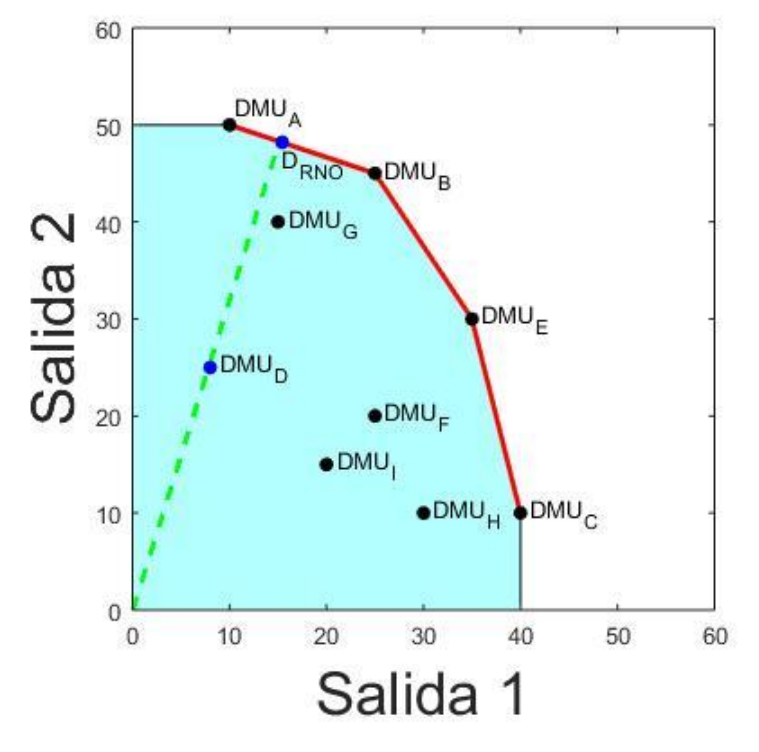

*Figura 12. Radial No Orientado DMU "D".*

```
% Gráfica para obtener el modelo general para la tecnología VRS
clear all, close all
% Los vectores H y G forman un polígono que será rellenado para mostrar el
% conjunto de posibilidades de producción.
I=[0 0 10 25 35 40 40];
E=[0 50 50 45 30 10 0];
fill(I,E,[0.7 1 1]);
axis equal
% Esto hará que se resalte la frontera eficiente VRS. Se hace aparte del
% polígono porque sólo quiero dibujar la frontera y el polígono es cerrado.
hold on
FX=[ 10 25 35 40 ];
FY=[ 50 45 30 10 ];
Frontera Eficiente=plot(FX,FY,'r','LineWidth',2);
%Flecha direccion de mejora
hold on
x=0:15;y=3.2*x-0.1;hold on
plot(x, y, '--q', 'LineWidth', 2);
%Puntos observados
hold on
X=[10 25 35 40 8 25 15 30 20];
Y=[50 45 30 10 25 20 40 10 15];
b=length(X);
color=[[0 0 0];[0 0 0];[0 0 0];[0 0 0];[0 0 1];[0 0 0];[0 0 0];[0 0 0];[0 0 0]];
for j=1:b;
plot(X(j),Y(j),'.','MarkerSize',20,'color',color(j,:));
end 
% Creamos la información de la tabla
xlabel('Salida 1','FontSize',25);
ylabel('Salida 2','FontSize',25);
%legend('Frontera Eficiente');
axis([0,60,0,60]); 
%Punto solucion
```

```
hold on
X=[ 15.43];
Y=[48.2 ];
plot(X,Y,'.','MarkerSize',20,'color',[0 0 1]);
%Nombres DMU_S
text(10.5,51.5,'DMU_A')
text(26,45,'DMU_B')
text(36,30,'DMU_E')
text(41,10,'DMU_C')
text(26,20,'DMU_F')
text(16, 40, 'DMU<sup>-</sup>G')text(31, 10, 'DMU<sup>-</sup>H')text(21,15,'DMU_I')
text(9,25,'DMU_D')
text(15.3,46,'D_R_N_O')
```
#### **Figura 17. RDM DMU "D".**

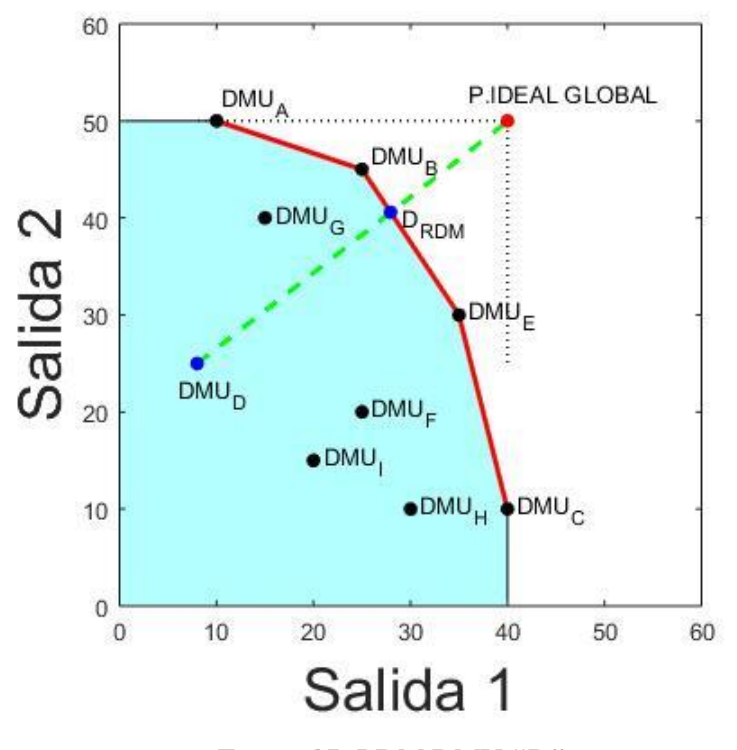

*Figura 17. RDM DMU "D".*

% Gráfica para obtener el modelo general para la tecnología VRS clear all, close all % Los vectores H y G forman un polígono que será rellenado para mostrar el % conjunto de posibilidades de producción. I=[0 0 10 25 35 40 40]; E=[0 50 50 45 30 10 0]; fill(I,E,[0.7 1 1]); axis equal % Esto hará que se resalte la frontera eficiente VRS. Se hace aparte del % polígono porque sólo quiero dibujar la frontera y el polígono es cerrado. hold on FX=[ 10 25 35 40 ]; FY=[ 50 45 30 10 ]; Frontera Eficiente=plot(FX,FY,'r','LineWidth',2); %Lineas horizontales y verticales desde el punto ideal hold on

```
x=[40 40];y=[25 50];
plot(x,y,':k','LineWidth',1); 
hold on
x=[8 40];
y=[50 50];
plot(x,y,':k','LineWidth',1); 
%Flecha direccion de mejora
hold on
x=8:40;
y=0.78*x+18.75;
hold on
plot(x, y, '--g', 'LineWidth', 2);
%Puntos observados
hold on
X=[10 25 35 40 8 25 15 30 20];
Y=[50 45 30 10 25 20 40 10 15];
b=length(X);
color=[[0 0 0];[0 0 0];[0 0 0];[0 0 0];[0 0 1];[0 0 0];[0 0 0];[0 0 0];[0 0 0]];
for j=1:bplot(X(j),Y(j),'.','MarkerSize',20,'color',color(j,:));
end 
% Creamos la información de la tabla
xlabel('Salida 1','FontSize',25);
ylabel('Salida 2','FontSize',25);
%legend('Frontera Eficiente');
axis([0,60,0,60]); 
%Punto solucion
hold on
X=[ 27.95];
Y=[40.58 ];
plot(X,Y,'.','MarkerSize',20,'color',[0 0 1]);
%Punto Ideal
X=40;Y = 50;plot(X,Y,'.','MarkerSize',20,'color','r');
%Nombres DMU_S
text(10.5, 52, 'DW A')text(26,46,'DMU\overline{B'})
text(36,30,'DMU_E')
text(41,10,'DMU_C')
text(26, 20, 'DMU^-F')text(16, 40, 'DMU<sup>-</sup>G')text(31, 10, 'DMU<sup>-</sup>H')text(21,15,'DMU_I')
text(6,22,'DMU\overline{D}')
text(29,39.5,\overline{D} R D M')
text(36,53,'P.IDEAL GLOBAL ')
```
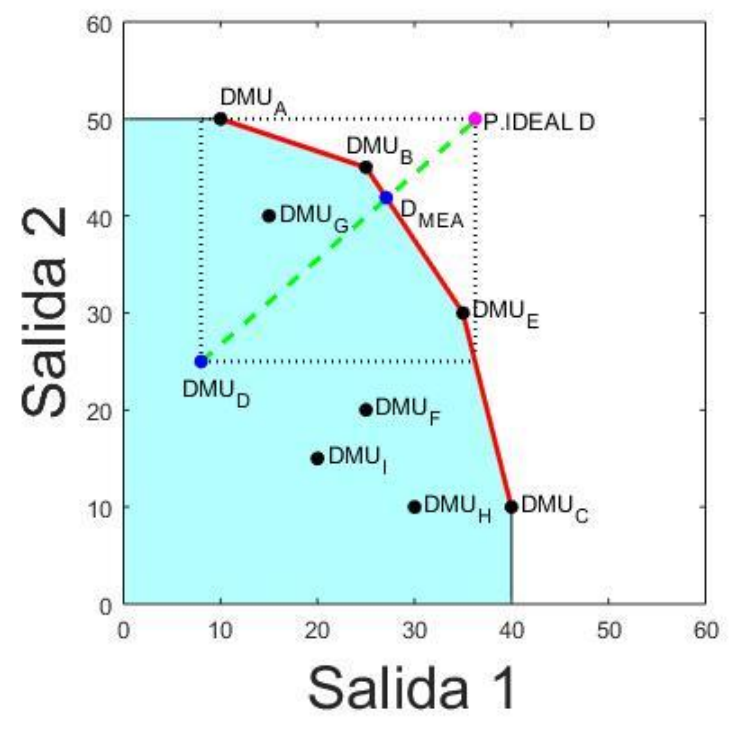

*Figura 22. MEA DMU "D".*

```
% Gráfica para obtener el modelo general para la tecnología VRS
clear all, close all
% Los vectores H y G forman un polígono que será rellenado para mostrar el
% conjunto de posibilidades de producción.
I=[0 0 10 25 35 40 40];
E=[0 50 50 45 30 10 0];
fill(I,E,[0.7 1 1]);
axis equal
% Esto hará que se resalte la frontera eficiente VRS. Se hace aparte del
% polígono porque sólo quiero dibujar la frontera y el polígono es cerrado.
hold on
FX=[ 10 25 35 40 ];
FY=[ 50 45 30 10 ];
Frontera Eficiente=plot(FX,FY,'r','LineWidth',2);
%Flecha direccion de mejora
hold on
x=8:36.25;
y=0.88*x+17.92;
hold on
plot(x, y, '--q', 'LineWidth', 2);
%Lineas horizontales y verticales para unir DMU D y el punto ideal D
hold on
x=[36.25 36.25];
y=[26 50];
plot(x,y,':k','LineWidth',1.4);
hold on
x=[8 8];
y=[25 50];
plot(x,y,':k','LineWidth',1.4);
hold on
x=[8 36.25];
y=[50 50];
plot(x,y,':k','LineWidth',1.4);
hold on
x=[8 36.25];
```

```
y=[25 25];plot(x,y,':k','LineWidth',1.4);
%Puntos observados
hold on
X=[10 25 35 40 8 25 15 30 20];
Y=[50 45 30 10 25 20 40 10 15];
b=length(X);
color=[[0 0 0];[0 0 0];[0 0 0];[0 0 0];[0 0 1];[0 0 0];[0 0 0];[0 0 0];[0 0 0]];
for j=1:b
plot(X(j),Y(j),'.','MarkerSize',20,'color',color(j,:));
end
% Creamos la información de la tabla
xlabel('Salida 1','FontSize',25);
ylabel('Salida 2','FontSize',25);
%legend('Frontera Eficiente');
axis([0,60,0,60]);
%Punto solucion
hold on
X=[ 27.08];
Y=[41.88];
plot(X,Y,'.','MarkerSize',20,'color',[0 0 1]);
%Punto Ideal
X=36.25;
Y = 50;plot(X,Y,'.','MarkerSize',20,'color',[1 0 1]);
%Nombres DMU_S
text(10,52, 'DMU A')text(23,47,'DMU_B')
text(36,30,'DMU_E')
text(41,10,'DMU_C')
text(26,20,'DMU_F')
text(16,40,'DMU_G')
text(31,10,'DMU_H')
text(21,15,'DMU_I')
text(6,22,'DMU_D')
text(28.5,40.5,'D_M_E_A')
text(37,50,'P.IDEAL D')
```
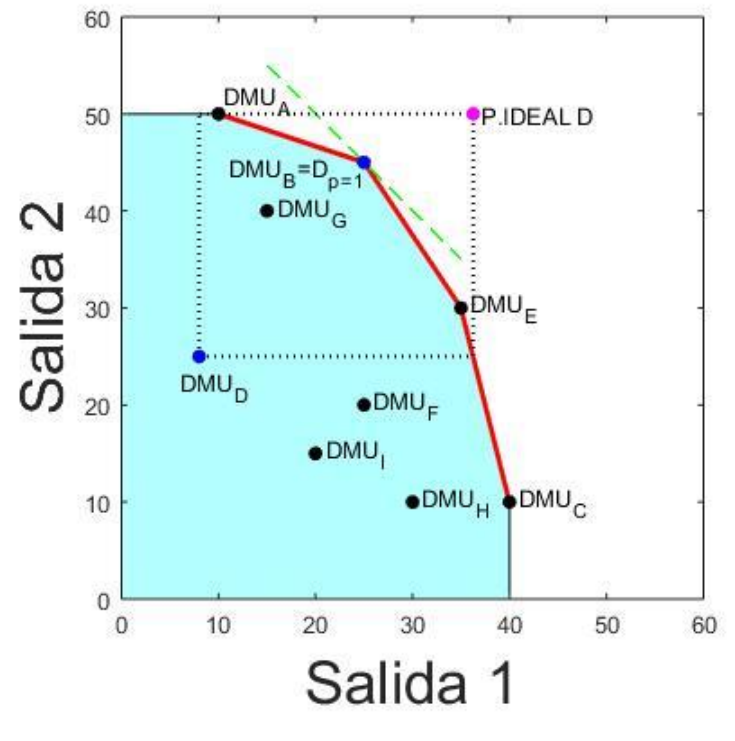

*Figura 27. CP-DEA p=1 DMU "D".*

```
% Gráfica para obtener el modelo general para la tecnología VRS
clear all, close all
% Los vectores H y G forman un polígono que será rellenado para mostrar el
% conjunto de posibilidades de producción.
I=[0 0 10 25 35 40 40];
E=[0 50 50 45 30 10 0];
fill(I,E,[0.7 1 1]);
axis equal
% Esto hará que se resalte la frontera eficiente VRS. Se hace aparte del
% polígono porque sólo quiero dibujar la frontera y el polígono es cerrado.
hold on
FX=[ 10 25 35 40 ];
FY=[ 50 45 30 10 ];
Frontera Eficiente=plot(FX,FY,'r','LineWidth',2);
%Flecha direccion de mejora
hold on
x=15:35;
y=-x+70;hold on
plot(x, y, '--q', 'LineWidth', 1);%Lineas horizontales y verticales para unir DMU D y el punto ideal D 
hold on
x=[36.25 36.25];
y=[25 50];
plot(x,y,':k','LineWidth',1.4);
hold on
x=[8 8];
y=[25 50];
plot(x,y,':k','LineWidth',1.4);
hold on
x=[8 36.25];
y=[50 50];
plot(x,y,':k','LineWidth',1.4);
hold on
x=[8 36.25];
```

```
y=[25 25];
plot(x,y,':k','LineWidth',1.4);
%Puntos observados
hold on
X=[10 25 35 40 8 25 15 30 20];
Y=[50 45 30 10 25 20 40 10 15];
b=length(X);
color=[[0 0 0];[0 0 0];[0 0 0];[0 0 0];[0 0 1];[0 0 0];[0 0 0];[0 0 0];[0 0 0]];
for j=1:b
plot(X(j),Y(j),'.','MarkerSize',20,'color',color(j,:));
end 
% Por último creamos la información de la tabla
xlabel('Salida 1','FontSize',25);
ylabel('Salida 2','FontSize',25);
%legend('Frontera Eficiente');
axis([0,60,0,60]);
%Punto solucion
hold on
X=[ 25];
Y=[45];
plot(X,Y,'.','MarkerSize',20,'color',[0 0 1]);
%Punto Ideal
X=36.25;
Y = 50;plot(X,Y,'.','MarkerSize',20,'color',[1 0 1]);
%Nombres DMU_S
text(10.5,51.5,'DMU_A')
text(11,44,'DMU_B=D_p = 1')
text(36,30,'DMU_E')
text(41,10,'DMU_C')
text(26,20,'DMU_F')
text(16, 40, 'DMU_G')text(31,10,'DMU_H')
text(21,15,'DMU_I')
text(6,22,'DMU\overline{D}')
text(37,50,'P.IDEAL D')
```
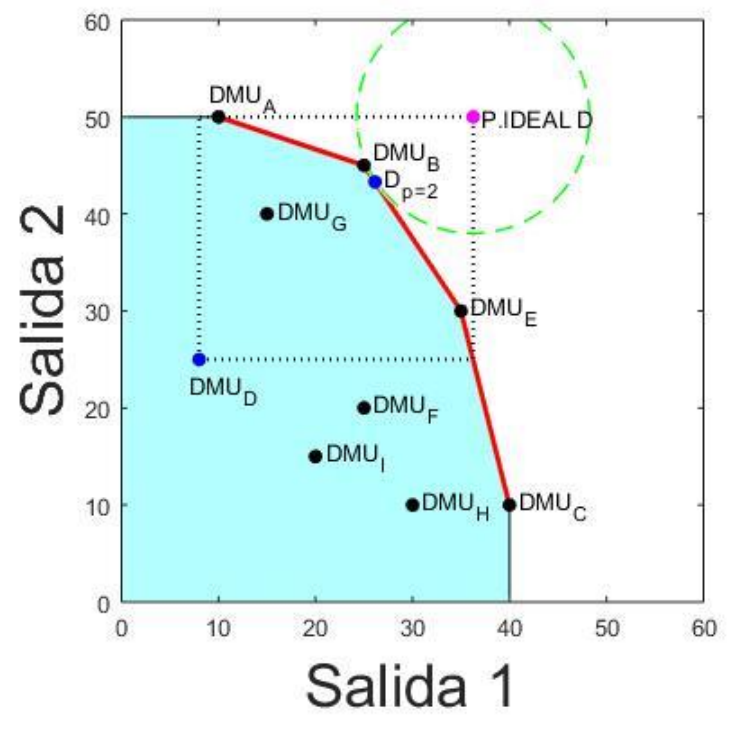

*Figura 32. CP-DEA p=2 DMU "D".*

```
% Gráfica para obtener el modelo general para la tecnología VRS
clear all, close all
% Los vectores H y G forman un polígono que será rellenado para mostrar el
% conjunto de posibilidades de producción.
I=[0 0 10 25 35 40 40];
E=[0 50 50 45 30 10 0];
fill(I,E,[0.7 1 1]);
axis equal
% Esto hará que se resalte la frontera eficiente VRS. Se hace aparte del
% polígono porque sólo quiero dibujar la frontera y el polígono es cerrado.
hold on
FX=[ 10 25 35 40 ];
FY=[ 50 45 30 10 ];
Frontera Eficiente=plot(FX,FY,'r','LineWidth',2);
%Lineas horizontales y verticales para unir DMU D y el punto ideal D 
hold on
x=[36.25 36.25];
y=[25 50];
plot(x,y,':k','LineWidth',1.4);
hold on
x=[8 8];y=[25 50];
plot(x,y,':k','LineWidth',1.4);
hold on
x=[8 36.25];
y=[50 50];
plot(x,y,':k','LineWidth',1.4);
hold on
x=[8 36.25];
y=[25 25];
plot(x,y,':k','LineWidth',1.4);
%Circunferencia
viscircles([36.25 50],12,'EdgeColor','g','LineStyle','--','LineWidth',1);
%Puntos observados
hold on
```
```
X=[10 25 35 40 8 25 15 30 20];
Y=[50 45 30 10 25 20 40 10 15];
b=length(X);
color=[[0 0 0];[0 0 0];[0 0 0];[0 0 0];[0 0 1];[0 0 0];[0 0 0];[0 0 0];[0 0 0]];
for j=1:b
plot(X(j),Y(j),'.','MarkerSize',20,'color',color(j,:));
end
% Creamos la información de la tabla
xlabel('Salida 1','FontSize',25);
ylabel('Salida 2','FontSize',25);
%legend('Frontera Eficiente');
axis([0,60,0,60]); 
%Punto Ideal
X=36.25;
Y = 50;plot(X,Y,'.','MarkerSize',20,'color',[1 0 1]); 
%Punto solucion
hold on
X=[26.15];
Y=[43.3];
plot(X,Y,'.','MarkerSize',20,'color',[0 0 1]);
%Nombres DMU_S
text(9,52,'DMU_A')
text(26,46,'DMU_B')
text(36,30,'DMU_E')
text(41,10, 'DMU C')text(26,20,'DMU_F')
text(16,40,'DMU_G')
text(31,10,'DMU_H')
text(21,15,'DMU_I')
text(7,22,'DMU\overline{D}')
text(27,43.3,'D_p_=_2')
text(37,50,'P.IDEAL D')
```
**Figura 36. CP-DEA** *p* = **DMU "D".**

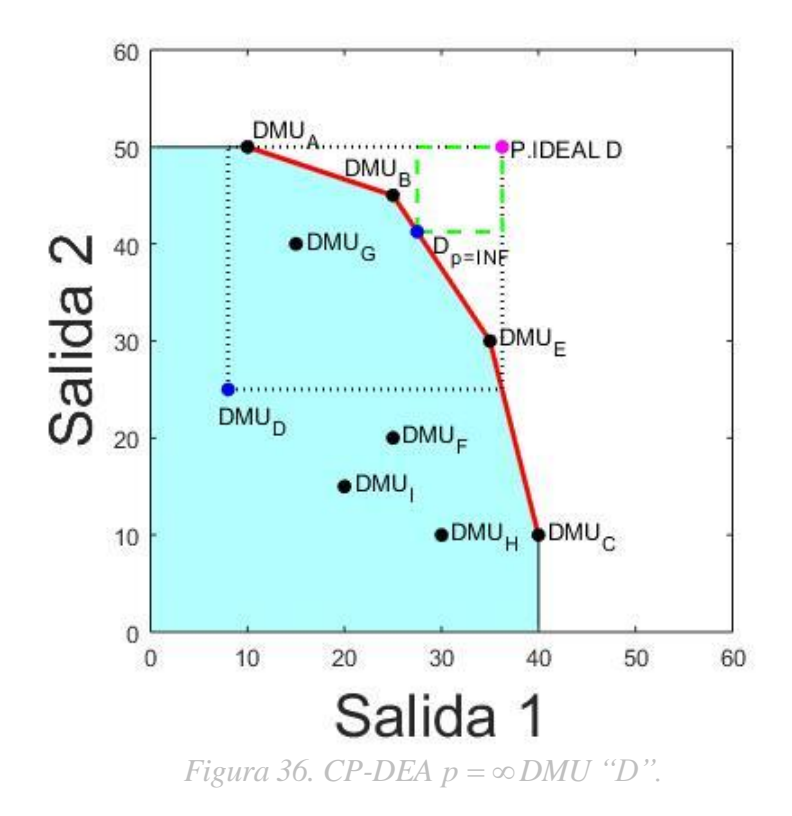

```
% Gráfica para obtener el modelo general para la tecnología VRS
clear all, close all
% Los vectores H y G forman un polígono que será rellenado para mostrar el
% conjunto de posibilidades de producción.
I=[0 0 10 25 35 40 40];
E=[0 50 50 45 30 10 0];
fill(I,E,[0.7 1 1]);
axis equal
% Esto hará que se resalte la frontera eficiente VRS. Se hace aparte del
% polígono porque sólo quiero dibujar la frontera y el polígono es cerrado.
hold on
FX=[ 10 25 35 40 ];
FY=[ 50 45 30 10 ];
Frontera Eficiente=plot(FX,FY,'r','LineWidth',2);
%Lineas horizontales y verticales para unir DMU D y el punto ideal D
hold on
x=[36.25 \ 36.25];
y=[25 50];
plot(x,y,':k','LineWidth',1.4);
hold on
x=[8 8];y = [25 50];
plot(x,y,':k','LineWidth',1.4);
hold on
x=[8 36.25];
y=[50 50];plot(x,y,':k','LineWidth',1.4);
hold on
x = [8, 36, 25];
y=[25 25];
plot(x,y,':k','LineWidth',1.4);
%Puntos observados
hold on
X=[10 25 35 40 8 25 15 30 20];
Y=[50 45 30 10 25 20 40 10 15];
b=length(X);
color=[[0 0 0];[0 0 0];[0 0 0];[0 0 0];[0 0 1];[0 0 0];[0 0 0];[0 0 0];[0 0 0]];for 
i=1:bplot(X(j),Y(j),'.','MarkerSize',20,'color',color(j,:));
end
% Creamos la información de la tabla
xlabel('Salida 1','FontSize',25);
ylabel('Salida 2','FontSize',25);
%legend('Frontera Eficiente');
axis([0,60,0,60]); 
%Cuadrado direccion de mejora
hold on 
x=[27.5 36.25];
y=[50 50];plot(x, y, '--g', 'LineWidth', 1.5);
hold on
x=[27.5 36.25];
y=[41.25 41.25];
plot(x,y,'--g','LineWidth',1.5); 
hold on
x=[27.5 27.5];
y=[41.25 50];
plot(x, y,'--g','LineWidth', 1.5);
hold on
x=[36.25 36.25];
y=[41.25 50];
plot(x,y,'--g','LineWidth',1.5);
%Punto solucion
hold on
X=[27.5];
```

```
Y=[41.25];
plot(X,Y,'.','MarkerSize',20,'color',[0 0 1]);
%Punto Ideal
X=36.25;
Y=50;plot(X,Y,'.','MarkerSize',20,'color',[1 0 1]);
%Nombres DMU_S
text(10.5,51.5,'DMU_A')
text(20,47.5,'DMU_B')
text(36,30,'DMU_E')
text(41,10,'DMU_C')
text(26,20,'DMU_F')
text(16, 40, 'DMU_G'')text(31,10,'DMU_H')text(21,15,'DMU\bar{I}')
text(7,22,'DMU\overline{D}')
text(29,39.5,\overline{D}_p = I_NF')
text(37,50,'P.IDEAL D')
```